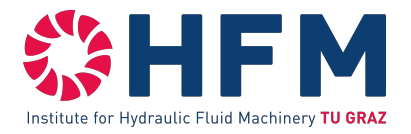

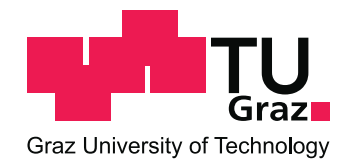

## Philipp G. KANDUTSCH BSc

## Erstellung eines Wasserschlossmodells mit Freispiegelströmung

## **MASTERARBEIT**

zur Erlangung des akademischen Grades Diplom-Ingenieur Masterstudium Maschinenbau

eingereicht an der

## Technischen Universität Graz

Betreuer

Dipl.-Ing. Stefan HÖLLER-LITZLHAMMER Institut für Hydraulische Strömungsmaschinen Fakultät für Maschinenbau und Wirtschaftswissenschaften

Graz, Dezember 2014 - Mai 2016

## **EIDESSTATTLICHE ERKLÄRUNG** *AFFIDAVIT*

Ich erkläre an Eides statt, dass ich die vorliegende Arbeit selbstständig verfasst, andere als die angegebenen Quellen/Hilfsmittel nicht benutzt, und die den benutzten Quellen wörtlich und inhaltlich entnommenen Stellen als solche kenntlich gemacht habe. Das in TUGRAZonline hochgeladene Textdokument ist mit der vorliegenden Masterarbeit identisch.

*I declare that I have authored this thesis independently, that I have not used other than the declared sources/resources, and that I have explicitly indicated all material which has been quoted either literally or by content from the sources used. The text document uploaded to TUGRAZonline is identical to the present master's thesis.*

Datum / Date Unterschrift / Signature

## Vorwort

Im Zuge der Arbeit als studentischer Projektmitarbeiter am Institut für Hydraulische Strömungsmaschinen der Technischen Universität Graz hatte ich die Möglichkeit, mich im Bereich der hydraulischen Maschinen und Anlagen zu vertiefen und so wertvolle Erfahrungen und Erkenntnisse zu sammeln, wofür ich mich bei Herrn O.Univ.-Prof. Dipl.-Ing. Dr.techn. Helmut Jaberg, Vorstand des Instituts bedanke.

Ein besonderer Dank ergeht auch an meinen Betreuer Herrn Dipl.-Ing. Stefan Höller-Litzlhammer für die interessante Themenstellung und die vielen beratenden Gespräche während der Erstellung dieser Arbeit.

Des Weiteren bedanke ich mich bei meiner Freundin Katharina und ihrer Familie für die aufmunternden Worte im Laufe der Jahre und die Hilfe bei Orthographie und Grammatik.

Mein größter Dank gilt jedoch meinem Vater Dr. Erich Kandutsch für die großzügige Unterstützung und die Ermöglichung des Studiums.

Philipp G. Kandutsch

## Zusammenfassung

#### Erstellung eines Wasserschlossmodells mit Freispiegelströmung

Das Ziel dieser Arbeit bestand in der Entwicklung eines Verfahrens zur Berechnung von Freispiegelströmungen. Das erarbeitete Charakteristiken-Verfahren wurde im Programm MATLAB programmiert und mit Hilfe analytischer Testfälle überprüft. Anschließend wurde das Charakteristiken-Verfahren in das bereits am Institut für Hydraulische Strömungsmaschinen vorhandene Wasserschlossmodell im Programm Flowmaster implementiert.

## Abstract

#### Development of a water chamber model that is able to calculate the free surface flow (Saint-Venant-Equations)

The aim of this thesis was to work out an algoithmus which can be used to calculate the free surface flow. The developed method of characteristics was programmed using the software Matlab and comparing the results with analytical test cases. Afterwards the method of caracteristics was implemented in the water chamber model used at the Intitute of Hydraulic Fluid Machinery.

## Inhaltsverzeichnis

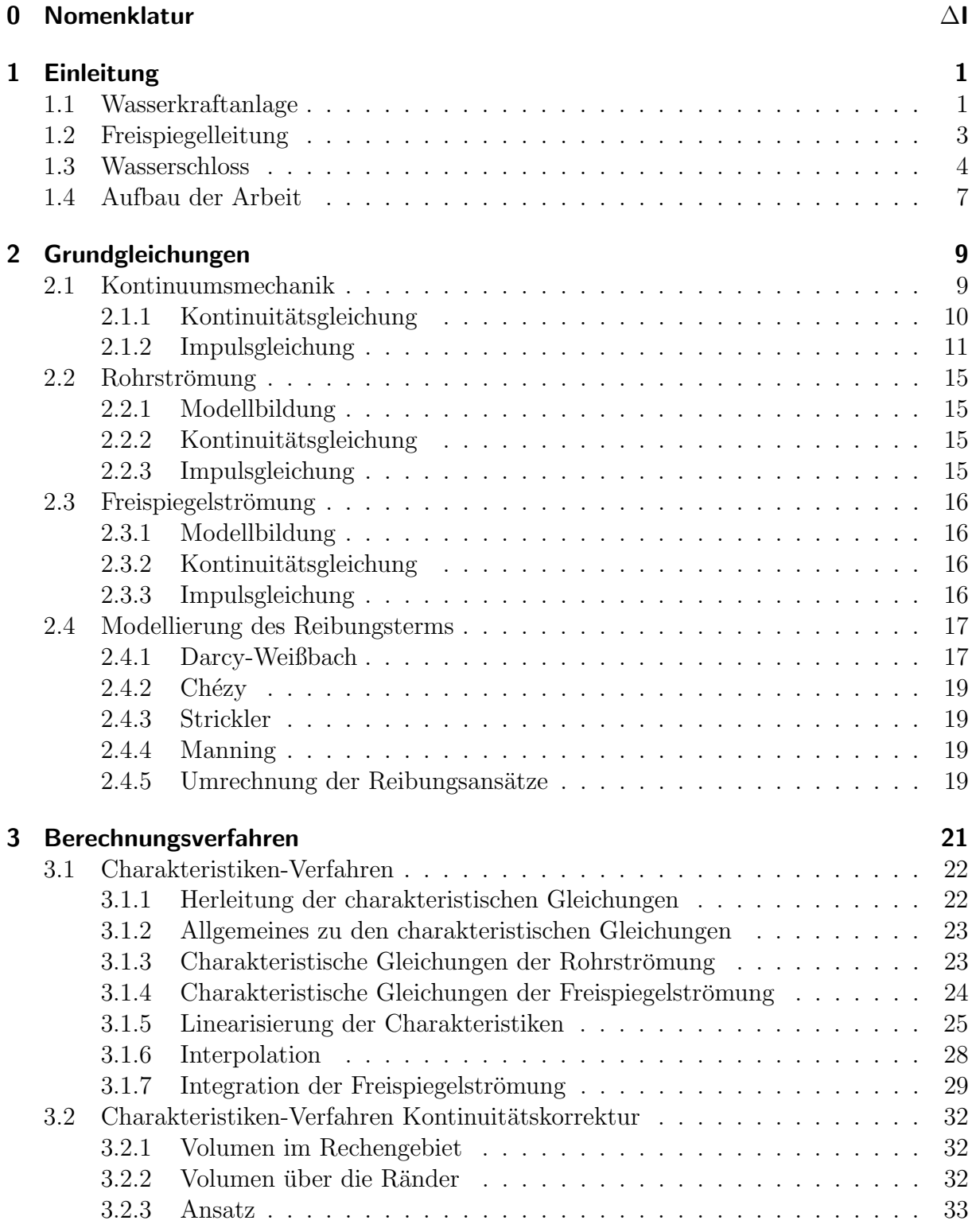

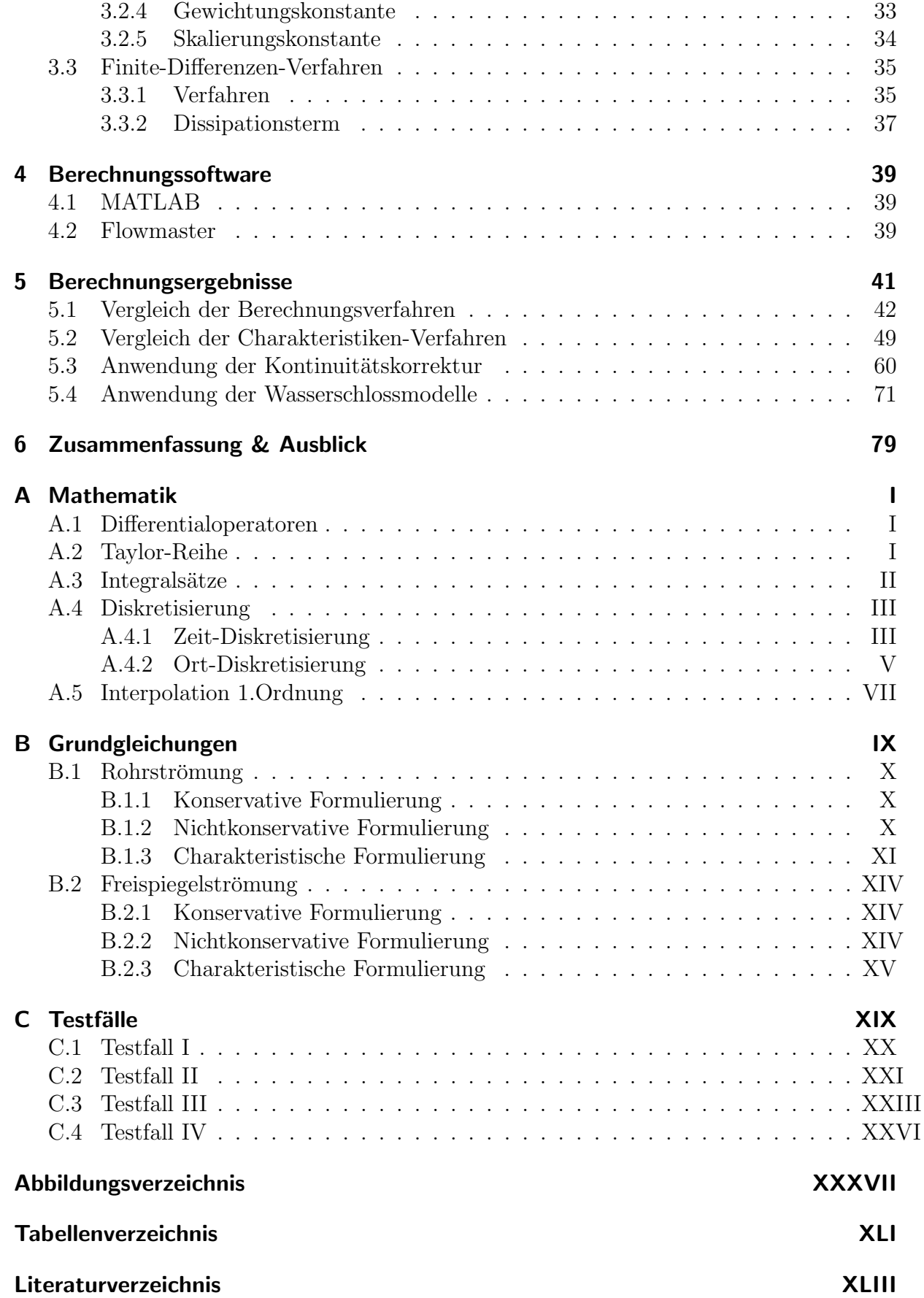

**ANTI** 

## 0 Nomenklatur

## Formelzeichen und Definitionen

## Lateinisches Alphabet

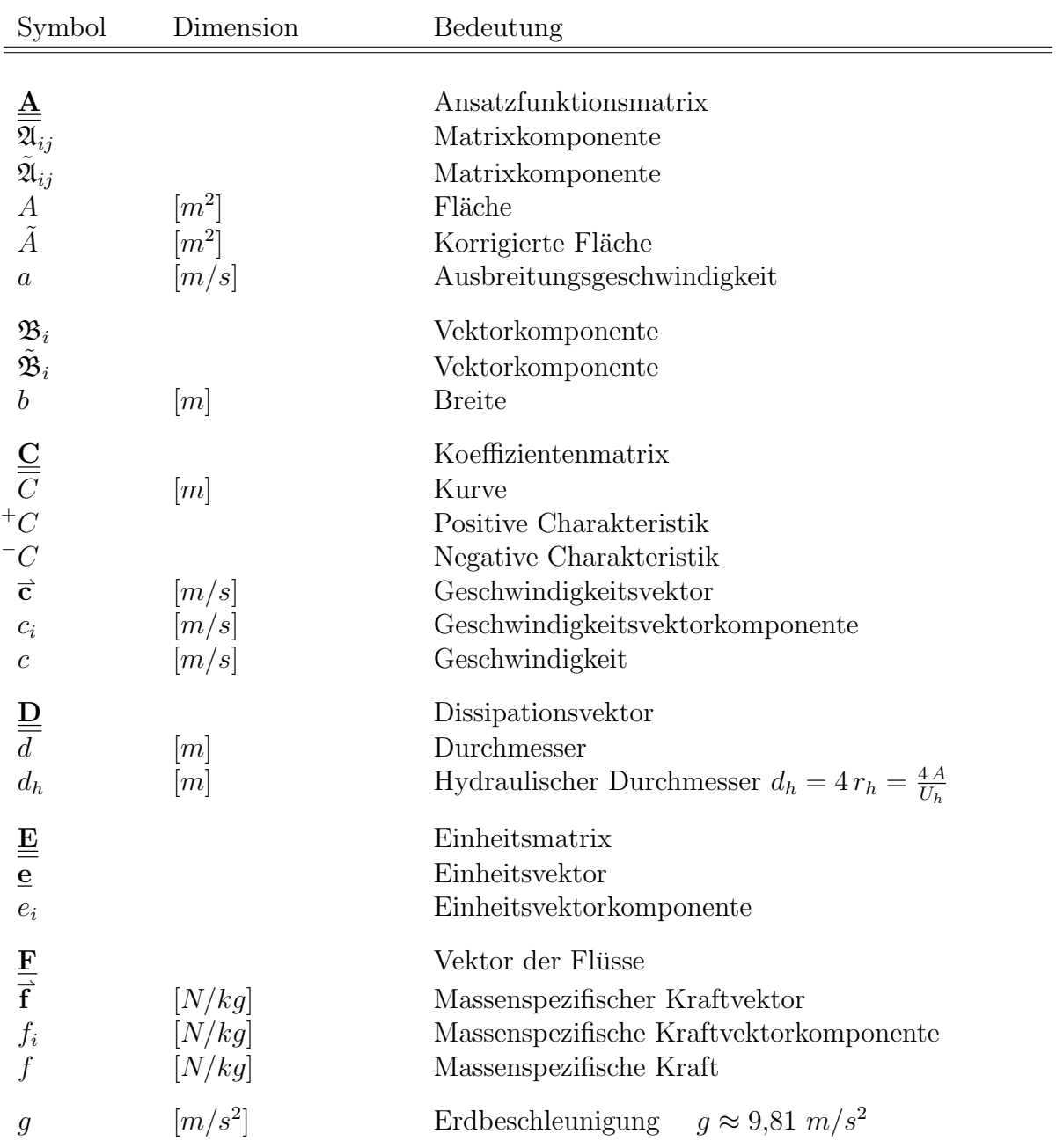

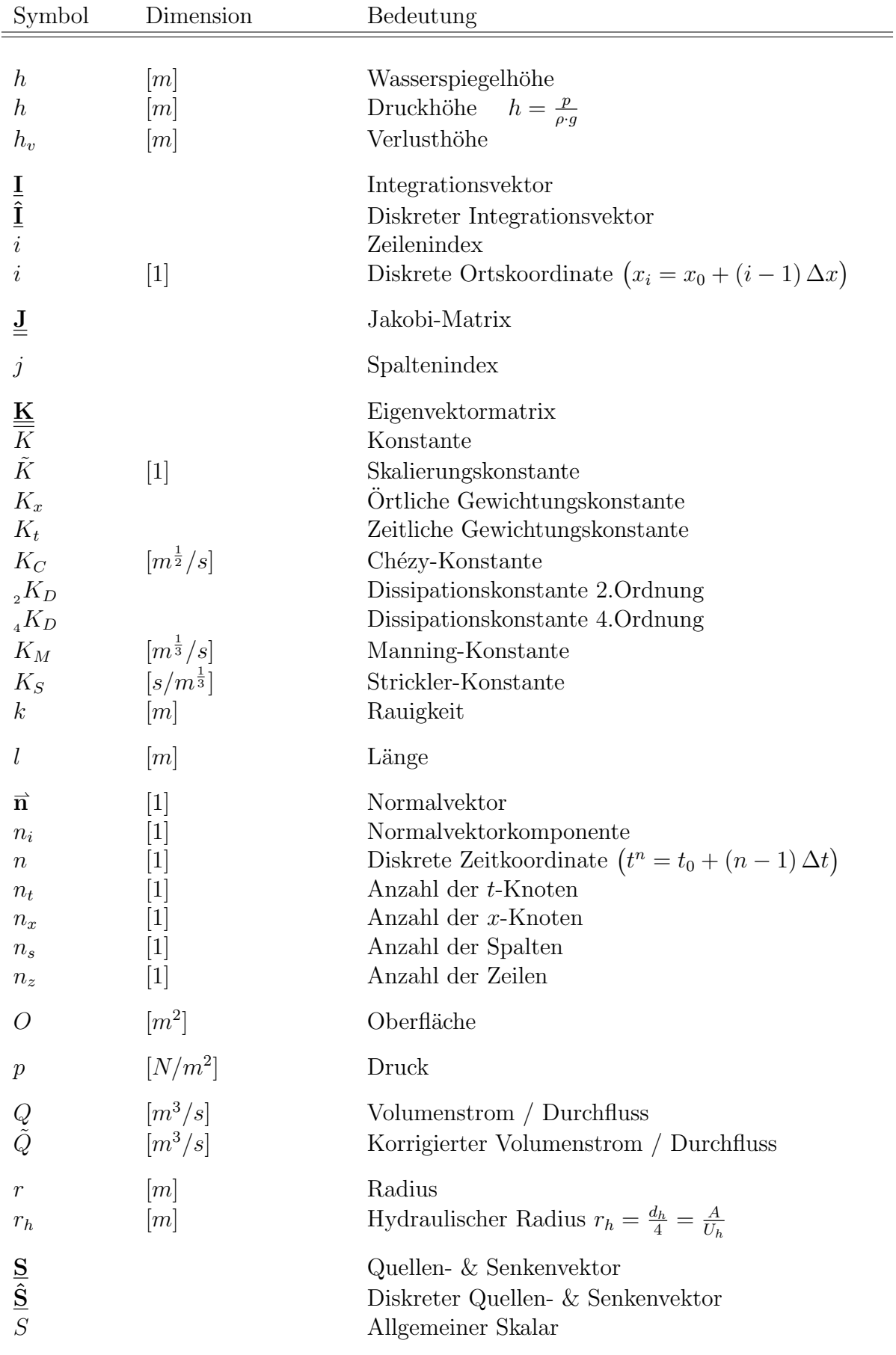

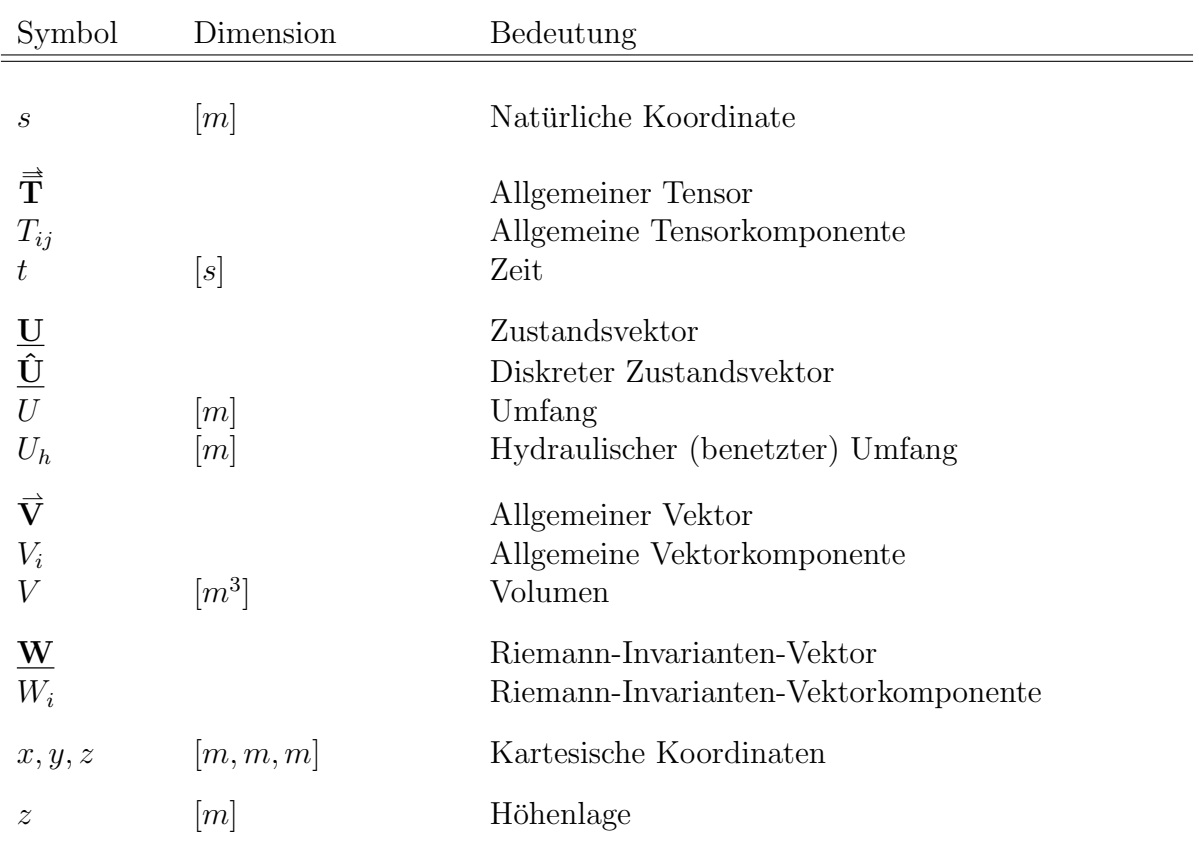

## Griechisches Alphabet

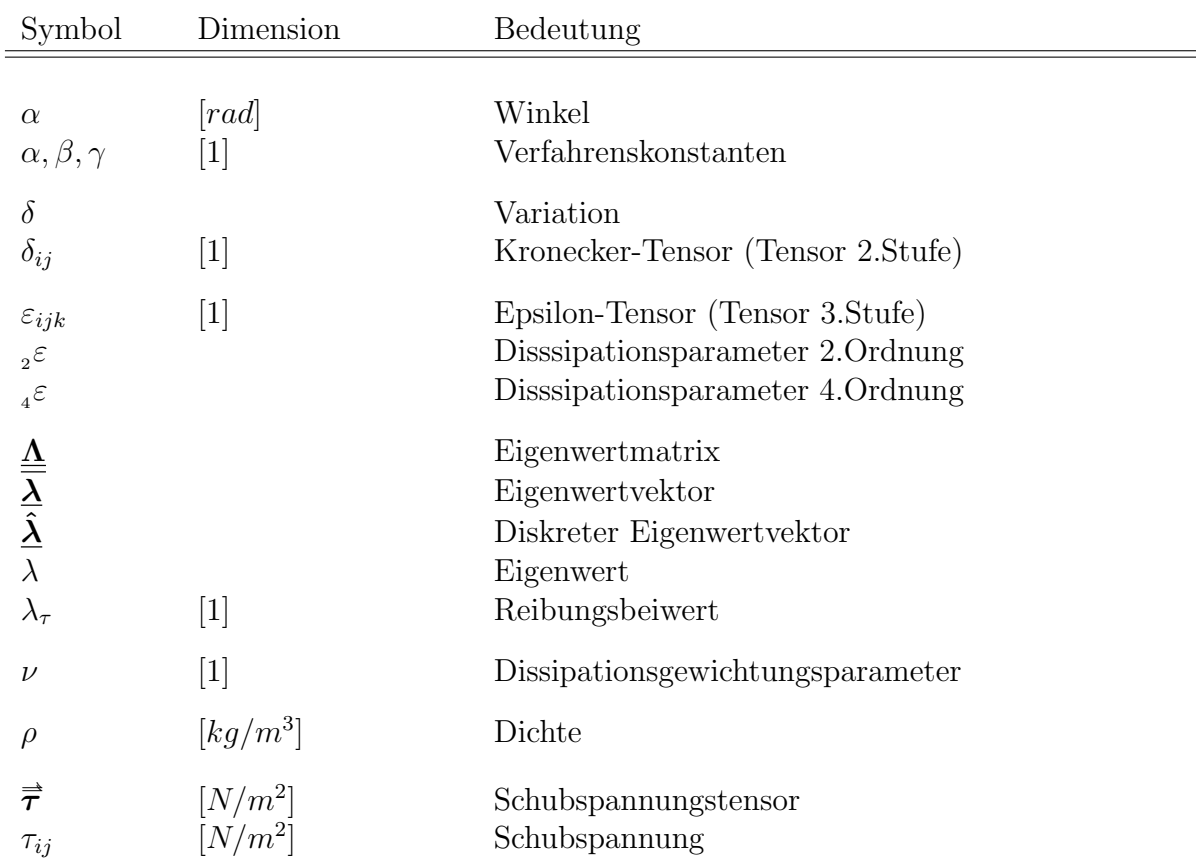

**ALL PROPERTY** 

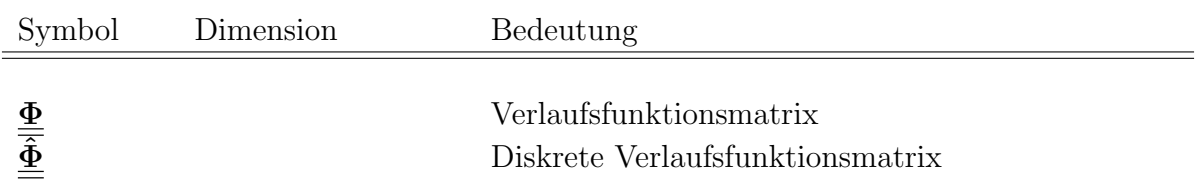

## Hebräisches Alphabet

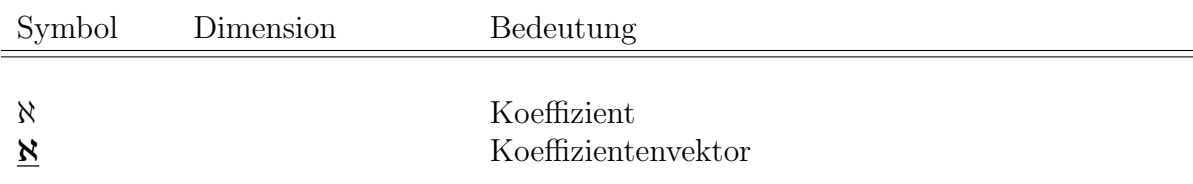

## Symbole

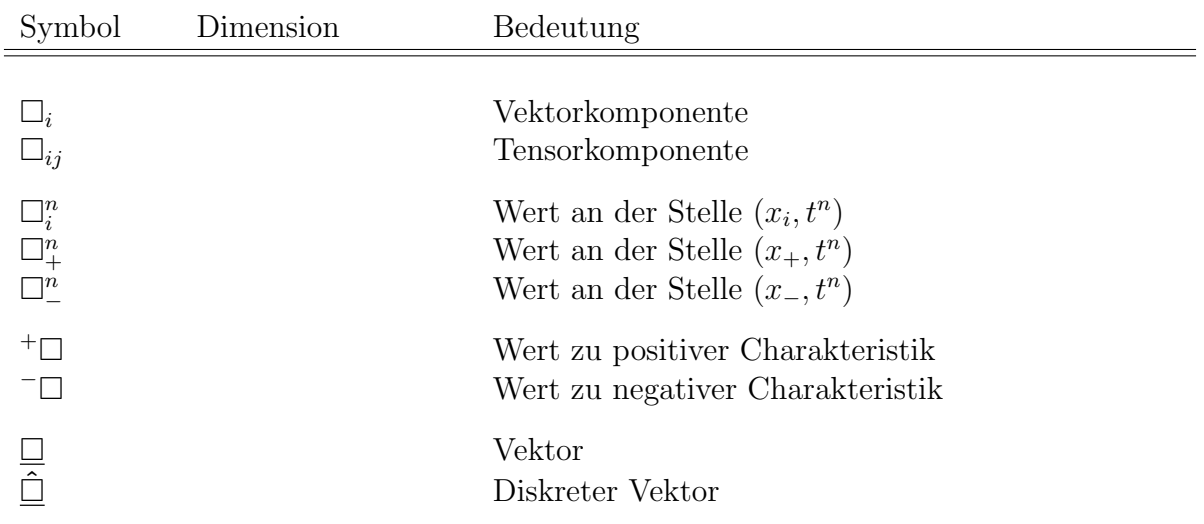

### Operatoren

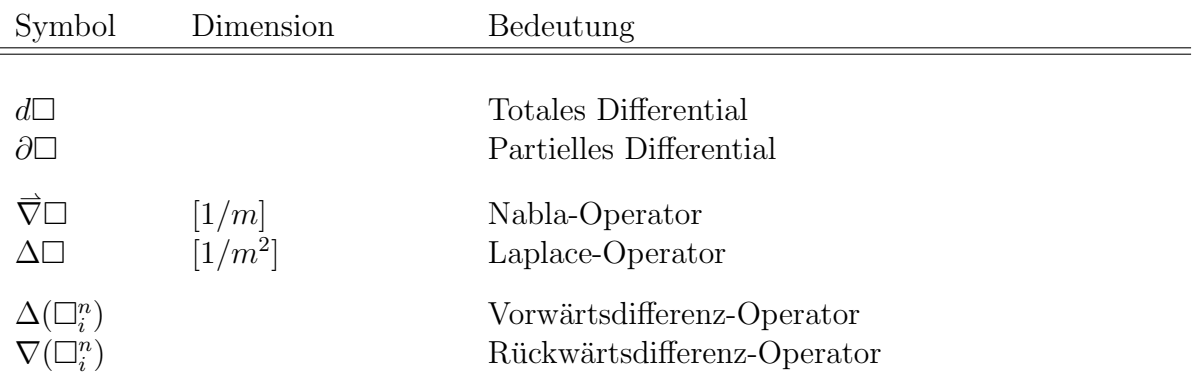

Reynolds-Zahl

\n
$$
\text{Re} = \frac{c \, d}{\nu} \tag{0.1}
$$

Froude-Zahl

\n
$$
\text{Fr} = \frac{c}{a} = \frac{c}{\sqrt{g} \, h} \tag{0.2}
$$

$$
Courant-Friedrichs-Levy-Zahl \t\t CFL = \frac{\lambda \Delta t}{\Delta x} \t\t(0.3)
$$

$$
f_{\rm{max}}
$$

# 1 Einleitung

Zur Berechnung von stationären und instationären Strömungen in einer Wasserkraftanlage werden eindimensionale Simulationen angewendet, da diese im Vergleich zu dreidimensionalen Simulationen eine signifikant geringere Berechnungszeit aufweisen.

Diese Simulationen dienen zur Ermittlung der Betriebsparameter der Wasserkraftanlage und ermöglichen so eine gezielte Untersuchung des stationären und des instationären Verhaltens. Dadurch können die zulässigen Lastfälle definiert und somit die Betriebssicherheit der Wasserkraftanlage gewährleistet werden.

Am Institut für Hydraulische Strömungsmaschinen der TU Graz wird zur Durchführung solcher eindimensionaler Simulationen das kommerzielle Programmpaket Flowmaster mit zusätzlichen selbst programmierten Berechnungsmodulen verwendet. Diese Berechnungsmodule umfassen hydraulische Maschinen und hydraulische Anlagenkomponenten.

Das Ziel der Arbeit bestand darin, ein numerisches Verfahren zu erarbeiten, mit dem eine stationäre und instationäre Freispiegelströmung berechnet werden kann. Anschließend sollte unter Anwendung des numerischen Verfahrens im Programm Flowmaster das institutseigene Berechnungsmodul "Wasserschloss" erweitert werden.

## 1.1 Wasserkraftanlage

Eine Wasserkraftanlage dient zur Umwandlung der potentiellen und kinetischen Energie des Wassers in elektrische Energie. In Tabelle 1.1 ist eine systematische Klassifizierung der Wasserkraftanlagen abgedruckt. Die Abbildungen 1.1  $\&$  1.2 zeigen die zugehörigen schematischen Darstellungen.

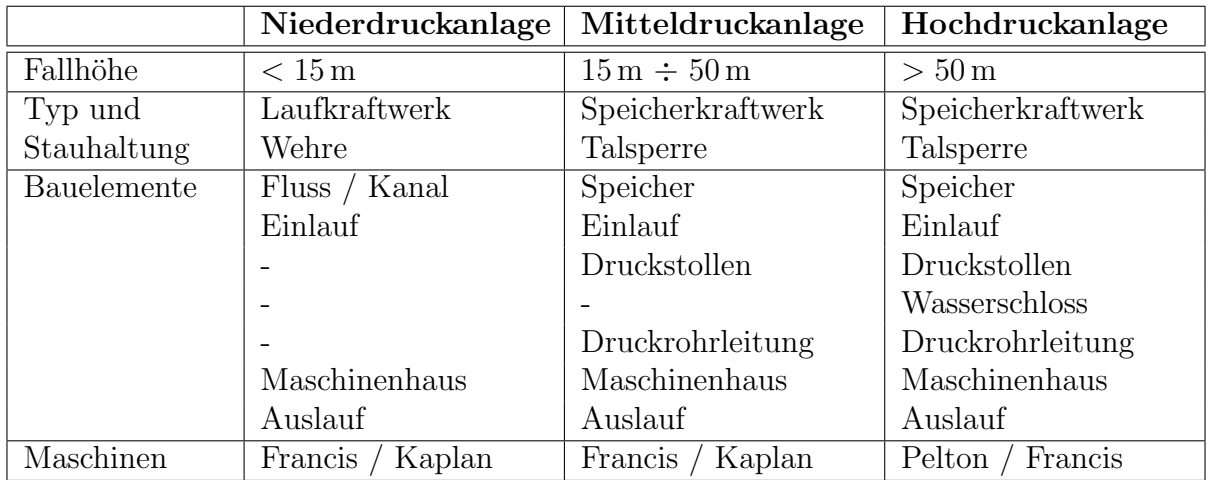

Tabelle 1.1: Klassifizierung der Wasserkraftanlagen nach [GHM14]

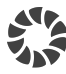

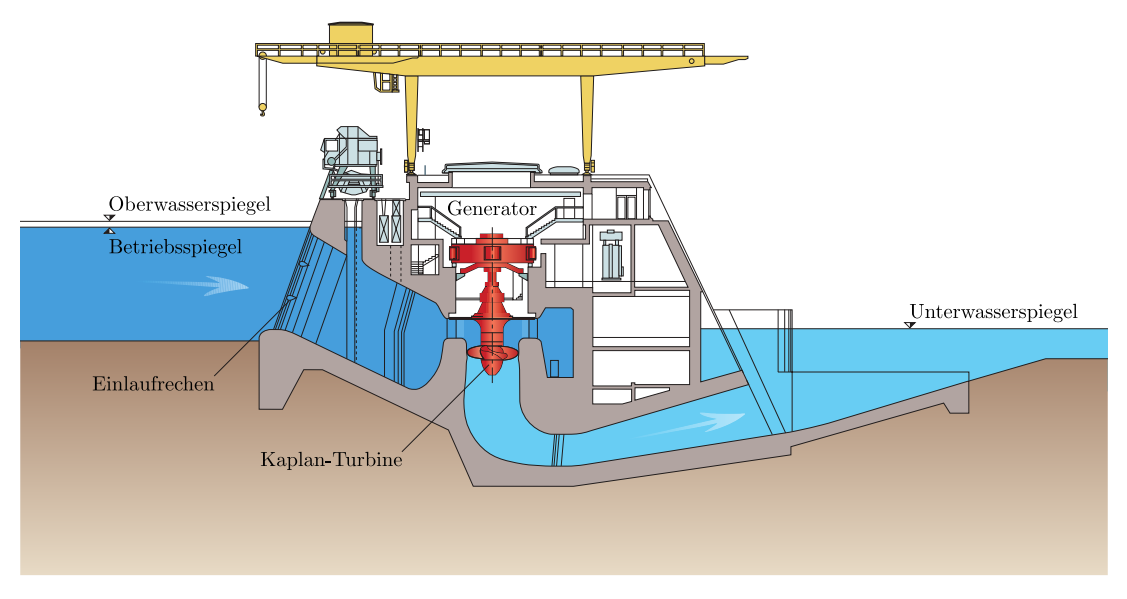

Abbildung 1.1: Schema eines Laufkraftwerks (Quelle: Verbund)

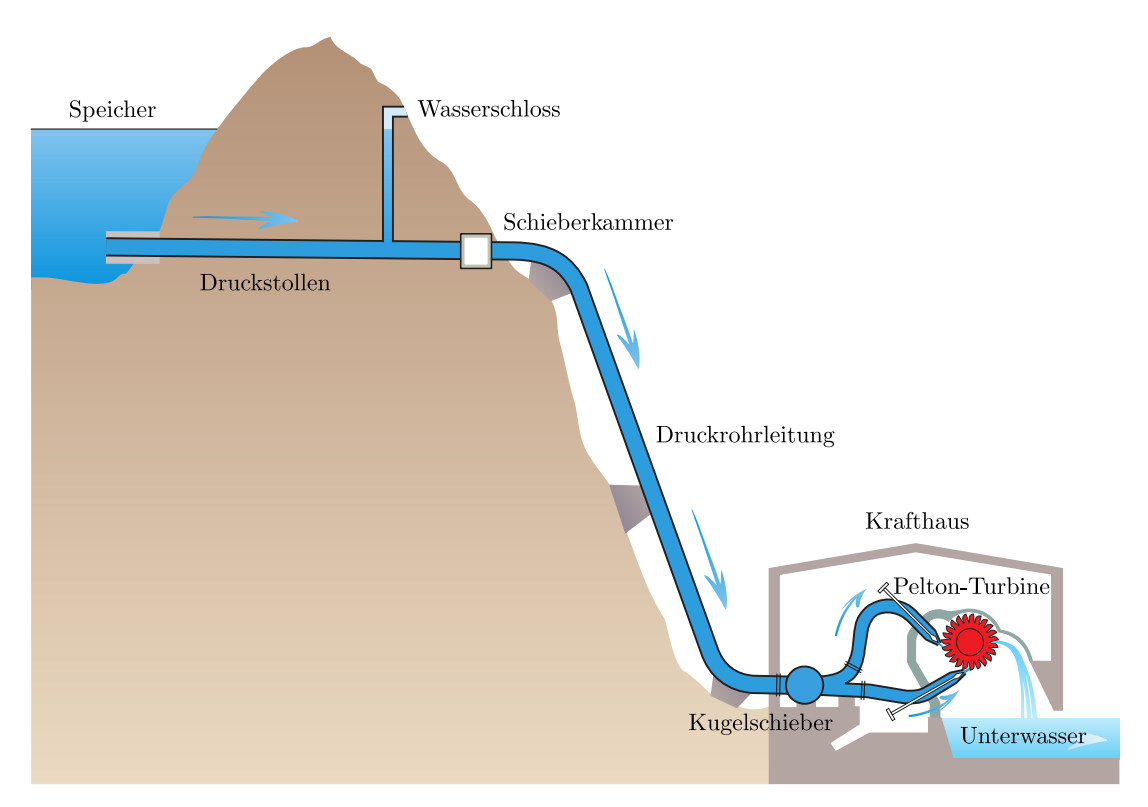

Abbildung 1.2: Schema eines Speicherkraftwerks (Quelle: Verbund)

## 1.2 Freispiegelleitung

Bei Wasserkraftanlagen, vor allem bei Niederdruckanlagen, wird der Triebwasserweg als Freispiegelleitung ausgeführt. Es handelt sich dabei um offene Kanäle oder teilweise gefüllte Rohre bzw. Stollen (siehe Abbildung 1.3).

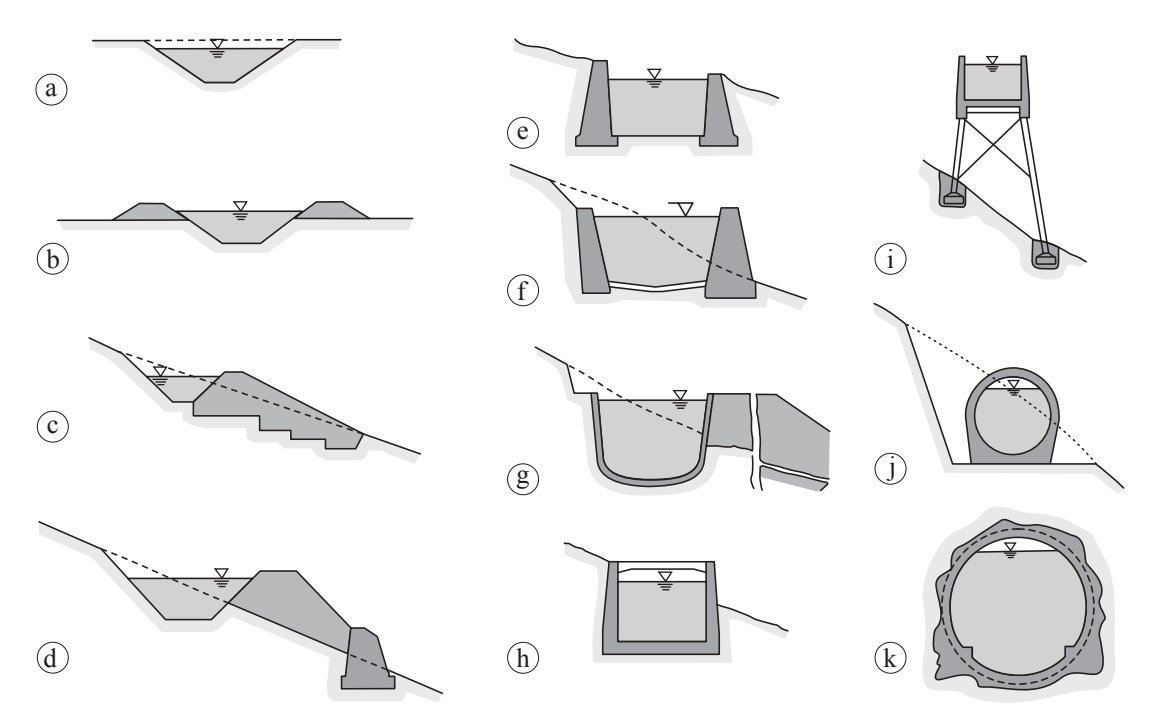

Abbildung 1.3: Freispiegelleitungsquerschnitte nach [GHM14]

In Folge von Regelvorgängen an der Maschine oder der Stauanlage treten instationäre Freispiegelströmungen auf, die auch als Schwall- bzw. Sunkwellen bezeichnet werden (siehe Abbildung 1.4).

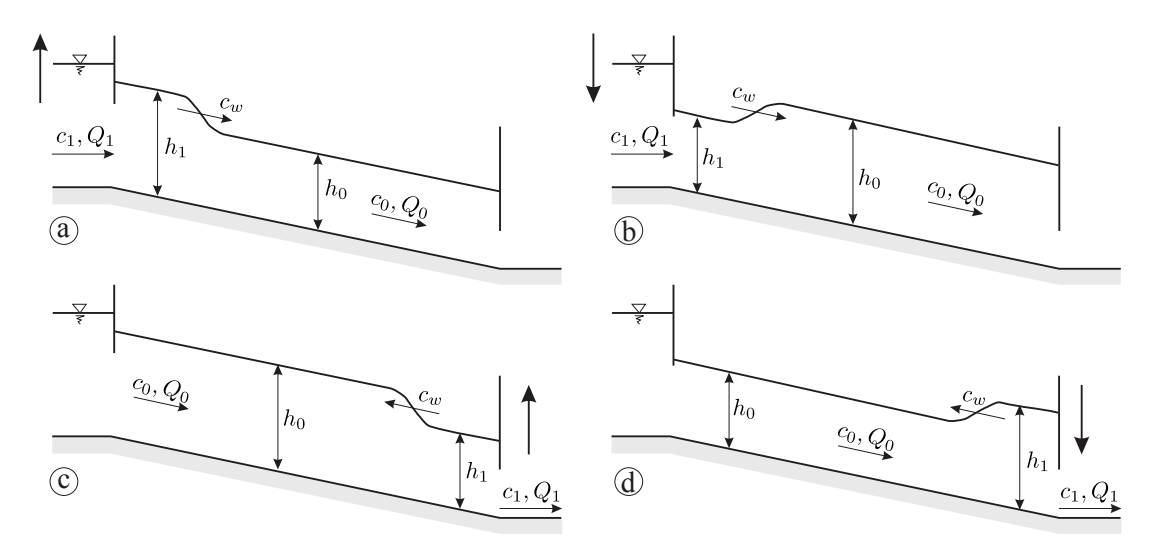

Abbildung 1.4: Definition von Schwall und Sunk nach [GHM14] a.) Offnungsschwall ¨ b.) Absperrsunk c.) Offnungssunk d.) Absperrschwall

## 1.3 Wasserschloss

In Wasserkraftanlagen treten in Folge von Regelvorgängen an der Maschine Druckänderungen mit unterschiedlicher Wellenlänge auf.

Kurzwellige Druckänderungen mit einer Frequenz im Bereich von Sekunden/Minuten werden auch als Druckstöße bezeichnet und haben ihre Ursache in der Kompressibilität des Fluids und der Verformungsfähigkeit der Rohrwandung bzw. des Gesteins. [GHM14]

Langwellige Druckänderungen mit einer Frequenz im Bereich von Minuten/Stunden werden auch als Massenschwingungen bezeichnet und haben ihre Ursache in der Massenträgheit des Fluids. [GHM14]

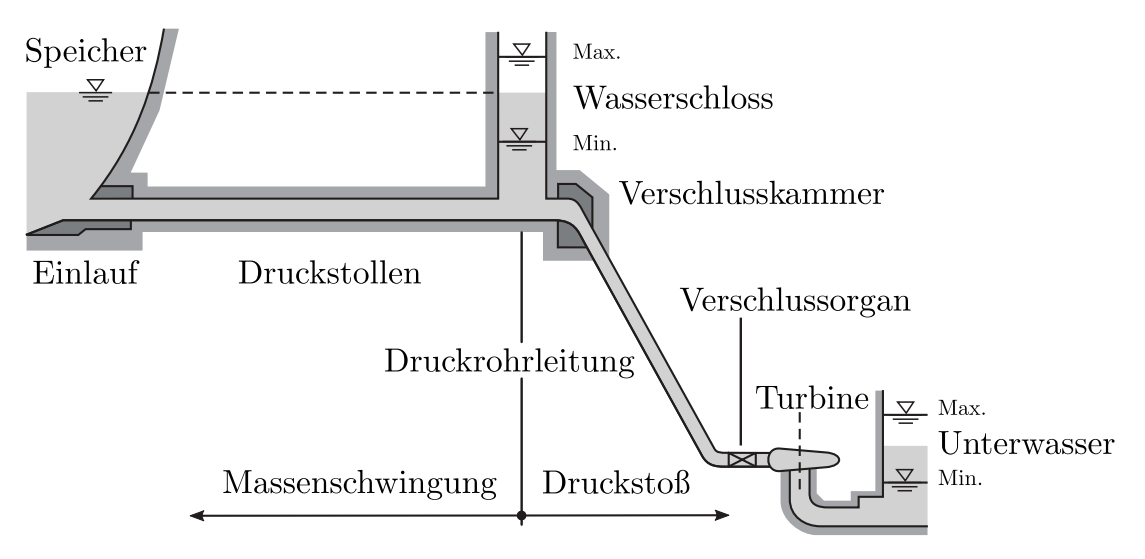

Abbildung 1.5: Wasserkraftanlage nach [GHM14]

Das Wasserschloss hat die Aufgabe, die Druckschwankungen im System zu begrenzen. Wie in Abbildung 1.5 ersichtlich, bewegen sich die kurzwelligen Druckänderungen zwischen Maschine und Wasserschloss, da sie am Wasserschloss vollständig oder teilweise reflektiert werden und so durch Drucküberlagerungen gedämpft werden. Die langwelligen Druckänderungen bewegen sich zwischen Speicher und Wasserschloss und werden direkt durch das Wasserschloss gedämpft. Die Aufgaben des Wasserschlosses können nach [GHM14] wie folgt zusammengefasst werden:

- Hydraulische Trennung von Druckstollen und Druckrohrleitung
- Ausgleich der Wasservolumina
- Dämpfung des Druckstoßes
- Dämpfung der Massenschwingungen
- Verbesserung der Regelung

Diese Aufgaben führen zu verschiedenen Wasserschlossbauarten, deren Unterscheidungsmerkmale hauptsächlich in der hydraulischen Wirkungsweise liegen.

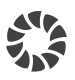

#### Wasserschlossbauarten

Die folgende Beschreibung der einzelnen Wasserschlossbauarten ist in verkurzter Form ¨ dem Standardwerk WASSERKRAFTANLAGEN [GHM14] entnommen.

#### Schachtwasserschloss

Das Schachtwasserschloss (siehe Abbildung 1.6 a - d) weist einen großen Anschlussquerschnitt und somit auch eine große Wasseroberfläche auf, wodurch eine totale Reflexion des Druckstoßes erfolgt. Mit einem Überlauf kann die Dämpfung der Massenschwingung vergrößert werden, wobei das überströmende Wasser einen Verlust darstellt.

#### Kammerwasserschloss

Das Kammerwasserschloss (siehe Abbildung 1.6 e - k) besitzt einen Steigschacht, an dem mindestens eine Kammer angeschlossen ist. Meistens wird das Kammerwasserschloss mit zwei übereinander angeordneten Kammern gebaut und so ausgeführt, dass der Ruhewasserspiegel (Betriebsstillstand) zwischen den Kammern liegt. Der vergleichsweise schmale Steigschacht ermöglicht eine schnelle Beschleunigung der Wassersäule. Die Kammern verlangsamen die Wasserspiegelbewegung, während sie befüllt oder entleert werden.

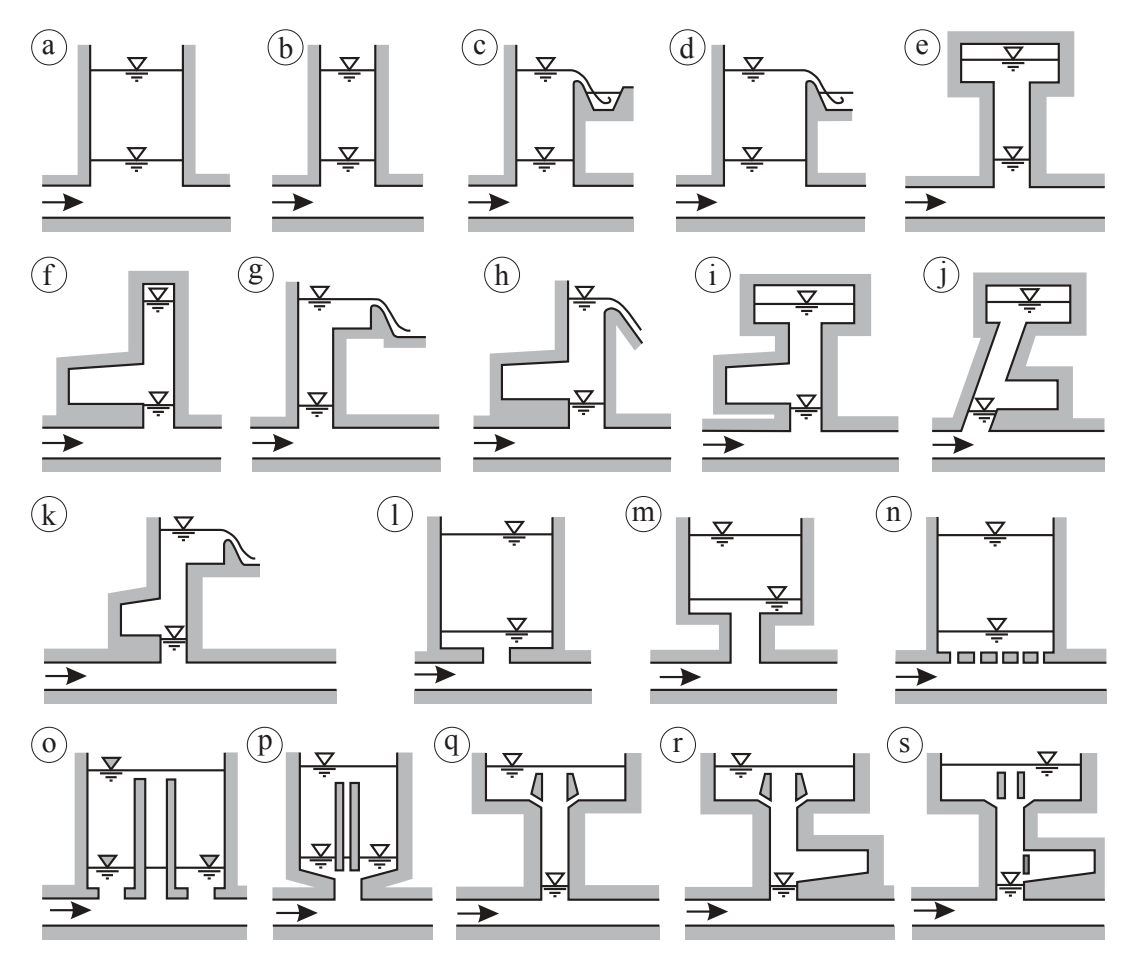

Abbildung 1.6: Wasserschlossbauarten nach [GHM14]

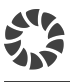

#### Gedrosseltes Wasserschloss

Das gedrosselte Wasserschloss (siehe Abbildung 1.6 l - n) ist ein Schacht- oder Kammerwasserschloss, das zur Erhöhung der Dämpfung und somit zur Verbesserung der Regelstabilität bei der Wasserschlossanbindung an den Druckstollen eine Drossel besitzt. Der Drosselquerschnitt muss um mindestens  $50\%$  kleiner ausgeführt werden, als der Querschnitt des Druckstollens, um eine Drosselwirkung zu erreichen. Wenn der Drosselquerschnitt zu klein dimensioniert wird, tritt nur eine Teilreflexion des Druckstoßes auf, was eine höhere Belastung des Druckstollens nach sich zieht.

#### Differentialwasserschloss

Das Differentialwasserschloss (siehe Abbildung 1.6 o - s) besteht aus einem ungedrosselten Steigschacht mit kleinem Querschnitt und einem gedrosselten Hauptschacht mit großem Querschnitt, die über einen Uberlauf miteinander verbunden sind. Meistens besitzt das Differentialwasserschloss zusätzlich zwei übereinander angeordnete Kammern, die durch die Schächte miteinander verbunden werden. Durch diese Anordnung wird eine erhöhte Drosselwirkung erreicht und der Druckstoß trotzdem total reflektiert.

## 1.4 Aufbau der Arbeit

Am Beginn der Arbeit (Kapitel 2) werden die dreidimensionalen Grundgleichungen der Kontinuumsmechanik auf die eindimensionalen Grundgleichungen der Kontinuumsmechanik reduziert. Davon ausgehend können durch Anwendung der in der Literatur angegebenen Modellannahmen die Grundgleichungen der Rohrströmung und der Freispiegelströmung abgeleitet werden.

Auf Grund dieser Vorgehensweise kann gezeigt werden, dass die Grundgleichungen der Rohrströmung und der Freispiegelströmung eine ähnliche Form aufweisen. Deshalb liegt es nahe, das bei der Berechnung von Rohrströmungen fast ausschließlich verwendete Charakteristiken-Verfahren auch auf die Freispiegelströmung anzuwenden. Da die Ausbreitungsgeschwindigkeit bei der Freispiegelströmung im Gegensatz zur Rohrströmung nicht konstant ist, sondern eine Funktion der Wasserspiegelhöhe, muss das Charakteristiken-Verfahren entsprechend erweitert werden. Des Weiteren muss der numerisch schwer zu behandelnde Fall der Befullung eines leeren Berechnungsgebiets untersucht und auf Sta- ¨ bilität überprüft werden.

In Kapitel 3 wird das erarbeitete Charakteristiken-Verfahren ausführlich erläutert. Des Weiteren werden mehrere Finite-Differenzen-Verfahren vorgestellt, die zum Vergleich herangezogen werden, die die Genauigkeit des Charakteristiken-Verfahrens jedoch nicht erreichen.

Anschließend werden die zur Bearbeitung notwendigen Programme kurz vorgestellt und ihre Funktionsweise erläutert (Kapitel 4). Am Ende der Arbeit (Kapitel 5  $\&$  6) werden die erzielten Berechnungsergebnisse vorgestellt und die gewonnenen Erkenntnisse zusammengefasst.

# 2 Grundgleichungen

In diesem Kapitel erfolgt eine systematische Herleitung der Grundgleichungen für die Rohrströmung und Freispiegelströmung ausgehend von den dreidimensionalen Grundgleichungen der Kontinuumsmechanik.

Zuerst werden die eindimensionalen Grundgleichungen der Kontinuumsmechanik hergeleitet, ohne eine Einschränkungen bezüglich des Kontrollvolumens vorzunehmen. Anschließend erhält man durch Anwendung der in der Literatur angegebenen Modellannahmen die Grundgleichungen der Rohrströmung und der Freispiegelströmung.

Auf Grund dieser Vorgehensweise kann gezeigt werden, dass die Grundgleichungen der Rohrströmung und der Freispiegelströmung eine ähnliche Form aufweisen und auf alle Fluide angewendet werden können, die die Kontinuumshypothese erfüllen.

Die Modellierung des Reibungsterms wird mittels mehrerer empirischer Ansätze durchgeführt. Alle Ansätze weisen eine Abhängigkeit vom Quadrat der Fluidgeschwindigkeit auf. Die empirischen Ansätze sind notwendig, da für die Spannung in einer eindimensionalen Strömung kein analytischer Zusammenhang angegeben werden kann.

Die ausfuhrlichen mathematischen Definitionen der bei der Herleitung angewendeten Vektor- ¨ und Tensoranalysis werden hier nicht angefuhrt. In diesem Punkt sei auf die im Litera- ¨ turverzeichnis angegeben Quellen [Alt12] und [Ari89] verwiesen.

## 2.1 Kontinuumsmechanik

Die Kontinuumsmechanik ist nach [Alt12] eine phänomenologische Feldtheorie, die basierend auf beobachteten Phänomenen und experimentellen Erfahrungen mathematische Modelle für das mechanische Verhalten der Materie formuliert.

Ausgehend von der Definition von Raum, Zeit und Masse, wie in [Alt12] ausfuhrlich ¨ beschrieben, kann die Definition des Kontinuums vorgenommen werden.

Definition - Kontinuum: Ein Kontinuum ist eine Punktmenge, die den Raum oder Teile des Raumes zu jedem Zeitpunkt stetig ausfüllt. Den Punkten werden bestimmte Materieeigenschaften zugeordnet. [Alt12]

Auf dieser Definition aufbauend können nun allgemeine Bilanzgleichungen für Masse und Impuls aufgestellt werden. Diese dreidimensionalen Grundgleichungen der Kontinuumsmechanik sind das Fundament der Herleitungen in dieser Arbeit.

#### 2.1.1 Kontinuitätsgleichung

Ausgangspunkt für die Herleitung der eindimensionalen Kontinuitätsgleichung für eine Stromröhre ist die dreidimensionale Kontinuitätsgleichung der Kontinuumsmechanik für ein örtlich und zeitlich variables Kontrollvolumen  $V(s,t)$  mit der Oberfläche  $O(s,t)$ .

$$
\frac{\partial}{\partial t} \int_{V(s,t)} \rho \, dV + \int_{O(s,t)} \rho \, \vec{\mathbf{c}} \cdot \vec{\mathbf{n}} \, dO = 0
$$
\n
$$
\frac{\partial}{\partial t} \int_{V(s,t)} \rho \, dV + \int_{O(s,t)} \rho c_j n_j \, dO = 0
$$
\n(2.1)

Durch Anwendung des Gauß'schen Integralsatzes folgt:

$$
\frac{\partial}{\partial t} \int_{V(s,t)} \rho \, dV + \vec{\nabla} \cdot \int_{V(s,t)} \rho \, \vec{\mathbf{c}} \, dV = 0
$$
\n
$$
\frac{\partial}{\partial t} \int_{V(s,t)} \rho \, dV + \frac{\partial}{\partial x_j} \int_{V(s,t)} \rho c_j \, dV = 0
$$
\n(2.2)

Das Integral über das Kontrollvolumen  $V(s, t)$  kann nun in ein Integral über die Querschnittsfläche  $A(s, t)$  und ein Integral entlang einer Kurve C aufgespalten werden.

$$
\frac{\partial}{\partial t} \int_{C} \int_{A(s,t)} \rho \, dA \, ds + \vec{\nabla} \cdot \int_{C} \int_{A(s,t)} \rho \, \vec{\mathbf{c}} \, dA \, ds = 0
$$
\n
$$
\frac{\partial}{\partial t} \int_{C} \int_{A(s,t)} \rho \, dA \, ds + \frac{\partial}{\partial x_j} \int_{C} \int_{A(s,t)} \rho c_j \, dA \, ds = 0
$$
\n(2.3)

Die Integration über die normal zur Kurve stehende Querschnittsfläche liefert die gewünschte Reduktion auf ein eindimensionales System.

$$
\frac{\partial}{\partial t} \int\limits_C \rho A \, ds + \frac{\partial}{\partial s} \int\limits_C \rho c A \, ds = 0 \qquad \text{bzw.} \qquad \int\limits_C \frac{\partial \rho A}{\partial t} \, ds + \int\limits_C \frac{\partial \rho c A}{\partial s} \, ds = 0 \qquad (2.4)
$$

Diese Integrale können zusammengefasst werden und sind für stetige Funktionen erfüllt, wenn die Integranden die Gleichung erfüllen. Die differentielle Kontinuitätsgleichung kann somit angeschrieben werden.

$$
\frac{\partial \rho A}{\partial t} + \frac{\partial \rho c A}{\partial s} = 0
$$
\n(2.5)

#### 2.1.2 Impulsgleichung

Ausgangspunkt für die Herleitung der eindimensionalen Impulsgleichung für eine Stromröhre ist die dreidimensionale Impulsgleichung der Kontinuumsmechanik für ein örtlich und zeitlich variables Kontrollvolumen  $V(s,t)$  mit der Oberfläche  $O(s,t)$ .

$$
\frac{\partial}{\partial t} \int_{V(s,t)} \rho \vec{\mathbf{c}} \, dV + \int_{O(s,t)} \rho \vec{\mathbf{c}} \, \vec{\mathbf{c}} \cdot \vec{\mathbf{n}} \, dO = \int_{O(s,t)} -p \vec{\mathbf{n}} \, dO + \int_{O(s,t)} \vec{\tau} \cdot \vec{\mathbf{n}} \, dO + \int_{V} \rho \vec{\mathbf{f}} \, dV
$$
\n
$$
\frac{\partial}{\partial t} \int_{V(s,t)} \rho c_i \, dV + \int_{O(s,t)} \rho c_i c_j n_j \, dO = \int_{O(s,t)} -p n_i \, dO + \int_{O(s,t)} \tau_{ij} n_j \, dO + \int_{V(s,t)} \rho f_i \, dV
$$
\n(2.6)

Durch Anwendung des Gauß'schen Integralsatzes folgt:

$$
\frac{\partial}{\partial t} \int_{V(s,t)} \rho \vec{\mathbf{c}} \, dV + \vec{\nabla} \cdot \int_{V(s,t)} \rho \vec{\mathbf{c}} \, \vec{\mathbf{c}} \, dV = -\vec{\nabla} \int_{V(s,t)} p \, dV + \vec{\nabla} \cdot \int_{V(s,t)} \vec{\tau} \, dV + \int_{V(s,t)} \rho \vec{\mathbf{f}} \, dV
$$
\n
$$
\frac{\partial}{\partial t} \int_{V(s,t)} \rho c_i \, dV + \frac{\partial}{\partial x_j} \int_{V(s,t)} \rho c_i c_j \, dV = -\frac{\partial}{\partial x_i} \int_{V(s,t)} p \, dV + \frac{\partial}{\partial x_j} \int_{V(s,t)} \tau_{ij} \, dV + \int_{V(s,t)} \rho f_i \, dV
$$
\n(2.7)

#### Integration der linken Terme (LHS)

Das Integral über das Kontrollvolumen  $V(s, t)$  kann nun in ein Integral über die Querschnittsfläche  $A(s, t)$  und ein Integral entlang einer Kurve C aufgespalten werden.

$$
\frac{\partial}{\partial t} \int_{C} \int_{A(s,t)} \rho \vec{\mathbf{c}} \, dA \, ds + \vec{\nabla} \cdot \int_{C} \int_{A(s,t)} \rho \vec{\mathbf{c}} \, \vec{\mathbf{c}} \, dA \, ds = \text{RHS}
$$
\n
$$
\frac{\partial}{\partial t} \int_{C} \int_{A(s,t)} \rho c_i \, dA \, ds + \frac{\partial}{\partial x_j} \int_{C} \int_{A(s,t)} \rho c_i c_j \, dA \, ds = \text{RHS}
$$
\n(2.8)

Die Integration über die normal zur Kurve stehende Querschnittsfläche liefert die gewünschte Reduktion der linken Terme auf ein eindimensionales System.

$$
\frac{\partial}{\partial t} \int_C \rho c A ds + \frac{\partial}{\partial s} \int_C \rho c^2 A ds = \text{RHS}
$$
\n
$$
\int_C \frac{\partial \rho c A}{\partial t} ds + \int_C \frac{\partial \rho c^2 A}{\partial s} ds = \text{RHS}
$$
\n(2.9)

#### Integration der rechten Terme (RHS)

Die Integration der rechten Terme muss für jeden Term separat ausgeführt werden. Zur Veranschaulichung wird ein eindimensionales differentielles Kontrollvolumen (siehe Abbildung 2.1) herangezogen, an dem die Bilanzen gebildet werden.

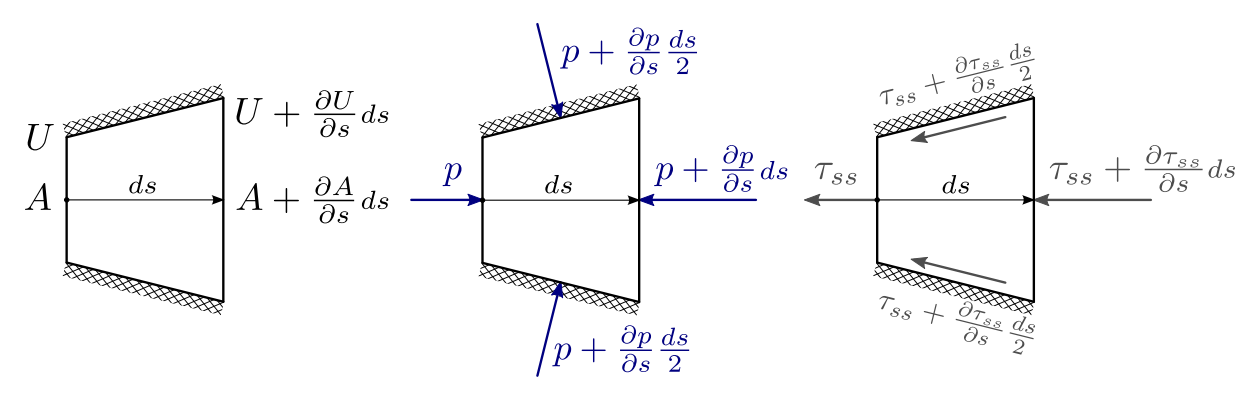

Abbildung 2.1: Kontrollvolumen mit Fläche A, Umfang U, Druck p und Spannung  $\tau_{ss}$ 

#### Term I: Druck

$$
-\frac{\partial}{\partial s} \int_{V(s,t)} p \, dV = \int_{C} \left( pA - \left( p + \frac{\partial p}{\partial s} ds \right) \left( A + \frac{\partial A}{\partial s} ds \right) + \left( p + \frac{\partial p}{\partial s} \frac{ds}{2} \right) \frac{\partial A}{\partial s} ds \right)
$$

$$
= \int_{C} \left( pA - pA - p\frac{\partial A}{\partial s} ds - A\frac{\partial p}{\partial s} ds - \frac{\partial p}{\partial s} \frac{\partial A}{\partial s} ds^2 + p\frac{\partial A}{\partial s} ds + \frac{\partial p}{\partial s} \frac{\partial A}{\partial s} \frac{ds^2}{2} \right)
$$

$$
-\frac{\partial}{\partial s} \int_{V(s,t)} p \, dV = \int_{C} \left( -\frac{\partial pA}{\partial s} + p\frac{\partial A}{\partial s} \right) ds
$$
(2.10)

#### Term II: Spannung

$$
\frac{\partial}{\partial s} \int_{V(s,t)} \tau_{ss} dV = -\int_{C} \left( \left( \tau_{ss} + \frac{\partial \tau_{ss}}{\partial s} \frac{ds}{2} \right) \left( U + \frac{\partial U}{\partial s} \frac{ds}{2} \right) \right) ds
$$

$$
= -\int_{C} \left( \tau_{ss} U ds + \underbrace{\tau_{ss} \frac{\partial U}{\partial s} \frac{ds^2}{2}}_{\ll} + \underbrace{U \frac{\partial \tau_{ss}}{\partial s} \frac{ds^2}{2}}_{\ll} + \underbrace{\frac{\partial \tau_{ss}}{\partial s} \frac{\partial U}{\partial s} \frac{ds^3}{4}}_{\ll} \right)
$$

$$
\frac{\partial}{\partial s} \int_{V(s,t)} \tau_{ss} dV = -\int_{C} \tau_{ss} U ds
$$
(2.11)

Damit die Impulsgleichung sowohl auf Rohrströmungen als auch auf Freispiegelströmungen angewendet werden kann, wird zur Verallgemeinerung der hydraulische (benetzte) Umfang $U_h$  eingeführt.

$$
\frac{\partial}{\partial s} \int_{V(s,t)} \tau_{ss} dV = -\int_{C} \tau_{ss} U_h ds \tag{2.12}
$$

#### Term III: Massenkraft

Ausgehend vom 3D-System müssen alle Komponenten des massenspezifischen Kraftvektors  $\overrightarrow{f}$  in Richtung des Vektors  $\overrightarrow{e}_1$  projiziert werden. (siehe Abbildung 2.2)

$$
f_s = f_x \frac{\partial x}{\partial s} + f_y \frac{\partial y}{\partial s} + f_z \frac{\partial z}{\partial s}
$$

Durch die bei 1D-Strömungsberechnungen übliche Vernachlässigung der Stromlinienkrümmung folgt für den massenspezifischen Kraftvektor:

$$
\vec{\mathbf{f}} = \begin{bmatrix} f_x \\ f_y \\ f_z \end{bmatrix} = \begin{bmatrix} 0 \\ 0 \\ -g \end{bmatrix}
$$
 (2.13)

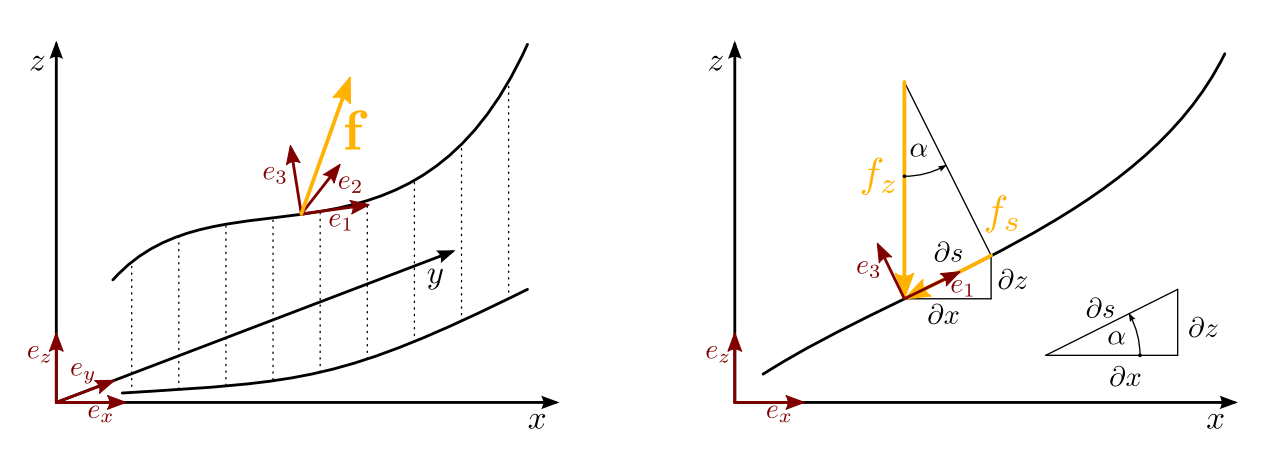

Abbildung 2.2: Allgemeine und spezielle Betrachtung der spezifischen Massenkraft

Das Massenkraftintegral kann somit berechnet werden:

$$
\int_{V(x,t)} \rho f_s dV = \int_C \rho A f_s ds
$$
\n
$$
= \int_C \rho A \left( f_x \frac{\partial x}{\partial s} + f_y \frac{\partial y}{\partial s} + f_z \frac{\partial z}{\partial s} \right) ds
$$
\n
$$
\int_{V(x,t)} \rho f_s dV = - \int_C \rho g A \frac{\partial z}{\partial s} ds
$$
\n(2.14)

Zusammenfassend ergibt sich für die rechten Terme somit:

LHS = 
$$
-\int_{C} \frac{\partial pA}{\partial s} ds + \int_{C} p \frac{\partial A}{\partial s} ds - \int_{C} \tau_{ss} U_h ds - \int_{C} \rho g A \frac{\partial z}{\partial s} ds
$$
 (2.15)

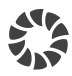

#### Vollständige Impulsgleichung

$$
\int_{C} \frac{\partial \rho cA}{\partial t} ds + \int_{C} \frac{\partial \rho c^{2}A}{\partial s} ds = -\int_{C} \frac{\partial \rho A}{\partial s} ds + \int_{C} p \frac{\partial A}{\partial s} ds - \int_{C} \tau_{ss} U_{h} ds - \int_{C} \rho g A \frac{\partial z}{\partial s} ds
$$
(2.16)

Diese Integrale können zusammengefasst werden und sind folglich für stetige Funktionen erfüllt, wenn die Integranden die Gleichung erfüllen. Die differentielle Impulsgleichung kann somit angeschrieben werden.

$$
\left[\frac{\partial \rho c A}{\partial t} + \frac{\partial \rho c^2 A}{\partial s} + \frac{\partial p A}{\partial s} = p \frac{\partial A}{\partial s} - \tau_{ss} U_h - \rho g A \frac{\partial z}{\partial s}\right]
$$
(2.17)

## 2.2 Rohrströmung

### 2.2.1 Modellbildung

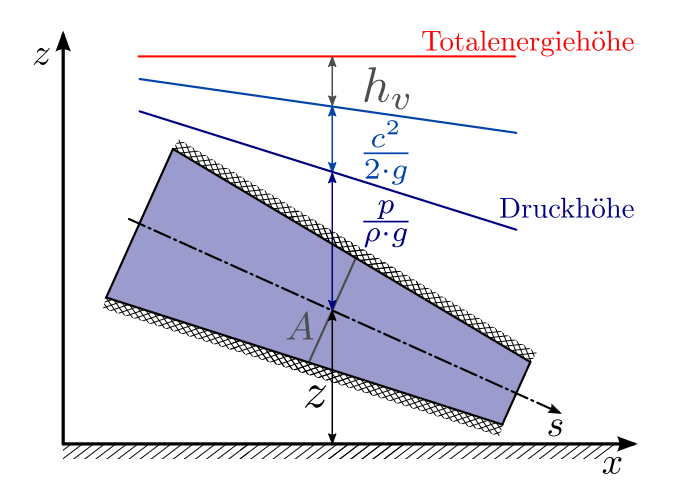

Abbildung 2.3: Modellbildung für die Rohrströmung nach [Tru80]

#### Modellannahmen

- Der konvektive Geschwindigkeitsterm kann gegenüber dem konvektiven Druckterm vernachlässigt werden, da die Variation der Geschwindigkeit im Vergleich zur Variation des Drucks unerheblich ist.  $\delta c \ll \delta p$
- Das Fluid ist nur wenig kompressibel und das das Fluid umgebende Material nur leicht elastisch. Die Ausbreitungsgeschwindigkeit kann daher als konstant angenommen werden.  $a =$  konstant
- Die Modellierung der Strömungsverluste erfolgt proportional zum Quadrat der Fluidgeschwindigkeit.  $h_v = \mathfrak{F}(c^2)$

Detailliertere Überlegungen zu Modellierung und Modellannahmen finden sich in [Gui08].

### 2.2.2 Kontinuitätsgleichung

$$
\frac{\partial \rho A}{\partial t} + \frac{\partial \rho c A}{\partial x} = 0
$$
\n(2.18)

### 2.2.3 Impulsgleichung

$$
\frac{\partial \rho cA}{\partial t} + \frac{\partial pA}{\partial x} = p \frac{\partial A}{\partial x} - \tau_{xx} U_h - \rho g A \frac{\partial z}{\partial x}
$$
 (2.19)

## 2.3 Freispiegelströmung

#### 2.3.1 Modellbildung

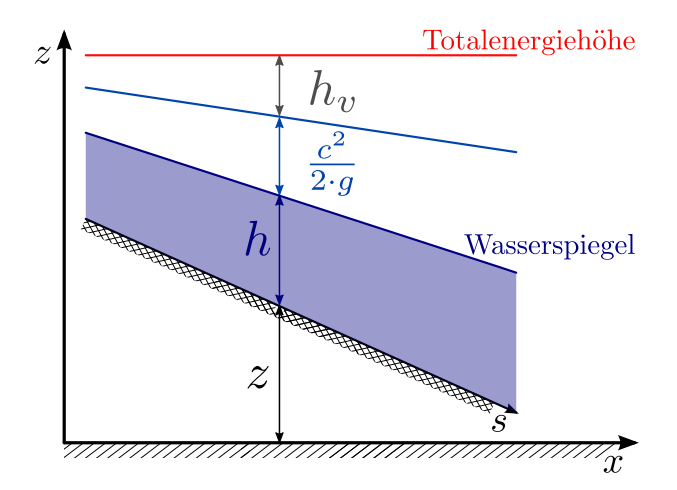

Abbildung 2.4: Modellbildung für die Freispiegelströmung nach [Tru80]

#### Modellannahmen

- Die Dichte des Fluids wird als konstant angenommen.  $\rho =$  konstant
- Die Stromlinienkrümmung ist gering, wodurch nur die Beschleunigung in Richtung der Laufkoordinate berücksichtigt wird. Folglich stellt sich im Strömungsquerschnitt ein hydrostatischer Druckverlauf ein.  $p = \rho gh$
- Die Modellierung der Strömungsverluste erfolgt proportional zum Quadrat der Fluidgeschwindigkeit.  $S_{\tau} = \mathfrak{F}(c^2)$

Detailliertere Überlegungen zu Modellierung und Modellannahmen finden sich in [Gui08].

#### 2.3.2 Kontinuitätsgleichung

$$
\frac{\partial A}{\partial t} + \frac{\partial Q}{\partial x} = 0
$$
\n(2.20)

#### 2.3.3 Impulsgleichung

$$
\frac{\partial Q}{\partial t} + \frac{\partial}{\partial x} \left( \frac{Q^2}{A} + ghA \right) = gh \frac{\partial A}{\partial x} - gA \frac{\tau_{xx} U_h}{\rho g A} - gA \frac{\partial z}{\partial x}
$$
(2.21)

$$
S_A = gh \frac{\partial A}{\partial x} \qquad S_\tau = \frac{\tau_{xx} U_h}{\rho g A} \qquad S_z = -\frac{\partial z}{\partial x}
$$

$$
\frac{\partial Q}{\partial t} + \frac{\partial}{\partial x} \left( \frac{Q^2}{A} + ghA \right) = gA \left( S_z - S_\tau \right) + S_A \tag{2.22}
$$

16 Philipp G. Kandutsch

### 2.4 Modellierung des Reibungsterms

#### 2.4.1 Darcy-Weißbach

$$
h_v = \lambda_\tau \frac{l}{d} \frac{c^2}{2g} \qquad (2.23) \qquad S_\tau = \lambda_\tau \frac{1}{d} \frac{c^2}{2g} \qquad (2.24)
$$

Der Ansatz nach Darcy-Weißbach hat seinen Ursprung in der Rohrströmungsberechnung und kann auf umfangreiche Untersuchungen zurückgreifen. Der Reibungsbeiwert  $\lambda_{\tau}$  ist von der Reynolds-Zahl Re, dem Rohrdurchmesser d und der Wandrauigkeit  $k$  abhängig.

$$
\lambda_{\tau} = \mathfrak{F}(\text{Re}, d, k) \tag{2.25}
$$

Zur Ermittlung der Funktion wurden analytische Berechnungen sowie aufw¨andige Messungen an Rohren durchgeführt. Die Ergebnisse dieser Bemühungen können der Abbildung 2.5 nach Moody für die technische Rauigkeit und der Abbildung 2.6 nach Nikuradse für die künstliche Sandrauigkeit entnommen werden. Für die einzelnen Bereiche der Diagramme gelten folgende Gleichungen:

#### 1 - Laminarer Bereich

$$
\lambda_{\tau} = \frac{64}{\text{Re}} \tag{2.26}
$$

#### 2 - Turbulenter Bereich (hydraulisch glatt)

$$
\frac{1}{\sqrt{\lambda_{\tau}}} = -2.0 \log_{10} \left( \frac{2.51}{\text{Re}\sqrt{\lambda_{\tau}}} \right) \tag{2.27}
$$

#### 3 - Turbulenter Bereich (Übergang)

Moody-Diagramm:

$$
\frac{1}{\sqrt{\lambda_{\tau}}} = -2.0 \log_{10} \left( \frac{2.51}{\text{Re}\sqrt{\lambda_{\tau}}} + 0.27 \frac{k}{d} \right)
$$
 (2.28)

Nikuradse-Diagramm:

$$
\frac{1}{\sqrt{\lambda_{\tau}}} = -2,0 \log_{10} \left( \frac{2,51}{\text{Re}\sqrt{\lambda_{\tau}}} + 0.27 \frac{k}{d} \exp\left[\frac{-31,13}{\text{Re}\sqrt{\lambda_{\tau}} \frac{k}{d}}\right] \right) \tag{2.29}
$$

#### 4 - Turbulenter Bereich (hydraulisch rau)

$$
\frac{1}{\sqrt{\lambda_{\tau}}} = -2.0 \log_{10} \left( 0.27 \frac{k}{d} \right) \tag{2.30}
$$

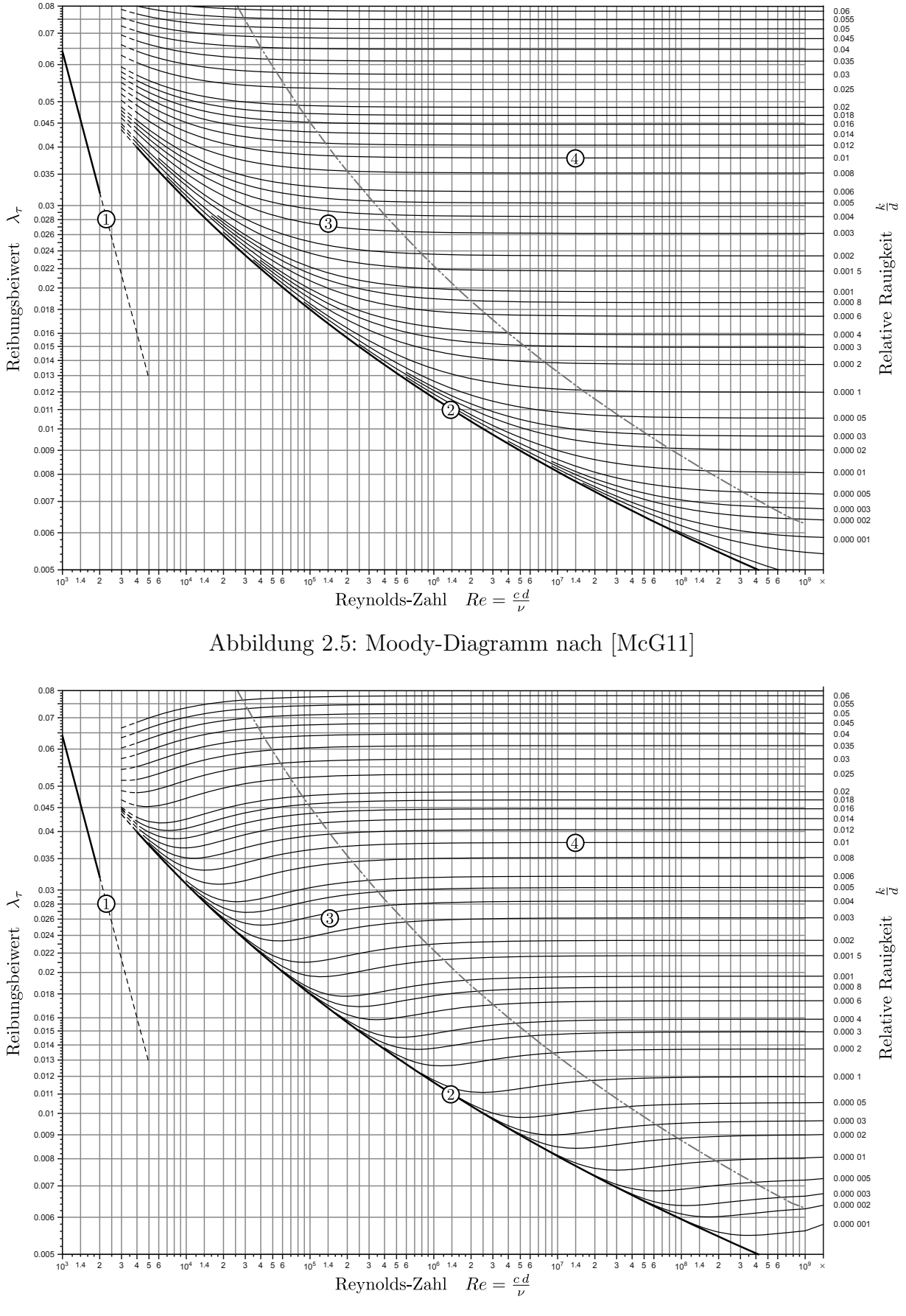

Abbildung 2.6: Nikuradse-Diagramm nach [McG11]

$$
h_v = \frac{l}{K_C^2} \frac{c^2}{r_h} \tag{2.31}
$$
\n
$$
S_\tau = \frac{1}{K_C^2} \frac{c^2}{r_h} \tag{2.32}
$$

#### 2.4.3 Strickler

$$
h_v = \frac{l}{K_S^2} \frac{c^2}{r_h^{\frac{4}{3}}} \tag{2.33}
$$
\n
$$
S_\tau = \frac{1}{K_S^2} \frac{c^2}{r_h^{\frac{4}{3}}} \tag{2.34}
$$

#### 2.4.4 Manning

$$
h_v = l K_M^2 \frac{c^2}{r_h^{\frac{4}{3}}} \tag{2.35}
$$
\n
$$
S_\tau = K_M^2 \frac{c^2}{r_h^{\frac{4}{3}}} \tag{2.36}
$$

#### Anmerkung:

Laut [Cha04] ist der Verlustansatz nach Darcy-Weißbach die einzig richtige Wahl zur Modellierung des Reibungsterms. Die sich immer noch in Verwendung befindlichen Ansätze nach Chézy, Strickler und Manning sind "highly inaccurate and improper".

Es sei hierbei noch angemerkt, dass der Beiwert nach Ch´ezy seiner Definition nach keine Konstante ist. Er wird in der Literatur jedoch häufig als konstanter Wert angegeben. Im folgenden Unterkapitel wird ersichtlich, dass der Beiwert nach Chézy mit dem Reibungsbeiwert  $\lambda_{\tau}$  korreliert.

#### 2.4.5 Umrechnung der Reibungsansätze

Im Bereich des Wasserbaus sind die Beiwerte nach Chézy, Strickler und Manning weit verbreitet. Da oft nur diese Beiwerte angegeben sind und genauere Informationen fehlen, werden hier die Umrechnungen der Beiwerte nach Chézy, Strickler und Manning in dem dimensionslosen Reibungsbeiwert  $\lambda_{\tau}$  angegeben.

$$
\lambda_{\tau} = \frac{8 g}{K_C^2} \qquad (2.37) \qquad \lambda_{\tau} = \frac{8 g}{K_S^2 r_h^{1/3}} \qquad (2.38) \qquad \lambda_{\tau} = K_M^2 \frac{8 g}{r_h^{\frac{1}{3}}} \qquad (2.39)
$$
# 3 Berechnungsverfahren

Die Berechnungsverfahren dienen dazu, die in Kapitel 2 hergeleiteten partiellen Differentialgleichungen für ein gegebenes Anfangsrandwertproblem zu lösen. In der Literatur [BSMM12] finden sich analytische und numerische Verfahren zur Berechnung der L¨osung. In Abbildung 3.1 werden die wichtigsten Verfahren übersichtlich aufgelistet.

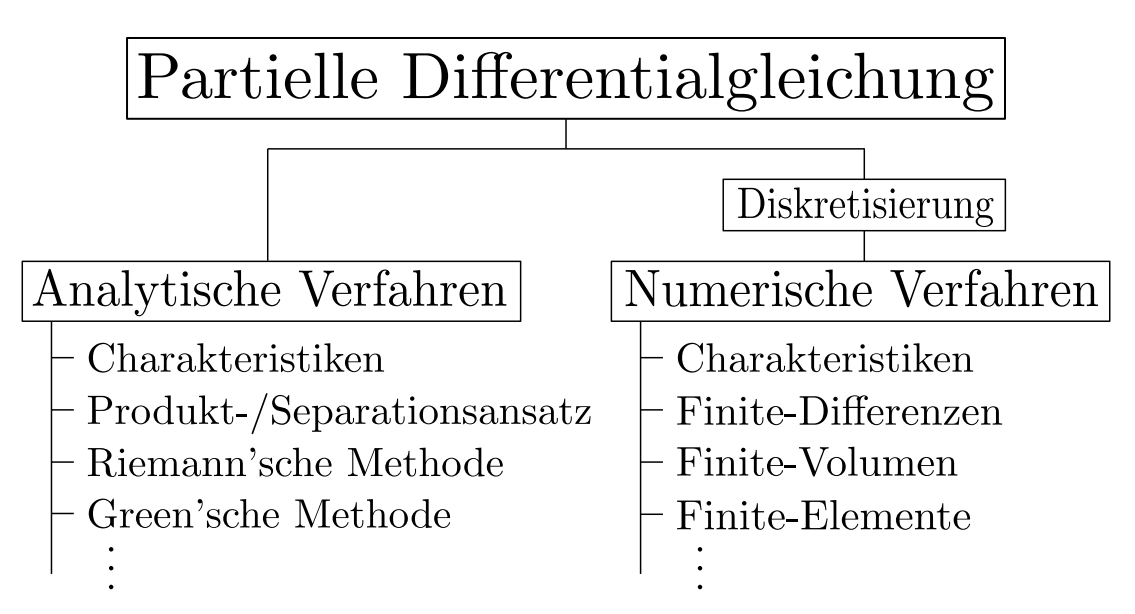

Abbildung 3.1: Einteilung der Berechnungsverfahren

Die analytischen Verfahren ermöglichen die Berechnung einer Lösung für das kontinuierliche Berechnungsgebiet. Auf Grund der Komplexität der Grundgleichungen können Lösungen nur für Sonderfälle errechnet werden, die für die Entwicklung eines numerischen Verfahrens jedoch von hoher Bedeutung sind, da sie die Uberprüfung des numerischen Verfahrens ermöglichen.

Die numerischen Verfahren diskretisieren das kontinuierliche Berechnungsgebiet durch ein Gitter mit konstanter/variabler Schrittweite. Die das System beschreibenden Grundgleichungen werden sodann nur mehr an den Knotenpunkten ausgewertet.

# 3.1 Charakteristiken-Verfahren

### 3.1.1 Herleitung der charakteristischen Gleichungen

Ausgangspunkt, um die für das Charakteristiken Verfahren benötigten Gleichungen zu ermitteln, ist die konservative Formulierung.

$$
\frac{\partial \underline{\mathbf{U}}}{\partial t} + \frac{\partial \underline{\mathbf{F}}}{\partial x} = \underline{\mathbf{S}} \tag{3.1}
$$

Unter Verwendung der Jakobi-Matrix erhält man:

$$
\frac{\partial \mathbf{U}}{\partial t} + \underline{\mathbf{J}} \frac{\partial \mathbf{U}}{\partial x} = \underline{\mathbf{S}}'
$$
\n(3.2)

Nun werden die Eigenwerte und Eigenvektoren der Jakobi-Matrix berechnet. Die Eigenvektoren werden anschließend zur Eigenvektor-Matrix  $\underline{\mathbf{K}}$  zusammengefasst. Somit kann die Eigenwert-Matrix berechnet werden:

$$
\underline{\underline{\Lambda}} = \underline{\underline{\underline{K}}}^{-1} \underline{\underline{\underline{J}}} \underline{\underline{\underline{K}}} \tag{3.3}
$$

In die nicht-konservative Formulierung eingesetzt folgt:

$$
\frac{\partial \underline{\mathbf{U}}}{\partial t} + \underline{\underline{\mathbf{K}}} \underline{\underline{\mathbf{A}}} \underline{\underline{\mathbf{K}}}^{-1} \frac{\partial \underline{\mathbf{U}}}{\partial x} = \underline{\underline{\mathbf{S}}}'
$$

$$
\underline{\underline{\mathbf{K}}}^{-1} \frac{\partial \underline{\mathbf{U}}}{\partial t} + \underline{\underline{\mathbf{A}}} \underline{\underline{\mathbf{K}}}^{-1} \frac{\partial \underline{\mathbf{U}}}{\partial x} = \underline{\underline{\mathbf{K}}}^{-1} \underline{\underline{\mathbf{S}}}'
$$

Unter Verwendung der Bedingung

$$
\partial \underline{\mathbf{W}} = \underline{\underline{\mathbf{K}}}^{-1} \partial \underline{\mathbf{U}} \tag{3.4}
$$

lautet die charakteristische Formulierung:

$$
\frac{\partial \mathbf{W}}{\partial t} + \underline{\mathbf{A}} \frac{\partial \mathbf{W}}{\partial x} = \underline{\mathbf{S}}'' \tag{3.5}
$$

Die Eigenwert-Matrix  $\Delta$  ist eine Diagonalmatrix, wodurch die Gleichungen entkoppelt werden. Daher kann für jede Zeile einzeln geschrieben werden:

$$
\frac{\partial W_i}{\partial t} + \lambda_i \frac{\partial W_i}{\partial x} = S_i'' \tag{3.6}
$$

Nun wird die partielle Differentialgleichung entlang der Charakteristik in eine gewöhnliche Differentialgleichung umgewandelt:

$$
\frac{dW_i}{dt} = S_i'' \qquad (3.7) \qquad \text{entlang} \qquad \frac{dx}{dt}\bigg|_i = \lambda_i \qquad (3.8)
$$

# 3.1.2 Allgemeines zu den charakteristischen Gleichungen

Sowohl für die Berechnung einer Rohrströmung als auch bei der Berechnung einer Freispiegelströmung ergeben sich jeweils zwei Charakteristiken mit den zugehörigen charakteristischen Gleichungen (siehe Anhang B). Wie in Abbildung 3.2 und Abbildung 3.3 ersichtlich, ergeben sich für den Knoten  $(i, n)$  durch die Charakteristiken zwei Gebiete. Das Abh¨angigkeitsgebiet, welches Einfluss auf den Knoten hat und das Einflussgebiet, welches vom Knoten abhängig ist. Das auf den Charakteristiken beruhende Berechnungsverfahren wird nur für ein örtlich eindimensionales System mit zwei Charakteristiken beschrieben. Das Berechnungsverfahren kann jedoch auch auf örtlich mehrdimensionale Systeme und Gleichungen mit einer größeren Anzahl an Charakteristiken erweitert werden.

### 3.1.3 Charakteristische Gleichungen der Rohrströmung

Die charakteristischen Gleichungen der Rohrströmung werden im Anhang B hergeleitet und ergeben sich mit der Ausbreitungsgeschwindigkeit (Schallgeschwindigkeit)  $a^2 = \frac{\partial pA}{\partial \alpha A}$ ∂ρA zu:

$$
\frac{d\rho cA}{dt} - \frac{1}{a}\frac{dpA}{dt} = p\frac{\partial A}{\partial x} - \tau_{xx}U_h - \rho g A \frac{\partial z}{\partial x} \qquad \qquad \frac{dx}{dt} = -a
$$

$$
\frac{d\rho cA}{dt} + \frac{1}{a}\frac{dpA}{dt} = p\frac{\partial A}{\partial x} - \tau_{xx}U_h - \rho g A \frac{\partial z}{\partial x} \qquad \qquad \frac{dx}{dt} = +a
$$

Es ergeben sich zwei Charakteristiken mit einer konstanten Steigung im gesamten Berechnungsgebiet. Abbildung 3.2 zeigt einen allgemeinen Fall für die Rohrströmung bei Uberlagerung von kontinuierlichen und diskreten Berechnungsgebiet. ¨

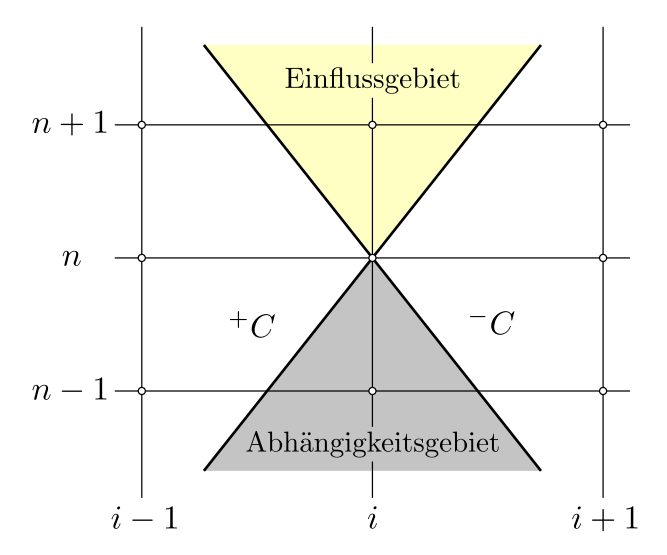

Abbildung 3.2: Charakteristiken bei der Rohrströmung

Die Diskretisierung kann so gewählt werden, dass die Berechnungspunkte genau auf den Charakteristiken zu liegen kommen. Dadurch erh¨alt man ein theoretisch exaktes Verfahren.

### 3.1.4 Charakteristische Gleichungen der Freispiegelströmung

Die charakteristischen Gleichungen der Freispiegelströmung werden im Anhang B hergeleitet und ergeben sich mit der Ausbreitungsgeschwindigkeit  $a^2 = \frac{\partial g h A}{\partial A}$  und der Fluidgeschwindigkeit  $c = \frac{Q}{A}$  $\frac{Q}{A}$  zu:

$$
\frac{dQ}{dt} - (c+a)\frac{dA}{dt} = gA(S_z - S_\tau) + S_A \qquad \qquad \frac{dx}{dt} = c - a
$$

$$
\frac{dQ}{dt} - (c - a) \frac{dA}{dt} = gA(S_z - S_\tau) + S_A \qquad \qquad \frac{dx}{dt} = c + a
$$

Es ergeben sich zwei Charakteristiken mit einer Steigung, die im gesamten Berechnungsgebiet variieren. Abbildung 3.3 zeigt einen allgemeinen Fall für die Freispiegelströmung bei Uberlagerung von kontinuierlichen und diskreten Berechnungsgebiet.

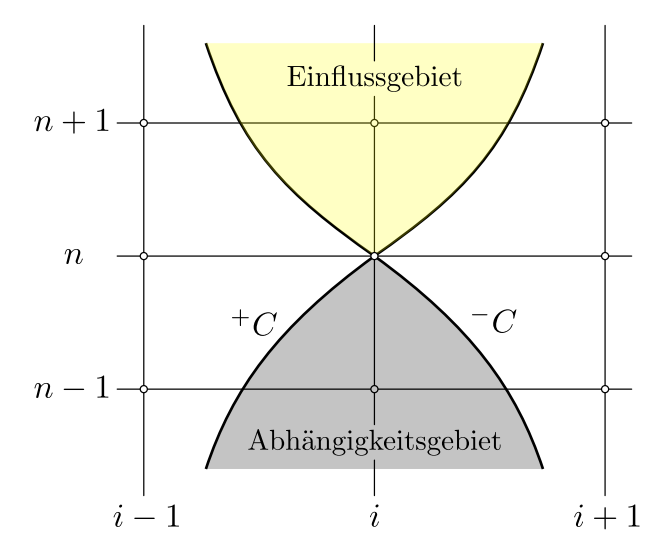

Abbildung 3.3: Charakteristiken bei der Freispiegelströmung

Die Charakteristiken weisen eine gekrümmte Form auf und werden für die numerische Berechnung linearisiert. Für die Durchführung der Linearisierung stehen mehrere Möglichkeiten zur Auswahl, welche auf den folgenden Seiten beschrieben werden.

Die Diskretisierung kann bei der Freispiegelströmung unter der Prämisse konstanter Schrittweite, im Gegensatz zur Rohrströmung, nicht so gewählt werden, dass die Berechnungspunkte immer auf der Charakteristik liegen, weshalb eine Interpolation angewendet werden muss.

### 3.1.5 Linearisierung der Charakteristiken

Um die Integration entlang der Charakteristiken durchführen zu können, müssen die Schnittpunkte mit dem vorherigen Zeitschritt und somit die Formen der Charakteristiken bekannt sein. Auf Grund der nicht-linearen Grundgleichungen kann jedoch keine Aussage uber die Formen der Charakteristiken getroffen werden. Daher werden die allgemeinen Charakteristiken durch lineare Charakteristiken (siehe Abbildung 3.4) angenähert.

$$
{}^{+}C: {}^{+}\lambda = \frac{dx}{dt} = \frac{x_i - x_-}{\Delta t} \longrightarrow x_- = x_i - {}^{+}\lambda \Delta t \tag{3.9}
$$

$$
{}^{-}C: \quad \bar{}^{-}\lambda = \frac{dx}{dt} = \frac{x_i - x_+}{\Delta t} \qquad \longrightarrow \qquad x_+ = x_i - \lambda \Delta t \tag{3.10}
$$

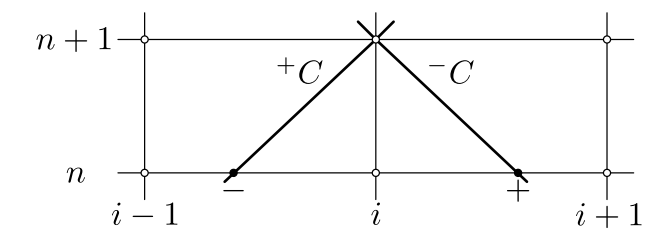

Abbildung 3.4: Linearisierte Charakteristiken

#### Explizite Linearisierung 0.Ordnung I

$$
^{+}\lambda = {}^{+}\lambda_i^n \tag{3.11}
$$

$$
^{-}\lambda = -\lambda_i^n \tag{3.12}
$$

#### Explizite Linearisierung 0.Ordnung II

$$
^{+}\lambda = \frac{1}{2} \left( ^{+}\lambda_{i+1}^{n} + ^{+}\lambda_{i-1}^{n} \right)
$$
\n(3.13)

$$
^{-}\lambda = \frac{1}{2} \left( ^{-} \lambda_{i+1}^{n} + ^{-} \lambda_{i-1}^{n} \right)
$$
 (3.14)

### Explizite Linearisierung 0.Ordnung III

$$
^{+}\lambda = \frac{1}{4} \left( ^{+}\lambda_{i+1}^{n} + 2 \; ^{+}\lambda_{i}^{n} + ^{+}\lambda_{i-1}^{n} \right) \tag{3.15}
$$

$$
^{-}\lambda = \frac{1}{4} \left( ^{-}\lambda_{i+1}^{n} + 2^{-}\lambda_{i}^{n} + ^{-}\lambda_{i-1}^{n} \right)
$$
 (3.16)

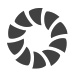

### Explizite Linearisierung 1.Ordnung

Bei der expliziten Linearisierung 1.Ordnung muss eine Fallunterscheidung vorgenommen werden, welche in Tabelle 3.1 abgedruckt ist. Für die Unterscheidung sind die Eigenwerte  $\pm \lambda_i^n$  ausschlaggebend, wodurch eine Einteilung in unterkritische Strömungszustände (Abbildung 3.5), kritische und überkritische Strömungszustände (Abbildung 3.6) ermöglicht wird.

| Zustand       | Strömungsrichtung     | $^{+}\lambda_i^n$ | $^{-}\lambda_i^n$ |
|---------------|-----------------------|-------------------|-------------------|
| Uberkritisch  |                       | $\geq 0$          | > 0               |
| Kritisch      | $\implies$            | > 0               | $=0$              |
| Unterkritisch | $\Longleftrightarrow$ | > 0               | < 0               |
| Kritisch      | $\Leftarrow$          | $= 0$             | < 0               |
| Uberkritisch  |                       |                   |                   |

Tabelle 3.1: Fallunterscheidung bei einer expliziten Linearisierung 1.Ordnung

Die Herleitungen der für die explizite Linearisierung 1.Ordnung notwendigen Interpolationsgleichungen sind im Anhang A abgedruckt. Es ist ersichtlich, dass die Interpolationsgleichungen für die positive Charakteristik und die negative Charakteristik im jeweiligen Bereich identisch sind. Daher können die Charakteristiken zusammen betrachtet werden, was durch den Index ± bzw. ∓ beschrieben wird, stellen jedoch nach wie vor zwei separate Gleichungen dar.

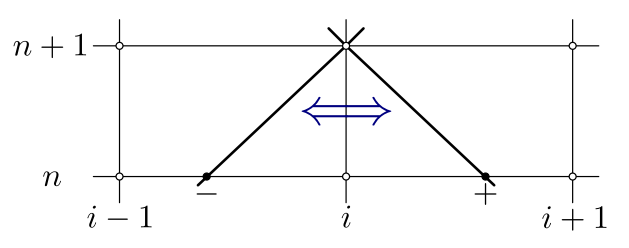

Abbildung 3.5: Unterkritische Strömungszustände

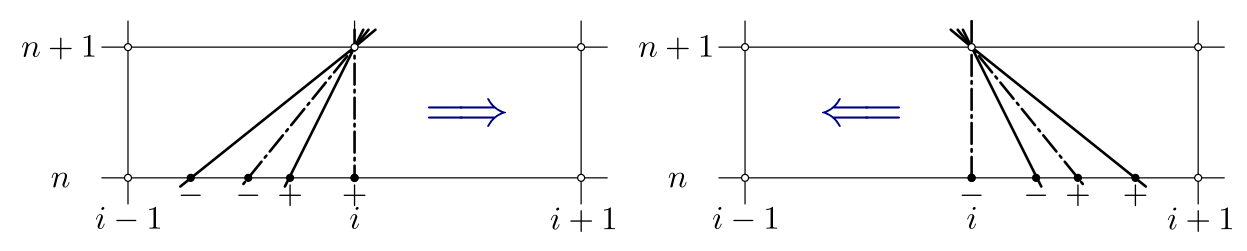

Abbildung 3.6: Überkritische (-) und kritische (- $\cdot$ -) Strömungszustände

$$
\begin{aligned}\n\left[\pm \lambda_{\mathbf{i}}^{\mathbf{n}} > \mathbf{0}\right] & \qquad \pm \lambda_{i-1}^{\mathbf{n}} \frac{x_i - x_{\mp}}{\Delta x} + \pm \lambda_{i}^{\mathbf{n}} \frac{x_{\mp} - x_{i-1}}{\Delta x} \\
&= \pm \lambda_{i-1}^{\mathbf{n}} \frac{x_i - \left(x_i - \pm \lambda \Delta t\right)}{\Delta x} + \pm \lambda_{i}^{\mathbf{n}} \frac{\left(x_i - \pm \lambda \Delta t\right) - \left(x_i - \Delta x\right)}{\Delta x} \\
&= \pm \lambda_{i-1}^{\mathbf{n}} \frac{\pm \lambda \Delta t}{\Delta x} + \pm \lambda_{i}^{\mathbf{n}} \frac{\Delta x - \pm \lambda \Delta t}{\Delta x} \\
&= \pm \lambda \pm \lambda_{i-1}^{\mathbf{n}} \frac{\Delta t}{\Delta x} + \pm \lambda_{i}^{\mathbf{n}} - \pm \lambda \pm \lambda_{i}^{\mathbf{n}} \frac{\Delta t}{\Delta x} \\
&= \pm \lambda \pm \lambda_{i-1}^{\mathbf{n}} \frac{\Delta t}{\Delta x} + \pm \lambda_{i}^{\mathbf{n}} - \pm \lambda \pm \lambda_{i}^{\mathbf{n}} \frac{\Delta t}{\Delta x} \\
&= \frac{\pm \lambda_{i}^{\mathbf{n}}}{1 + \frac{\Delta t}{\Delta x} \left(\pm \lambda_{i}^{\mathbf{n}} - \pm \lambda_{i-1}^{\mathbf{n}}\right)}\n\end{aligned} \tag{3.18}
$$

$$
\begin{array}{ccc}\n\pm & \lambda_{\mathbf{i}} = \mathbf{0} & \pm \lambda = \pm \lambda_i^n & (3.19)\n\end{array}
$$

$$
\begin{aligned}\n\left[\pm \lambda_{i}^{\mathbf{n}} < \mathbf{0}\right] & \qquad \pm \lambda_{i}^{\mathbf{n}} \frac{x_{i+1} - x_{\mp}}{\Delta x} + \pm \lambda_{i+1}^{\mathbf{n}} \frac{x_{\mp} - x_{i}}{\Delta x} \\
&= \pm \lambda_{i}^{\mathbf{n}} \frac{\left(x_{i} + \Delta x\right) - \left(x_{i} - \pm \lambda \Delta t\right)}{\Delta x} + \pm \lambda_{i+1}^{\mathbf{n}} \frac{\left(x_{i} - \pm \lambda \Delta t\right) - x_{i}}{\Delta x} \\
&= \pm \lambda_{i}^{\mathbf{n}} \frac{\Delta x + \pm \lambda \Delta t}{\Delta x} - \pm \lambda_{i+1}^{\mathbf{n}} \frac{\pm \lambda \Delta t}{\Delta x} \\
&= \pm \lambda_{i}^{\mathbf{n}} + \pm \lambda \pm \lambda_{i}^{\mathbf{n}} \frac{\Delta t}{\Delta x} - \pm \lambda \pm \lambda_{i+1}^{\mathbf{n}} \frac{\Delta t}{\Delta x} \\
&= \pm \lambda_{i}^{\mathbf{n}} + \pm \lambda \pm \lambda_{i}^{\mathbf{n}} \frac{\Delta t}{\Delta x} - \pm \lambda \pm \lambda_{i+1}^{\mathbf{n}} \frac{\Delta t}{\Delta x} \\
&= \frac{\pm \lambda_{i}^{\mathbf{n}}}{1 + \frac{\Delta t}{\Delta x} \left(\pm \lambda_{i+1}^{\mathbf{n}} - \pm \lambda_{i}^{\mathbf{n}}\right)}\n\end{aligned} \tag{3.21}
$$

### 3.1.6 Interpolation

Die Berechnung der Werte an den Fußpunkten der Charakteristiken wird mit einer Interpolation 1.Ordnung durchgefuhrt. Die Herleitungen der verwendeten Interpolationsglei- ¨ chungen sind im Anhang A abgedruckt.

Es ist ersichtlich, dass die Interpolationsgleichungen für die positive Charakteristik und die negative Charakteristik im jeweiligen Bereich identisch sind. Daher können die Charakteristiken zusammen betrachtet werden, was durch den Index ± bzw. ∓ beschrieben wird, stellen jedoch nach wie vor zwei separate Gleichungen dar.

$$
\begin{aligned}\n\boxed{\mathbf{x}_{\mp} < \mathbf{x}_{i}} & \Box_{\mp}^{n} = \Box_{i-1}^{n} \frac{x_{i} - x_{\mp}}{\Delta x} + \Box_{i}^{n} \frac{x_{\mp} - x_{i-1}}{\Delta x} \\
&= \Box_{i-1}^{n} \frac{x_{i} - \left(x_{i} - \pm \lambda \Delta t\right)}{\Delta x} + \Box_{i}^{n} \frac{\left(x_{i} - \pm \lambda \Delta t\right) - \left(x_{i} - \Delta x\right)}{\Delta x} \\
&= \Box_{i-1}^{n} \frac{\pm \lambda \Delta t}{\Delta x} + \Box_{i}^{n} \frac{\Delta x - \pm \lambda \Delta t}{\Delta x} \\
\Box_{\mp}^{n} = \Box_{i-1}^{n} \pm \text{CFL} + \Box_{i}^{n} \left(1 - \pm \text{CFL}\right)\n\end{aligned}\n\tag{3.23}
$$

$$
\boxed{\mathbf{x}_{\mp} = \mathbf{x_i}} \qquad \qquad \Box_{\mp}^n = \Box_i^n \tag{3.24}
$$

$$
\begin{aligned}\n\boxed{\mathbf{x}_{\mp} > \mathbf{x}_{i}} & \Box_{\mp}^{n} = \Box_{i}^{n} \frac{x_{i+1} - x_{\mp}}{\Delta x} + \Box_{i+1}^{n} \frac{x_{\mp} - x_{i}}{\Delta x} \\
&= \Box_{i}^{n} \frac{(x_{i} + \Delta x) - (x_{i} - \Delta x) + \Box_{i+1}^{n}}{\Delta x} + \Box_{i+1}^{n} \frac{(x_{i} - \Delta x) - x_{i}}{\Delta x} \\
&= \Box_{i}^{n} \frac{\Delta x + \Delta x}{\Delta x} - \Box_{i+1}^{n} \frac{\Delta x}{\Delta x} \\
&= \Box_{i}^{n} \frac{(1 + \Delta \mathbf{F} \mathbf{F} \mathbf{F}) - \Box_{i+1}^{n} \Delta \mathbf{F} \mathbf{F} \mathbf{F}}{\Delta x}\n\end{aligned} \tag{3.25}
$$

### 3.1.7 Integration der Freispiegelströmung

Die charakteristischen Gleichungen der Freispiegelströmung (siehe Anhang B) lauten:

$$
\frac{dQ}{dt} - (c+a)\frac{dA}{dt} = gA\left(S_z - S_\tau\right) + S_A \qquad \qquad \frac{dx}{dt} = c - a \qquad (3.27)
$$

$$
\frac{dQ}{dt} - (c - a)\frac{dA}{dt} = gA(S_z - S_\tau) + S_A
$$
\n
$$
\frac{dx}{dt} = c + a \qquad (3.28)
$$

Unter Verwendung der Eigenwerte folgt:

$$
\frac{dQ}{dt} - \lambda \frac{dA}{dt} = gA\left(S_z - S_\tau\right) + S_A \qquad \qquad \frac{dx}{dt} = -\lambda \qquad (3.29)
$$

$$
\frac{dQ}{dt} - \lambda \frac{dA}{dt} = gA(S_z - S_\tau) + S_A \qquad \qquad \frac{dx}{dt} = {}^+ \lambda \qquad (3.30)
$$

Nun können die charakteristischen Gleichungen entlang der zuvor ermittelten linearisierten Charakteristiken integriert werden:

$$
\int_{n}^{n+1} dQ - \int_{n}^{n+1} \lambda \, dA = \underbrace{\int_{n}^{n+1} gA \left( S_z - S_\tau \right) \, dt}_{S_+} + \underbrace{\int_{n}^{n+1} S_A \, dt}_{n} \qquad \frac{dx}{dt} = -\lambda \tag{3.31}
$$

$$
\int_{n}^{n+1} dQ - \int_{n}^{n+1} \lambda \, dA = \underbrace{\int_{n}^{n+1} gA \left( S_z - S_{\tau} \right) \, dt}_{S_{-}} + \underbrace{\int_{n}^{n+1} S_A \, dt}_{M} \qquad \frac{dx}{dt} = {}^{+} \lambda \tag{3.32}
$$

#### Integration der linken Terme

Auf Grund der totalen Differentiale und der Konstanz der Eigenwerte entlang der Charakteristiken kann die Integration ohne Probleme durchgeführt werden:

$$
\int_{n}^{n+1} dQ = Q_i^{n+1} - Q_{\pm}^n \qquad \qquad \int_{n}^{n+1} \pm \lambda \, dA = \pm \lambda \left( A_i^{n+1} - A_{\pm}^n \right)
$$

Angewendet auf die beiden charakteristischen Gleichungen folgt:

$$
Q_i^{n+1} - Q_+^n - \lambda \left( A_i^{n+1} - A_+^n \right) = S_+ \tag{3.33}
$$

$$
Q_i^{n+1} - Q_-^n - \lambda \left( A_i^{n+1} - A_-^n \right) = S_- \tag{3.34}
$$

### Integration der rechten Terme

Die Integration der Quellen- & Senkenterme kann auf drei Arten durchgeführt werden:

• Vorwärts-Integration

$$
\int_{n}^{n+1} \Box \, dt \approx \Delta t \, \Box_{i}^{n} \tag{3.35}
$$

• Rückwärts-Integration

$$
\int_{n}^{n+1} \Box dt \approx \Delta t \; \Box_{i}^{n+1} \tag{3.36}
$$

• Trapez-Integration

$$
\int_{n}^{n+1} \Box dt \approx \frac{\Delta t}{2} \left( \Box_{i}^{n} + \Box_{i}^{n+1} \right) \tag{3.37}
$$

Es ist sofort ersichtlich, dass die Trapez-Integration das genaueste Ergebnis liefert. Es muss jedoch beachtet werden, dass das Ziel ein explizites Verfahren ist und somit ein Kompromiss gefunden werden muss. Im Zuge der Arbeit wurden mehrere Versionen getestet und die im Folgenden abgedruckte Variante implementiert.

#### Steigungsterm

$$
S_{z\pm} = \int_{n}^{n+1} g \, A \, S_z \, dt \qquad (3.38) \qquad S_{z\pm} = g \, A_{\pm}^{n} \left( S_{z\pm}^{n} + S_{zi}^{n} \right) \frac{\Delta t}{2} \qquad (3.39)
$$

Reibungsterm

$$
S_{\tau \pm} = g K_M^2 \frac{Q_{\pm}^n |Q_{\pm}^n|}{A_{\pm}^n r_{h \pm}^n} \Delta t \qquad (3.41)
$$
  

$$
S_{\tau \pm} = g K_M^2 \frac{Q_{\pm}^n |Q_{\pm}^n|}{A_{\pm}^n r_{h \pm}^n} \Delta t \qquad (3.41)
$$
  

$$
S_{\tau \pm} = \lambda_{\tau} \frac{Q_{\pm}^n |Q_{\pm}^n|}{2 g A_{\pm}^n} \Delta t \qquad (3.42)
$$

#### Flächenänderungsterm

Der Flächenänderungsterm erreicht nur bei Unstetigkeiten und starken Flächenänderungen (z.B. Wechselsprung) maßgebende Größenordnungen. Wenn die betroffenen Stellen genau aufgelöst werden, ist er nicht notwendig. Im Gegenzug begünstigt er jedoch Instabilitäten im restlichen Berechnungsgebiet. Daher wurde dieser Term in dem in dieser Arbeit entwickelten Verfahren gleich Null gesetzt.

$$
S_{A\pm} = \int\limits_{n}^{n+1} g h \frac{\partial A}{\partial x} dt \qquad (3.43)
$$
 
$$
S_{A\pm} = 0 \qquad (3.44)
$$

Die entlang der Charakteristiken integrierten charakteristischen Gleichungen ergeben sich nach Trennung der bekannten und unbekannten Werte somit zu:

$$
Q_i^{n+1} - \lambda A_i^{n+1} = Q_+^n - \lambda A_+^n + S_+ \tag{3.45}
$$

$$
Q_i^{n+1} - \lambda A_i^{n+1} = Q_-^n - \lambda A_-^n + S_- \tag{3.46}
$$

Dieses Gleichungssystem kann in die Vektor-Matrizen-Schreibweise übergeführt werden:

$$
\underbrace{\begin{bmatrix} -^{\dagger} \lambda & 1 \\ -^{\dagger} \lambda & 1 \end{bmatrix}}_{\underline{\underline{G}}} \underbrace{\begin{bmatrix} A_i^{n+1} \\ Q_i^{n+1} \end{bmatrix}}_{\underline{\underline{G}}} = \underbrace{\begin{bmatrix} Q_+^n - ^{\dagger} \lambda A_+^n + S_+ \\ Q_-^n - ^{\dagger} \lambda A_-^n + S_- \end{bmatrix}}_{\underline{\underline{\underline{f}}} \tag{3.47}
$$

Für die Koeffizientenmatrix  $C$  folgt:

$$
\underline{\underline{C}} = \begin{bmatrix} -\dagger \lambda & 1 \\ -\lambda & 1 \end{bmatrix} \qquad \qquad \underline{\underline{C}}^{-1} = \frac{1}{\dagger \lambda - \dagger \lambda} \begin{bmatrix} -1 & 1 \\ -\lambda & \dagger \lambda \end{bmatrix}
$$

Um den diskreten Zustandsvektor $\underline{\hat{\mathbf{U}}}_{i}^{n+1}$  $i$ <sup>n+1</sup> zu berechnen, wird die Gleichung von links mit der inversen Koeffizientenmatrix  $\underline{\mathbf{C}}^{-1}$  multipliziert.

$$
\begin{bmatrix}\nA_i^{n+1} \\
Q_i^{n+1}\n\end{bmatrix} = \frac{1}{\lambda - \lambda} \begin{bmatrix}\n-1 & 1 \\
-\lambda & +\lambda\n\end{bmatrix} \begin{bmatrix}\nQ_+^n - \lambda A_+^n + S_+ \\
Q_-^n - \lambda A_-^n + S_-\n\end{bmatrix}
$$
\n
$$
\begin{bmatrix}\nA_i^{n+1} \\
Q_i^{n+1}\n\end{bmatrix} = \frac{1}{\lambda - \lambda} \begin{bmatrix}\n-Q_+^n + \lambda A_+^n - S_+ + Q_-^n - \lambda A_-^n + S_- \\
-\lambda Q_+^n + \lambda \lambda A_+^n - \lambda S_+ + \lambda Q_-^n - \lambda \lambda A_-^n + \lambda S_-\n\end{bmatrix}
$$

Somit folgen die zur Berechnung der Zustandsvariablen nötigen entlang der linearisierten Charakteristiken integrierten charakteristischen Gleichungen zu:

$$
A_i^{n+1} = \frac{1}{\lambda - \lambda} \left\{ (Q_-^n - Q_+^n) - (\lambda A_-^n - \lambda A_+^n) + (S_- - S_+) \right\} \tag{3.48}
$$

$$
\left| Q_i^{n+1} = \frac{1}{\lambda - \lambda} \left\{ ({}^+ \lambda Q_-^n - \lambda Q_+^n) - {}^+ \lambda^- \lambda (A_-^n - A_+^n) + ({}^+ \lambda S_- - \lambda S_+) \right\} \right| \tag{3.49}
$$

# 3.2 Charakteristiken-Verfahren Kontinuitätskorrektur

Die Kontinuitätskorrektur dient zur Berücksichtigung auftretender numerischer Fehler. Dabei wird die im Kontrollvolumen vorhandene Fluidmasse bzw. bei inkompressiblen Fluiden das Fluidvolumen berechnet, mit den Massen bzw. Volumenströmen über die Systemgrenzen verglichen und bei Abweichungen entsprechend korrigiert.

Die im folgenden beschriebene Kontinuitätskorrektur basiert auf einer Bilanz über die gesamte Berechnungszeit und stellt somit einen absoluten Vergleich  $t^1 \rightarrow t^{n+1}$  dar. Das hat den Vorteil, dass durch die Korrektur keine zusätzlichen Ungenauigkeiten eingebracht werden.

Aus programmiertechnischen Gründen kann es jedoch sinnvoll sein, einen relativen Vergleich  $t^n \to t^{n+1}$  anzustellen. Der Übergang auf einen solchen relativen Vergleich kann ohne Probleme durchgeführt werden. Es müssen die folgenden Gleichungen nur entsprechend angepasst werden.

Es sei darauf hingewiesen, dass zwischen absoluten und relativen Verfahren theoretisch kein Unterschied besteht.

### 3.2.1 Volumen im Rechengebiet

Kontinuierliche Beschreibung

$$
V_{RG}^{n+1} = \int_{x_1}^{x_{n_x}} A(x, t^{n+1}) dx
$$
\n(3.50)

Diskrete Beschreibung

$$
V_{RG}^{n+1} = A_1^{n+1} \frac{\Delta x}{2} + \sum_{i=2}^{n_x - 1} A_i^n \Delta x + A_{n_x}^{n+1} \frac{\Delta x}{2}
$$
 (3.51)

### 3.2.2 Volumen über die Ränder

Kontinuierliche Beschreibung

$$
V_{RB}^{n+1} = \int_{t^1}^{t^{n+1}} Q(x_1, t) dt - \int_{t^1}^{t^{n+1}} Q(x_{n_x}, t) dt
$$
 (3.52)

Diskrete Beschreibung

$$
V_{RB}^{n+1} = \sum_{j=1}^{n} Q_1^j \Delta t - \sum_{j=1}^{n} Q_{n_x}^j \Delta t \tag{3.53}
$$

### 3.2.3 Ansatz

Der Ansatz fußt auf der Annahme, dass die Volumenströme $Q_i^{n+1}$  $i^{n+1}$  exakt berechnet werden und nur die Flächen  $A_i^{n+1}$  $i^{n+1}$  einer Anpassung bedürfen. Die durchzuführende Korrektur wird in mehrere Faktoren zerlegt. Eine für alle Flächen  $A_i^{n+1}$  $i^{n+1}$  identische Skalierungskonstante  $\tilde{K}^{n+1}$ , eine örtliche Gewichtungskonstante  $K_{xi}^{n+1}$  und eine zeitliche Gewichtungskonstante  $K_{ti}^{n+1}$ . Dies ermöglicht eine gezielte Korrektur.

$$
\tilde{A}_i^{n+1} = A_i^{n+1} + \tilde{K}^{n+1} \overbrace{(K_{xi}^{n+1} + K_{ti}^{n+1})}^{K_i^{n+1}} A_i^{n+1}
$$
\n(3.54)

$$
\tilde{Q}_i^{n+1} = Q_i^{n+1} \tag{3.55}
$$

### 3.2.4 Gewichtungskonstante

Die Gewichtungskonstanten berücksichtigen, dass in Bereichen großer örtlicher oder zeitlicher Gradienten die numerischen Fehler stärker zu Tage treten, als in Bereichen kleiner Gradienten.

$$
K_{xi}^{n+1} = \frac{\partial A}{\partial x}\Big|_{i}^{n+1} \qquad (3.56) \qquad K_{xt}^{n+1} = \frac{\partial A}{\partial t}\Big|_{i}^{n+1} \qquad (3.57)
$$

#### Gewichtungskonstante - Variante I

Ortliche Gewichtungskonstante (Gebiet) ¨

$$
K_{x1}^{n+1} = \frac{\frac{1}{2}|A_{i+1}^{n+1} - A_i^{n+1}| + \frac{1}{2}|A_i^{n+1} - A_{i-1}^{n+1}|}{|A_2^{n+1} - A_1^{n+1}| + \frac{1}{2}\sum_{i=2}^{n_x - 1}|A_{i+1}^{n+1} - A_i^{n+1}| + \frac{1}{2}\sum_{i=2}^{n_x - 1}|A_i^{n+1} - A_{i-1}^{n+1}| + |A_{n_x}^{n+1} - A_{n_x-1}^{n+1}|}
$$
\n(3.58)

 $\ddot{O}$ rtliche Gewichtungskonstante (Rand)

$$
K_{x1}^{n+1} = \frac{|A_2^{n+1} - A_1^{n+1}|}{|A_2^{n+1} - A_1^{n+1}| + \frac{1}{2} \sum_{i=2}^{n_x - 1} |A_{i+1}^{n+1} - A_i^{n+1}| + \frac{1}{2} \sum_{i=2}^{n_x - 1} |A_i^{n+1} - A_{i-1}^{n+1}| + |A_{n_x}^{n+1} - A_{n_x-1}^{n+1}|}
$$
\n(3.59)

$$
K_{x_{n_x}}^{n+1} = \frac{|A_{n_x}^{n+1} - A_{n_x-1}^{n+1}|}{|A_2^{n+1} - A_1^{n+1}| + \frac{1}{2} \sum_{i=2}^{n_x-1} |A_{i+1}^{n+1} - A_i^{n+1}| + \frac{1}{2} \sum_{i=2}^{n_x-1} |A_i^{n+1} - A_{i-1}^{n+1}| + |A_{n_x}^{n+1} - A_{n_x-1}^{n+1}|}
$$
(3.60)

Zeitliche Gewichtungskonstante

$$
K_{ti}^{n+1} = \frac{|A_i^{n+1} - A_i^n|}{\sum_{i=1}^{n_x} |A_i^{n+1} - A_i^n|}
$$
\n(3.61)

### Gewichtungskonstante - Variante II

Ortliche Gewichtungskonstante (Gebiet) ¨

$$
K_{x1}^{n+1} = \frac{|A_{i+1}^{n+1} - A_i^{n+1}| + |A_i^{n+1} - A_{i-1}^{n+1}|}{2\Delta x}
$$
\n(3.62)

Ortliche Gewichtungskonstante (Rand) ¨

$$
K_{x1}^{n+1} = \frac{|A_2^{n+1} - A_1^{n+1}|}{\Delta x}
$$
\n(3.63)

$$
K_{x_{n_x}}^{n+1} = \frac{|A_{n_x}^{n+1} - A_{n_x-1}^{n+1}|}{\Delta x}
$$
\n(3.64)

Zeitliche Gewichtungskonstante

$$
K_{ti}^{n+1} = \frac{|A_i^{n+1} - A_i^n|}{\Delta t}
$$
\n(3.65)

### 3.2.5 Skalierungskonstante

Die Skalierungskonstante berücksichtigt den fehlenden Volumenanteil. Um die Skalierungskonstante berechnen zu können, wird das Berechnungsgebiet als Kontrollvolumen betrachtet. Die Bilanz an diesem Kontrollvolumen kann wie folgt angeschrieben werden:

$$
\tilde{V}_{RG}^{n+1} = V_{RG}^1 + V_{RB}^{n+1} \tag{3.66}
$$

Durch einsetzen des Ansatzes folgt:

$$
V_{RG}^{n+1} + \tilde{K}^{n+1} \left( K_1^{n+1} A_1^{n+1} \frac{\Delta x}{2} + \sum_{i=2}^{n_x - 1} K_i^{n+1} A_i^n \Delta x + K_{n_{nx}}^{n+1} A_{n_x}^{n+1} \frac{\Delta x}{2} \right) = V_{RG}^1 + V_{RB}^{n+1} \tag{3.67}
$$

Durch Umformung erhält man somit die Skalierungskonstante:

$$
\tilde{K}^{n+1} = \frac{V_{RG}^1 + V_{RB}^{n+1} - V_{RG}^{n+1}}{K_1^{n+1}A_1^{n+1}\frac{\Delta x}{2} + \sum_{i=2}^{n_x - 1} K_i^{n+1}A_i^n\Delta x + K_{n_n}^{n+1}A_{n}^{n+1}\frac{\Delta x}{2}}
$$
(3.68)

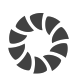

# 3.3 Finite-Differenzen-Verfahren

Ausgangspunkt für die Anwendung des Finite-Differenzen-Verfahrens ist die konservative Formulierung der Grundgleichungen. Die auftretenden Differentiale im kontinuierlichen Berechnungsgebiet werden hierbei durch Differenzen im diskreten Berechnungsgebiet angenähert, was als Diskretisierung bezeichnet wird. Eine Ubersicht über die Diskretisierungsmöglichkeiten bei Finite-Differenzen-Verfahren findet sich im Anhang A.

Im Zuge der Arbeit wurden die nachfolgend abgedruckten Verfahren ausgiebig getestet. Die Abbildungen Abbildung 3.7, Abbildung 3.8 & Abbildung 3.9 zeigen die Verfahrensbilder zu den jeweiligen Verfahren und geben Information über die Funktionsweise der Verfahren. Es fällt auf, dass die Verfahren einander sehr ähnlich sind.

Die Ergebnisse lieferten wie erwartet keine signifikanten Unterschiede zwischen den Verfahren. Bei der Berechnung traten jedoch starke Instabilitäten auf, welche durch die ungefähre Einhaltung der CFL-Bedingung verbessert werden konnten. Die Ergebnisse waren trotzdem nicht zufriedenstellend (siehe Kapitel 5), da vor und hinter den Stößen Schwingungen auftreten. Dieses fur Finite-Differenzen-Verfahren typische Verhalten entspricht ¨ nicht der Realität und kann durch Anwendung eines Dissipationsterms gemildert werden.

Die Dissipationskonstanten  $_2K_D \& 4K_D$  werden durch Abgleich mit analytischen Testfällen ermittelt. Die Gültigkeit dieser Konstanten für allgemeine Fälle kann nur unter Verwendung von Messergebnissen ermittelt werden. Des Weiteren wird durch den Dissipationsterm zusätzliche Reibung im Fluid verursacht, die physikalisch nicht vorhanden ist. Daher wird der Einsatz des Dissipationsterms nicht weiter verfolgt.

## 3.3.1 Verfahren

### 1 Schritt Lax-Wendroff-Verfahren

Homogenes Gleichungssystem

$$
\underline{\mathbf{U}}_{i}^{n+1} = \underline{\mathbf{U}}_{i}^{n} - \frac{\Delta t}{2\Delta x} \left( \underline{\mathbf{F}}_{i+1}^{n} - \underline{\mathbf{F}}_{i-1}^{n} \right) + \frac{(\Delta t)^{2}}{2(\Delta x)^{2}} \left( \underline{\mathbf{J}}_{i+\frac{1}{2}}^{n} \left( \underline{\mathbf{F}}_{i+1}^{n} - \underline{\mathbf{F}}_{i}^{n} \right) - \underline{\mathbf{J}}_{i-\frac{1}{2}}^{n} \left( \underline{\mathbf{F}}_{i}^{n} - \underline{\mathbf{F}}_{i-1}^{n} \right) \right)
$$
\n(3.69)

Inhomogenes Gleichungssystem

$$
\underline{\mathbf{U}}_{i}^{n+1} = \underline{\mathbf{U}}_{i}^{n} - \frac{\Delta t}{2\Delta x} \left( \underline{\mathbf{F}}_{i+1}^{n} - \underline{\mathbf{F}}_{i-1}^{n} \right) + \frac{(\Delta t)^{2}}{2(\Delta x)^{2}} \left( \underline{\mathbf{J}}_{i+\frac{1}{2}}^{n} \left( \underline{\mathbf{F}}_{i+1}^{n} - \underline{\mathbf{F}}_{i}^{n} \right) - \underline{\mathbf{J}}_{i-\frac{1}{2}}^{n} \left( \underline{\mathbf{F}}_{i}^{n} - \underline{\mathbf{F}}_{i-1}^{n} \right) \right) + \Delta t \, \underline{\mathbf{S}}_{i}^{n} - \frac{(\Delta t)^{2}}{2\Delta x} \left( \underline{\mathbf{J}}_{i+\frac{1}{2}}^{n} \underline{\mathbf{S}}_{i+\frac{1}{2}}^{n} - \underline{\mathbf{J}}_{i-\frac{1}{2}}^{n} \underline{\mathbf{S}}_{i-\frac{1}{2}}^{n} \right) \tag{3.70}
$$

Die Vektoren und Matrizen an den Zwischengitterpunkten berechnen sich wie folgt:

$$
\underline{\mathbf{S}}_{i \pm \frac{1}{2}}^{n} = \frac{1}{2} \left( \underline{\mathbf{S}}_{i}^{n} + \underline{\mathbf{S}}_{i \pm 1}^{n} \right) \tag{3.71}
$$

$$
\underline{\mathbf{J}}_{i\pm\frac{1}{2}}^n = \frac{1}{2} \left( \underline{\mathbf{J}}_i^n + \underline{\mathbf{J}}_{i\pm 1}^n \right) \tag{3.72}
$$

### 2 Schritt Lax-Wendroff-Verfahren

Homogenes Gleichungssystem

$$
\underline{\mathbf{U}}_{i+\frac{1}{2}}^{n+\frac{1}{2}} = \frac{1}{2} \left( \underline{\mathbf{U}}_{i+1}^{n} + \underline{\mathbf{U}}_{i}^{n} \right) - \frac{\Delta t}{2 \Delta x} \left( \underline{\mathbf{F}}_{i+1}^{n} - \underline{\mathbf{F}}_{i}^{n} \right)
$$
(3.73)

$$
\underline{\mathbf{U}}_{i-\frac{1}{2}}^{n+\frac{1}{2}} = \frac{1}{2} \left( \underline{\mathbf{U}}_i^n + \underline{\mathbf{U}}_{i-1}^n \right) - \frac{\Delta t}{2 \Delta x} \left( \underline{\mathbf{F}}_i^n - \underline{\mathbf{F}}_{i-1}^n \right)
$$
(3.74)

$$
\underline{\mathbf{U}}_{i}^{n+1} = \underline{\mathbf{U}}_{i}^{n} - \frac{\Delta t}{\Delta x} \left( \underline{\mathbf{F}}_{i+\frac{1}{2}}^{n+\frac{1}{2}} - \underline{\mathbf{F}}_{i-\frac{1}{2}}^{n+\frac{1}{2}} \right)
$$
(3.75)

Inhomogenes Gleichungssystem

$$
\underline{\mathbf{U}}_{i+\frac{1}{2}}^{n+\frac{1}{2}} = \frac{1}{2} \left( \underline{\mathbf{U}}_{i+1}^{n} + \underline{\mathbf{U}}_{i}^{n} \right) - \frac{\Delta t}{2\Delta x} \left( \underline{\mathbf{F}}_{i+1}^{n} - \underline{\mathbf{F}}_{i}^{n} \right) + \frac{\Delta t}{2} \left( \underline{\mathbf{S}}_{i+1}^{n} + \underline{\mathbf{S}}_{i}^{n} \right) \tag{3.76}
$$

$$
\underline{\mathbf{U}}_{i-\frac{1}{2}}^{n+\frac{1}{2}} = \frac{1}{2} \left( \underline{\mathbf{U}}_i^n + \underline{\mathbf{U}}_{i-1}^n \right) - \frac{\Delta t}{2\Delta x} \left( \underline{\mathbf{F}}_i^n - \underline{\mathbf{F}}_{i-1}^n \right) + \frac{\Delta t}{2} \left( \underline{\mathbf{S}}_i^n + \underline{\mathbf{S}}_{i-1}^n \right) \tag{3.77}
$$

$$
\underline{\mathbf{U}}_{i}^{n+1} = \underline{\mathbf{U}}_{i}^{n} - \frac{\Delta t}{\Delta x} \left( \underline{\mathbf{F}}_{i+\frac{1}{2}}^{n+\frac{1}{2}} - \underline{\mathbf{F}}_{i-\frac{1}{2}}^{n+\frac{1}{2}} \right) + \frac{\Delta t}{2} \left( \underline{\mathbf{S}}_{i+\frac{1}{2}}^{n+\frac{1}{2}} + \underline{\mathbf{S}}_{i-\frac{1}{2}}^{n+\frac{1}{2}} \right)
$$
(3.78)

### MacCormack-Verfahren

Homogenes Gleichungssystem

$$
\underline{\mathbf{U}}_i^* = \underline{\mathbf{U}}_i^n - \frac{\Delta t}{\Delta x} \left( \underline{\mathbf{F}}_{i+1}^n - \underline{\mathbf{F}}_i^n \right) \qquad \qquad \underline{\mathbf{U}}_i^{n+1} = \frac{1}{2} \left( \underline{\mathbf{U}}_i^n + \underline{\mathbf{U}}_i^* \right) - \frac{\Delta t}{2 \Delta x} \left( \underline{\mathbf{F}}_i^n - \underline{\mathbf{F}}_{i-1}^n \right) \tag{3.80}
$$

$$
\underline{\mathbf{U}}_i^* = \underline{\mathbf{U}}_i^n - \frac{\Delta t}{\Delta x} \left( \underline{\mathbf{F}}_i^n - \underline{\mathbf{F}}_{i-1}^n \right) \qquad \qquad \underline{\mathbf{U}}_i^{n+1} = \frac{1}{2} \left( \underline{\mathbf{U}}_i^n + \underline{\mathbf{U}}_i^* \right) - \frac{\Delta t}{2 \Delta x} \left( \underline{\mathbf{F}}_{i+1}^n - \underline{\mathbf{F}}_i^n \right) \tag{3.82}
$$

Inhomogenes Gleichungssystem

$$
\underline{\mathbf{U}}_i^* = \underline{\mathbf{U}}_i^n - \frac{\Delta t}{\Delta x} \left( \underline{\mathbf{F}}_{i+1}^n - \underline{\mathbf{F}}_i^n \right) + \Delta t \, \underline{\mathbf{S}}_i^n \quad \underline{\mathbf{U}}_i^{n+1} = \frac{1}{2} \left( \underline{\mathbf{U}}_i^n + \underline{\mathbf{U}}_i^* \right) - \frac{\Delta t}{2 \Delta x} \left( \underline{\mathbf{F}}_i^n - \underline{\mathbf{F}}_{i-1}^n \right) + \Delta t \, \underline{\mathbf{S}}_i^*
$$
\n(3.83)

$$
\underline{\mathbf{U}}_i^* = \underline{\mathbf{U}}_i^n - \frac{\Delta t}{\Delta x} \left( \underline{\mathbf{F}}_i^n - \underline{\mathbf{F}}_{i-1}^n \right) + \Delta t \, \underline{\mathbf{S}}_i^n \quad \underline{\mathbf{U}}_i^{n+1} = \frac{1}{2} \left( \underline{\mathbf{U}}_i^n + \underline{\mathbf{U}}_i^* \right) - \frac{\Delta t}{2 \Delta x} \left( \underline{\mathbf{F}}_{i+1}^n - \underline{\mathbf{F}}_i^n \right) + \Delta t \, \underline{\mathbf{S}}_i^*
$$
\n(3.86)

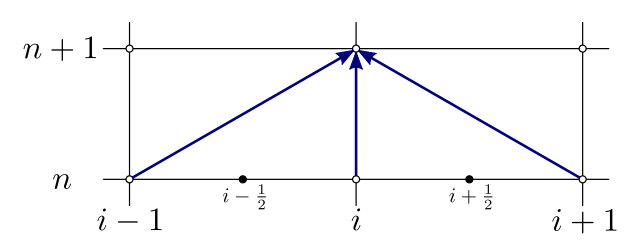

Abbildung 3.7: Verfahrensbild des 1 Schritt Lax-Wendroff-Verfahrens

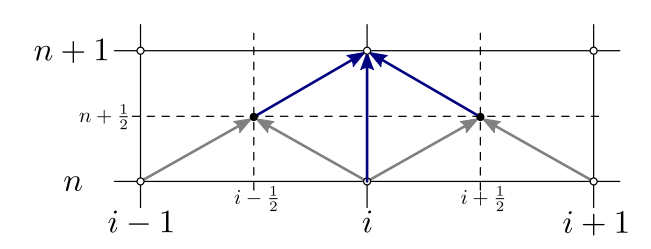

Abbildung 3.8: Verfahrensbild des 2 Schritt Lax-Wendroff-Verfahrens

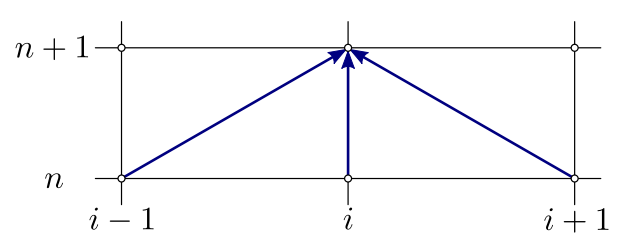

Abbildung 3.9: Verfahrensbild des MacCormack-Verfahrens

### 3.3.2 Dissipationsterm

Ein Dissipationsterm erzeugt zusätzliche numerische Disspiation, die dazu dient, die numerischen Rundungs- bzw. Abbruchfehler zu kompensieren (Dissipationsterm 2.Ordnung) und eine Oszillation bei starken Gradienten und Diskontinuitäten (Dissipationsterm 4.Ordnung) zu unterbinden.

$$
\underline{\mathbf{D}}_i^n(\underline{\mathbf{U}}^n) = {}_2\varepsilon_i^n \frac{\partial^2 \underline{\mathbf{U}}^n}{\partial x^2} + {}_4\varepsilon_i^n \frac{\partial^4 \underline{\mathbf{U}}^n}{\partial x^4}
$$
(3.87)

Die Dissipationskonstanten berechnen sich wie folgt:

$$
{}_{2}\varepsilon_{i}^{n} = {}_{2}K_{D} \, \max(\nu_{i-1}^{n}, \nu_{i}^{n}, \nu_{i+1}^{n}) \qquad \qquad {}_{2}K_{D} \approx O(1) \qquad (3.88)
$$

$$
{}_{4}\varepsilon_{i}^{n} = \max(0, {}_{4}K_{D} - {}_{2}\varepsilon_{i}^{n}) \qquad \qquad {}_{4}K_{D} \approx O(0, 01) \qquad (3.89)
$$

Für die Rohrströmung gilt:

$$
\nu_i^n = \frac{|p_{i+1}^n - 2p_i^n + p_{i-1}^n|}{p_{i+1}^n - 2p_i^n + p_{i-1}^n}
$$
\n(3.90)

Für die Freispiegelströmung gilt:

$$
\nu_i^n = \frac{|A_{i+1}^n - 2A_i^n + A_{i-1}^n|}{A_{i+1}^n - 2A_i^n + A_{i-1}^n}
$$
\n(3.91)

# 4 Berechnungssoftware

# 4.1 MATLAB

MATLAB (MATrix LABoratory) ist ein Programm des Unternehmens MATHWORKS zur numerischen Berechnung angewandter mathematischer Problemstellungen und deren graphische Darstellung. Matlab stellt alle Werte als Matrizen mit entsprechender Dimensi-

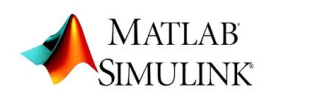

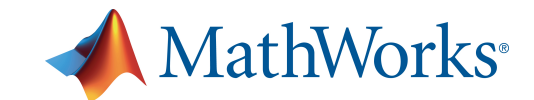

on dar (siehe Tabelle 4.1). Dabei wird die Anzahl der Dimensionen und Matrizeneinträge nicht vom Programm, sondern allein von der Leistungsfähigkeit des Rechners beschränkt.

| Bezeichnung   | Dimension        | Notation                                                                                                    |
|---------------|------------------|----------------------------------------------------------------------------------------------------|
| Skalar        | $1 \times 1$     | $\Box$                                                                                                    |
| Zeilenvektor  | $1 \times n_s$   | $\begin{bmatrix} \Box_1 & \cdots & \Box_{n_s} \end{bmatrix}$                                                             |
| Spaltenvektor | $n_z \times 1$   | $\begin{array}{ c }\n\hline\n1\\ \vdots\\ \hline\n\end{array}$                                                           |
| Matrix        | $n_z \times n_s$ | $\square_{11} \cdots \square_{1 n_s}$<br>$\vdots \cdots \square_{n_z n_s}$<br>$\square_{n_z 1} \cdots \square_{n_z n_s}$ |

Tabelle 4.1: Übersicht der MATLAB-Matrizen

# 4.2 Flowmaster

Flowmaster ist ein Programm des Unternehmens Mentor Graphics zur numerischen Berechnung eindimensionaler Strömungsvorgänge in komplexen Systemen. Es kön-

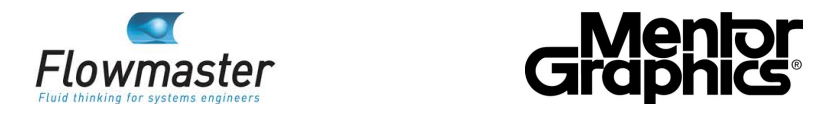

nen sowohl stationäre als auch instationäre Strömungen inkompressibler oder kompressibler Fluide berechnet werden. Das Programm besitzt des Weiteren eine umfangreiche Datenbibliothek der häufigsten Komponenten und Fluide. Die graphische Benutzeroberfläche ermöglicht einen übersichtlichen Aufbau des zu untersuchenden Systems.

Die im Programm Flowmaster verwendeten Komponenten greifen zur Berechnung auf das entsprechende Component Analytical Model (CAM) zu. Diese CAMs besitzen mindestens einen Arm (siehe Tabelle 4.2) mit dem dazugehörigen Berechnungsknoten. In den Berechnungsknoten werden der Druck  $p_{Knoten} = p + p_{kin}$  und die geodätische Höhe z gespeichert. Die Massenströme vom CAM zum Knoten besitzen im FLOWMASTER ein positives Vorzeichen.

$$
\underbrace{\begin{array}{c}\n\text{CAM} \\
\downarrow m_1\n\end{array}}_{p_1} \qquad \qquad \dot{m}_1 = \mathfrak{A}_{11} \ p_1 + \mathfrak{B}_1 \qquad (4.1)
$$

$$
\begin{array}{ll}\n\ddot{m}_1 \text{ CAM} & \dot{m}_2 \rightarrow p_2 & \dot{m}_1 = \mathfrak{A}_{11} \ p_1 + \mathfrak{A}_{12} \ p_2 + \mathfrak{B}_1 & \\
\dot{m}_2 = \mathfrak{A}_{21} \ p_1 + \mathfrak{A}_{22} \ p_2 + \mathfrak{B}_2 & \\
\hline\n\end{array} \tag{4.2}
$$

$$
p_1 \bullet \underbrace{\star}_{m_1} \begin{array}{|c|c|c|c|}\n\hline\n\star & & \hat{m}_2 & \\
\hline\nm_3 & & & \\
\hline\nm_4 & & & \\
\hline\nm_5 & & & \\
\hline\nm_6 & & & \\
\hline\nm_7 & & & \\
\hline\nm_8 & & & \\
\hline\nm_9 & & & \\
\hline\nm_1 = \mathfrak{A}_{11} \ p_1 + \mathfrak{A}_{12} \ p_2 + \mathfrak{A}_{13} \ p_3 + \mathfrak{B}_1 \\
\hline\nm_2 = \mathfrak{A}_{21} \ p_1 + \mathfrak{A}_{22} \ p_2 + \mathfrak{A}_{23} \ p_3 + \mathfrak{B}_2\n\end{array} \tag{4.3}
$$
\n
$$
(4.4)
$$
\n
$$
m_3 = \mathfrak{A}_{31} \ p_1 + \mathfrak{A}_{32} \ p_2 + \mathfrak{A}_{33} \ p_3 + \mathfrak{B}_3
$$

Tabelle 4.2: Übersicht der FLOWMASTER-CAMs

Für jedes CAM müssen nun genügend von den Knotendrücken abhängige Gleichungen aufgestellt werden, um die Massenströme berechnen zu können. Diese Gleichungen müssen auf ein lineares Gleichungssystem, wie in Tabelle 4.2 abgebildet, umgeformt werden. Da dies nicht immer explizit möglich ist, besitzt das Programm FLOWMASTER einen iterativen Lösungsalgorithmus.

Bei komplexen Systemen wird aus den Gleichungen für die einzelnen Komponenten mit den hinterlegten CAMs ein Gleichungssystem mit allen Parametern in Matrizenform erstellt, welches mit Hilfe des Gauß'schen Lösungsalgorithmus für die einzelnen Iterationen gelöst wird.

$$
\begin{bmatrix}\n\dot{m}_1 \\
\vdots \\
\dot{m}_{n_z}\n\end{bmatrix} = \begin{bmatrix}\n\tilde{\mathfrak{A}}_{11} & \cdots & \tilde{\mathfrak{A}}_{1n_s} \\
\vdots & \ddots & \vdots \\
\tilde{\mathfrak{A}}_{n_z 1} & \cdots & \tilde{\mathfrak{A}}_{n_z n_s}\n\end{bmatrix} \begin{bmatrix}\np_1 \\
\vdots \\
p_{n_z}\n\end{bmatrix} + \begin{bmatrix}\n\tilde{\mathfrak{B}}_1 \\
\vdots \\
\tilde{\mathfrak{B}}_{n_z}\n\end{bmatrix}
$$
\n(4.5)

Für detailliertere Informationen sei auf die FLOWMASTER-Dokumentation [Flo09] verwiesen.

 $p_1$ 

# 5 Berechnungsergebnisse

In diesem Kapitel werden die im Zuge der Arbeit durchgeführten Berechnungen systematisch beschrieben.

- Vergleich der Berechnungsverfahren
- Vergleich der Charakteristiken-Verfahren
- Anwendung der Kontinuitätskorrektur
- Anwendung der Wasserschlossmodelle

Die Entwicklung der Verfahren wurde im Programm Matlab durchgefuhrt. Hierbei ¨ dienten die stationären und instationären analytischen Testfälle (siehe Anhang C) als Referenz, um die Genauigkeit der Verfahren überprüfen zu können.

Anschließend wurde das ausgewählte Verfahren im Programm FLOWMASTER implementiert und das so erhaltene Wasserschlossmodell mit Freispiegelströmung mit dem bisher verwendeten Wasserschlossmodell an Hand eines realen Kraftwerks verglichen werden.

## Initialisierung

Um eine Berechnung starten zu können, muss das Berechnungsgebiet zum Beginn initialisiert werden. Bei den stationären Testfällen I & II wurden zwei Initialisierungen untersucht:

- Initialisierung mit der analytischen Lösung: Diese Initialisierungsvariante dient dazu, aufzuzeigen, an welcher Stelle das Verfahren beginnt, von der analytischen Lösung abzuweichen. Somit kann eine gezielte Problemsuche durchgefuhrt werden. ¨
- Initialisierung mit einer konstanten Wasserspiegelhöhe: Diese Initialisierungsvariante prüft, ob das Verfahren in der Lage ist, auf eine stabile Lösung zu konvergieren.

Bei den instationären Testfällen III & IV werden die Initialisierungen verwendet, wie sie im Anhang C angegeben sind.

### Randbedingung

Für die Randbedingungen wurden die analytischen Lösungen verwendet. Bei den Testfällen I & II wurde sowohl die Fläche als auch der Durchfluss als Randbedingung angewendet. Bei den Testfällen III & IV nur Flächenrandbedingungen.

Um die Vergleichbarkeit zu gewährleisten, werden im Folgenden nur Berechnungsergebnisse wiedergegeben, die mit einer Flächenrandbedingung errechnet wurden.

# 5.1 Vergleich der Berechnungsverfahren

Für den Vergleich der Berechnungsverfahren wurden folgende Verfahren verwendet:

- Charakteristiken-Verfahren: Linearisierung 1.Ordnung ohne Kontinuitätskorrektur
- Finite-Differenzen-Verfahren: 1 Schritt Lax-Wendroff-Verfahren

Als Referenzlösung dienen die im Anhang beschriebenen analytischen Lösungen der Testfälle. In den Diagrammen werden folgende Abkürzungen verwendet:

- AL ... Analytische Lösung
- CV . . . Charakteristiken-Verfahren
- FDV. . . Finite-Differenzen-Verfahren

# Testfall I

Das Charakteristiken-Verfahren als auch das Finite-Differenzen-Verfahren können die Strömung in einem Gerinne bei strömenden oder, wie in Abbildung 5.1 gezeigt, schie-Benden Normalabfluss berechnen. Die Berechnung der Strömung ergibt mit beiden Initialisierungsvarianten das selbe, mit der analytischen Lösung identische, Ergebnis.

Die Berechnung einer Staukurve wurde nicht durchgeführt, da diese Art der Strömung in der Oberkammer eines Wasserschlosses nicht auftritt. Für eine Anwendung des Verfahrens in einem Kanalmodul wird dies jedoch empfohlen.

## Testfall II

Der Vergleich des Testfalls II ist in Abbildung 5.2 dargestellt. Der Übergang vom unterkritischen Strömungszustand (Strömen) zum überkritischen Strömungszustand (Schießen) wird von beiden Verfahren ohne Probleme berechnet. Des Weiteren ist die Berechnung der Strömung wie schon bei Testfall I von den Initialisierungsvarianten unabhängig.

Das Charakteristiken-Verfahren berechnet den Stoß/Wechselsprung an der richtigen Position. Die Wasserspiegelhöhe nach dem Stoß ist jedoch zu gering. Auf Grund der Kopplung von Wasserspiegelhöhe und Durchfluss tritt beim Durchfluss ebenfalls eine Abweichung auf.

Auffällig ist, dass im Bereich  $0 \le x \le 600 \, m$  der Durchfluss zunimmt, je größer die Steigung  $S_z$  des Bodens wird. Der Durchfluss Q weist eine ähnliche Form auf wie die Steigung  $S_z$ . Dies kann auf eine für diesen Anwendungsfall zu ungenaue Integration des Quellen-  $\&$  Senkenterms zurückgeführt werden. Das wird auch dadurch bestätigt, dass die Abweichung bei feinerer Diskretisierung geringer wird.

Für die Anwendung des Verfahrens in einem Wasserschloss ist dies nicht von Bedeutung, da die Steigungen in der Oberkammer nur gering und meistens konstant sind.

Für die Anwendung des Verfahrens in einem Kanalmodul sind weitere Untersuchungen

unabdingbar, um die bei starken Steigungen und Steigungsgradienten auftretenden Abweichungen zu eliminieren.

Das Finite-Differenzen-Verfahren berechnet keinen Stoß/Wechselsprung, wodurch die Wasserspiegelhöhe im Bereich  $x \geq 450 \, m$  nicht korrekt berechnet wird. Der Durchfluss ist konstant, weist an der Stelle, an der der Stoß/Wechselsprung stehen sollte, eine Schwingung auf. Des Weiteren ergibt sich eine Durchflussabweichung von circa 10%.

# Testfall III

Das Charakteristiken-Verfahren weist, wie in Abbildung 5.3 gezeigt, bei der Berechnung des Wasserspiegels einen Stoß auf, da das Verfahren fur eine stabile Berechnung eine ¨ Mindestfläche benötigt. Daher muss sich physikalisch ein Stoß ausbilden, welcher sich langsamer fortbewegt, als die analytische Lösung. Es ist jedoch ersichtlich, dass sich die Lösung im restlichen Gebiet der analytischen Lösung sehr gut annähert. Der Durchfluss weist hingegen eine Abweichung von bis zu 200% auf.

Das Finite-Differenzen-Verfahren konnte auch bei einer feineren Diskretisierung keine stabile Lösung errechnen.

## Testfall IV

Der Vergleich des Testfalls IV ist in Abbildung 5.4 dargestellt und ermöglicht den Vergleich der Verfahren bei unterschiedlichen Initialisierungswasserspiegelhöhen  $h_r$ . Dadurch können die Einsatzgrenzen der Verfahren bei Stößen ausgelotet werden.

Das Charakteristiken-Verfahren berechnet für alle Initialisierungswasserspiegelhöhen  $h_r$  eine stabile Lösung, wohingegen das Finite-Differenzen-Verfahren ab Initialisierungswasserspiegelhöhen  $h_r \leq 0.4 \, m$  keine stabile Lösung mehr errechnet. Daher wurde zum Vergleich exemplarisch der Testfall mit einer Initialisierungswasserspiegelhöhe  $h_r = 0.5 m$  gewählt.

Das Charakteristiken-Verfahren berechnet die Wasserspiegelhöhen ziemlich genau. Die Sunkwelle und der Stoß befinden sich an der richtigen Position, weisen jedoch eine etwas geringere Steigung auf, da die scharfen Ecken nicht so ausgeprägt sind. Der Durchfluss wird ebenfalls sehr genau berechnet. Die Ubergänge sind wie auch bei der Wasserspiegelhöhe nicht so stark ausgeprägt, sondern weisen einen abgerundeten Verlauf auf.

Das Finite-Differenzen-Verfahren berechnet die Wasserspiegelhöhe im mittleren Bereich korrekt. Die Sunkwelle als auch der Stoß befinden sich jedoch an der falschen Stelle. Der Durchfluss weist eine Abweichung von bis zu 45% auf. Des Weiteren treten in der Lösung starke Schwingungen auf.

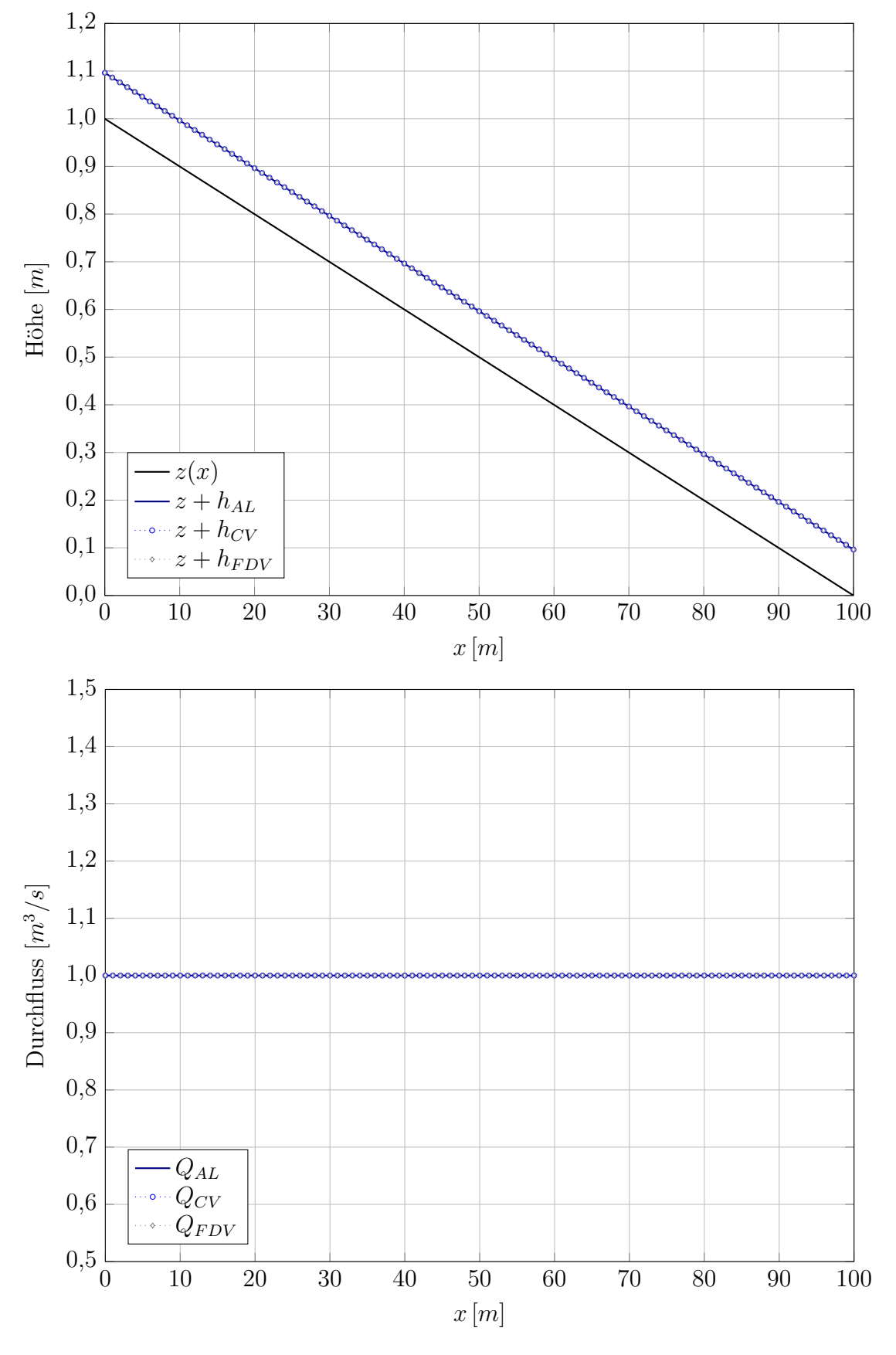

Abbildung 5.1: Vergleich der Berechnungsverfahren / Testfall I

**SAR** 

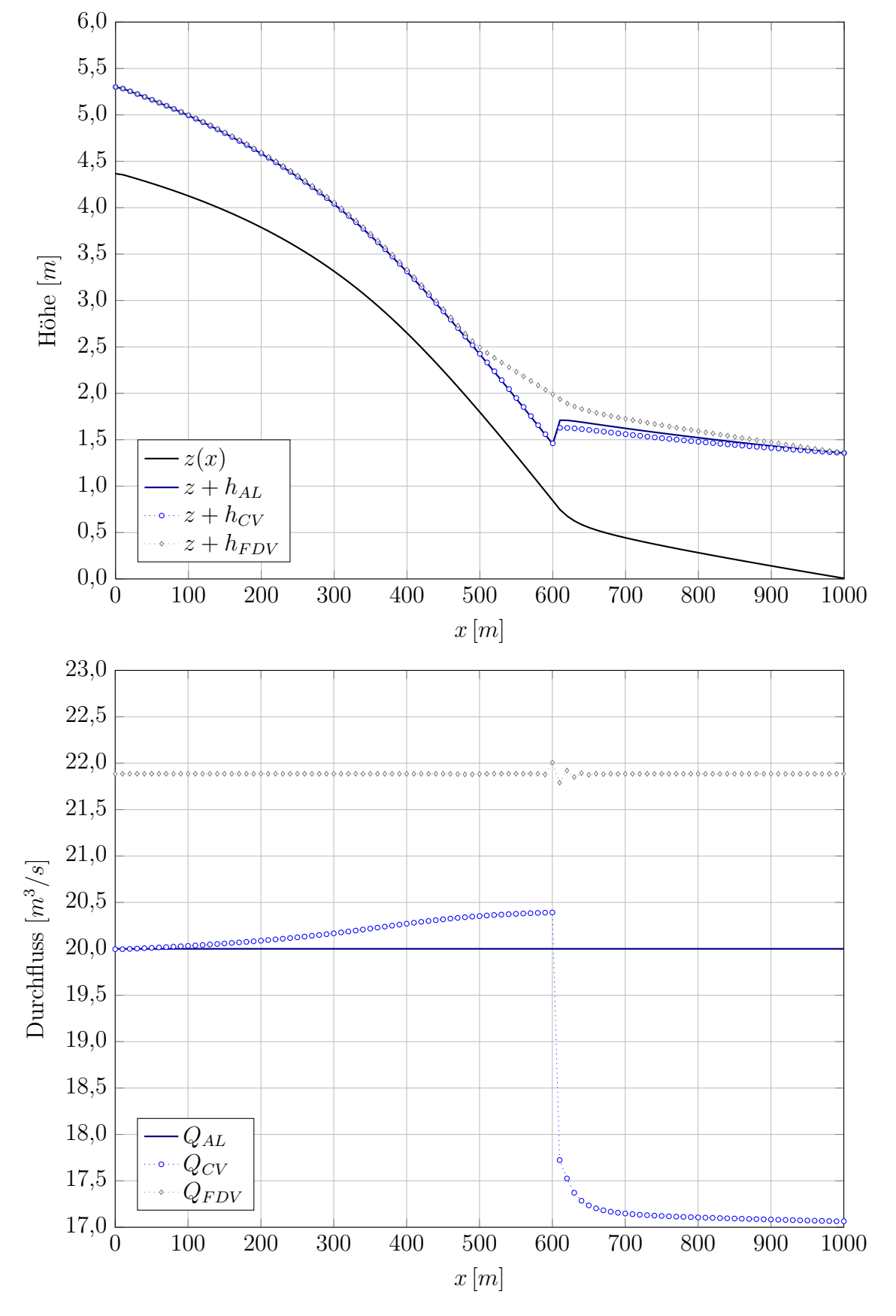

Abbildung 5.2: Vergleich der Berechnungsverfahren / Testfall II

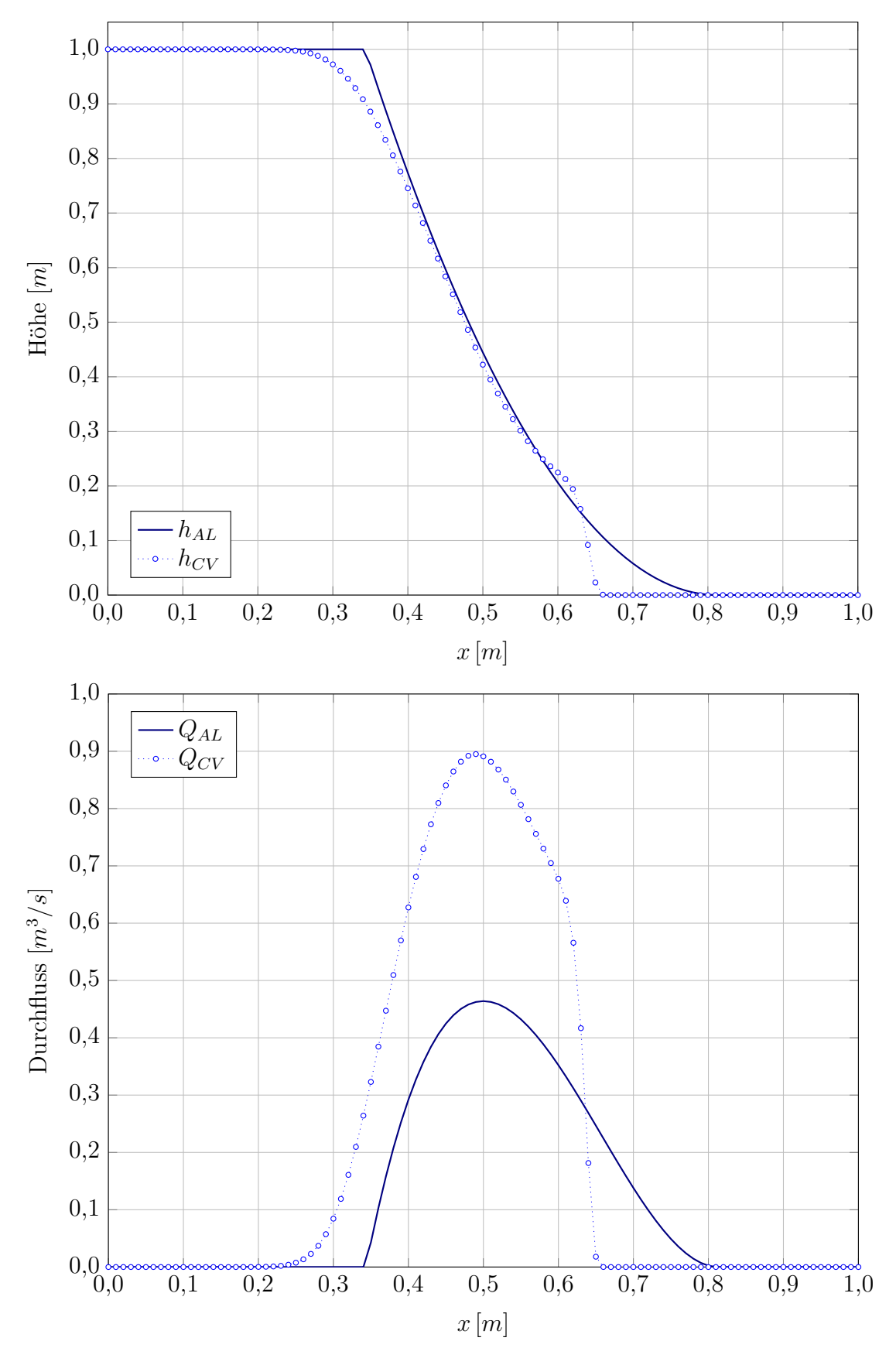

Abbildung 5.3: Vergleich der Berechnungsverfahren / Testfall III bei  $t = 0.05 s$ 

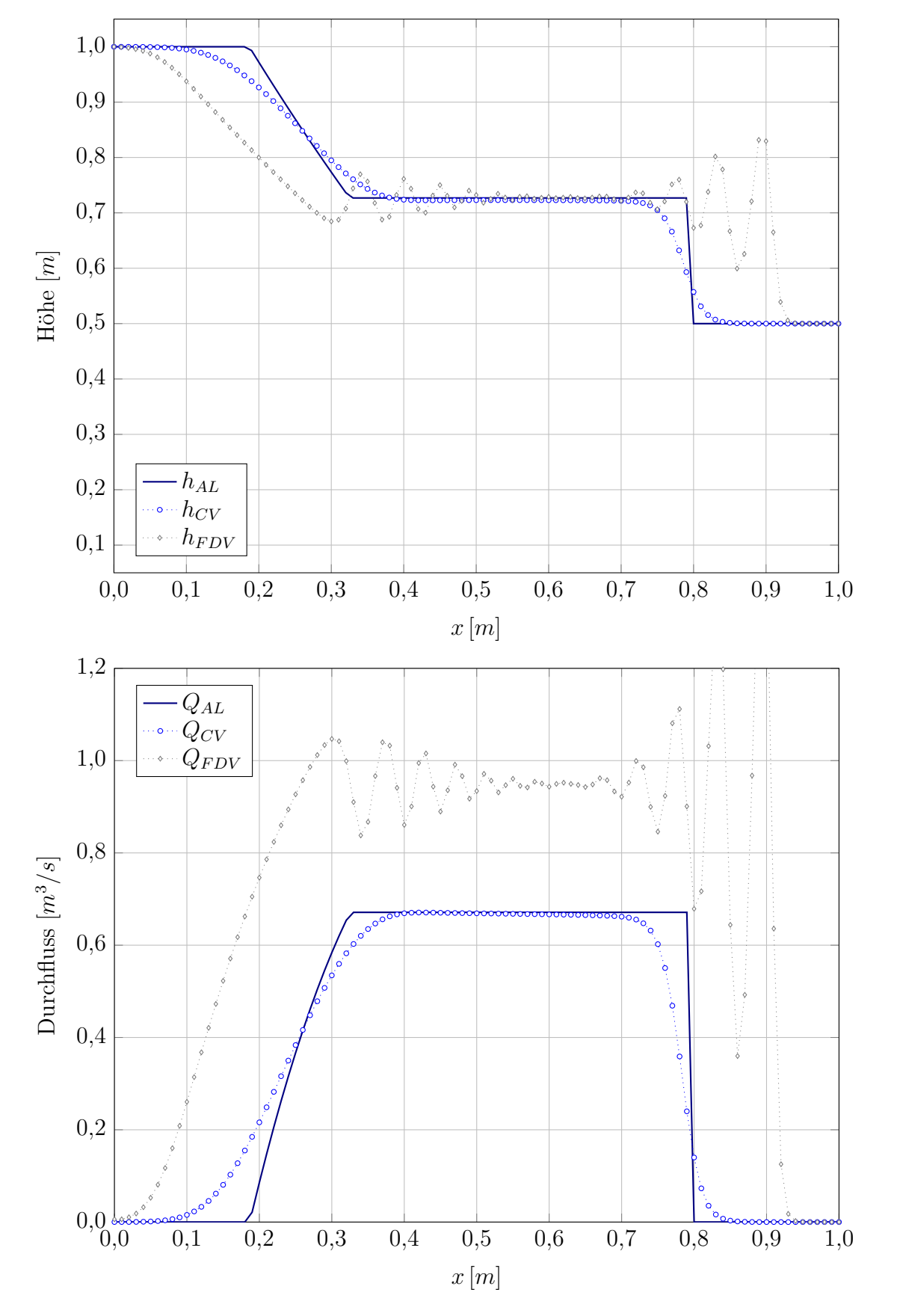

Abbildung 5.4: Vergleich der Berechnungsverfahren / Testfall IV mit $h_r=0,5\,m,\,t=0,1\,s$ 

### Zusammenfassung

Das Charakteristiken-Verfahren erweist sich gegenüber dem Finite-Differenzen-Verfahren als weitaus uberlegen. Die Berechnung ist stabil und liefert gute Ergebnisse. ¨

- Testfall I: Das Ergebnis entspricht der analytischen Lösung.
- Testfall II: Die Berechnung des Quellen- & Senkenterms muss für starke Steigungen und Steigungsgradienten weiter untersucht werden.
- Testfall III & IV: Bei Initialisierungswasserspiegelhöhen  $h_r \longrightarrow 0$  weicht die Lösung im Bereich des Stoßes immer mehr von der analytischen Lösung ab. Wenn die Initialisierungswasserspiegelhöhe  $h_r = 0$  ist, tritt auf Grund der Minimalfläche trotzdem ein Stoß auf, der laut analytischer Lösung nicht vorkommt und so eine starke Durchflussabweichung zur Folge hat.

Die scharfkantigen Ubergänge der analytischen Lösung werden beim Charakteristiken-Verfahren abgerundet wiedergegeben. Bei feiner Diskretisierung nähert sich die Lösung immer mehr der analytischen Lösung an, wobei der Effekt der abgerundeten Ecken, wenn auch in geringerem Ausmaß, erhalten bleibt. Es muss jedoch angemerkt werden, dass die analytische Lösung einen idealisierten Fall darstellt, der in der Natur so nicht vorkommt. In geringem Maß abgerundete Kanten können also durchaus als korrekt angesehen werden.

Es konnte gezeigt werden, dass das Charakteristiken-Verfahren im Vergleich zu allen beschriebenen Finite-Differenzen-Verfahren, die untereinander keine großen Unterschiede aufweisen, wesentlich stabiler ist und auch eine exaktere Lösung liefert. Durch die Anwendung einer Dissipationsfunktion, wie in Kapitel 3 beschrieben, wäre es möglich, die Finite-Differenzen-Verfahren zu stabilisieren und die Lösung zu glätten. Die Bestimmung der Dissipationskonstanten kann jedoch nur anhand der analytischen Testfälle durchgeführt werden. Die Auswirkung auf allgemeinere Fälle kann jedoch nicht abgeschätzt werden.

Daher wurde das Augenmerk auf die Verbesserung des Charakteristiken-Verfahren gelegt und die Finite-Differenzen-Verfahren ad acta gelegt.

# 5.2 Vergleich der Charakteristiken-Verfahren

In Kapitel 3 wurden fur das Charakteristiken-Verfahren jedoch vier verschiedene Lineari- ¨ sierungen vorgestellt. Diese unterschiedlichen Verfahrensvarianten ohne Kontinuitätskorrektur werden im Folgenden anhand der Testfälle III & IV verglichen.

In den Diagrammen werden folgende Abkürzungen verwendet:

- $AL \ldots$  Analytische Lösung
- CV 0-I ... Charakteristiken-Verfahren mit Linearisierung 0.Ordnung I
- CV 0-II . . . Charakteristiken-Verfahren mit Linearisierung 0.Ordnung II
- CV 0-III ... Charakteristiken-Verfahren mit Linearisierung 0.Ordnung III
- CV 1 ... Charakteristiken-Verfahren mit Linearisierung 1.Ordnung

In den Abbildungen 5.5 bis 5.14 ist ersichtlich, dass zwischen den Linearisierungen nur bei geringen Initialisierungswasserspiegeln  $h_r$  merkliche Unterschiede auftreten. Diese Unterschiede sollen nun untersucht werden, um das am besten geeignete Verfahren auswählen zu können.

# Testfall III

Die Wasserspiegelhöhe der Linearisierung 0.Ordnung I und der Linearisierung 1.Ordnung liegen nahe beieinander, weisen jedoch einen Stoß auf, der auf die numerisch notwendige Mindestfläche zurückzuführen ist. Der Stoß ist bei der Linearisierung 1.Ordnung geringer ausgeprägt als bei der Linearisierung 0.Ordnung I.

Die Linearisierung 0. Ordnung II weist bei  $x = 0.5 m$  eine Diskontinuität in der Wasserspiegelhöhe auf. Das ist nicht korrekt, weshalb das Verfahren verworfen wird.

Die Linearisierung 0. Ordnung III nähert die analytische Lösung am besten an und es tritt auch kein ausgeprägter ungewollter Stoß auf.

# Testfall IV

Die Position des Stoßes weist bei allen Verfahren bei Initialisierungswasserspiegeln  $h_r$  eine Verschiebung auf, die auch schon beim Testfall III aufgetreten ist.

Die Linearisierungen 0. Ordnung weisen untereinander sehr ähnliche Ergebnisse auf. Die Sunkwelle wird gut wiedergegeben, doch weist die Wasserspiegelhöhe im mittleren Bereich einen zu großen Wert auf.

Die Linearisierung 1.Ordnung erreicht eine sehr gute Lösung der Wasserspiegelhöhe. Die Sunkwelle wird richtig berechnet und auch im mittleren Bereich stimmt die Wasserspiegelhöhe gut mit der analytischen Lösung überein.

Der Durchfluss wird bei allen Verfahrensvarianten gut berechnet, weist jedoch bei geringen Initialisierungswasserspiegeln  $h_r$  im Vergleich die größten Abweichungen auf.

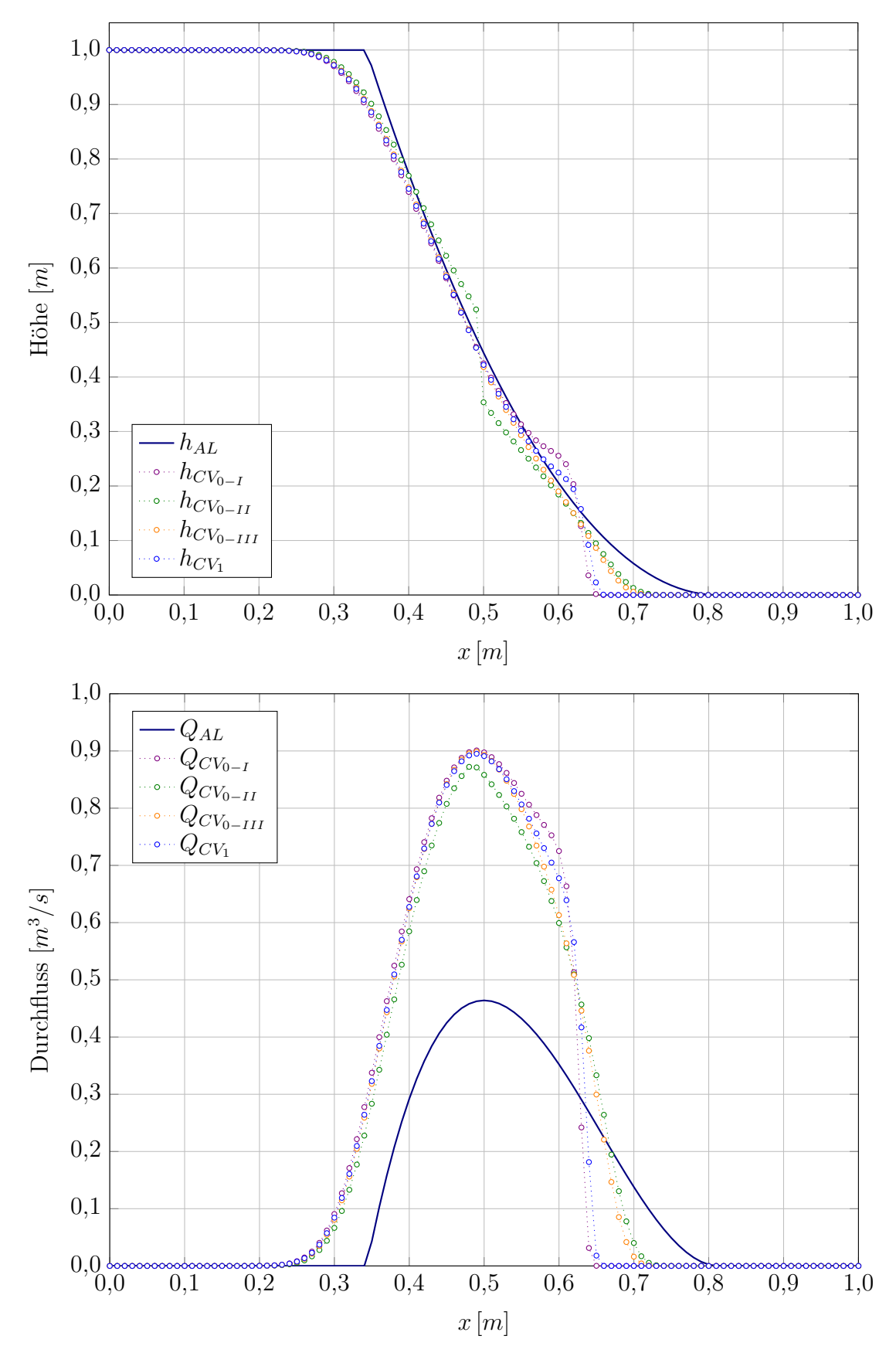

Abbildung 5.5: Vergleich der Charakteristiken-Verfahren / Testfall III bei  $t = 0.05 s$ 

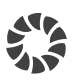

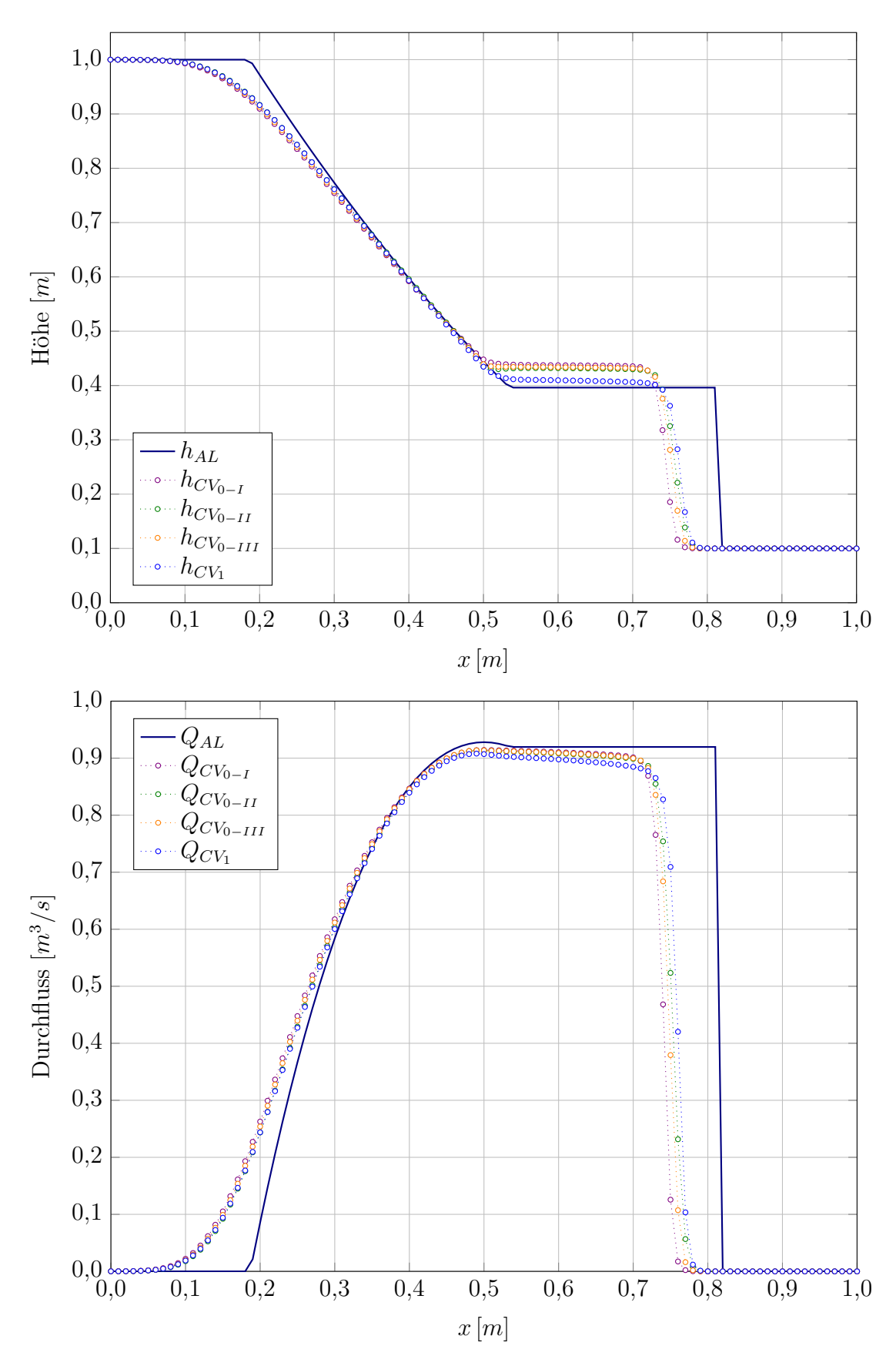

Abbildung 5.6: Vergleich der Charakteristiken-Verfahren Testfall IV mit  $h_r = 0, 1 \, m$  bei $t = 0, 1 \, s$ 

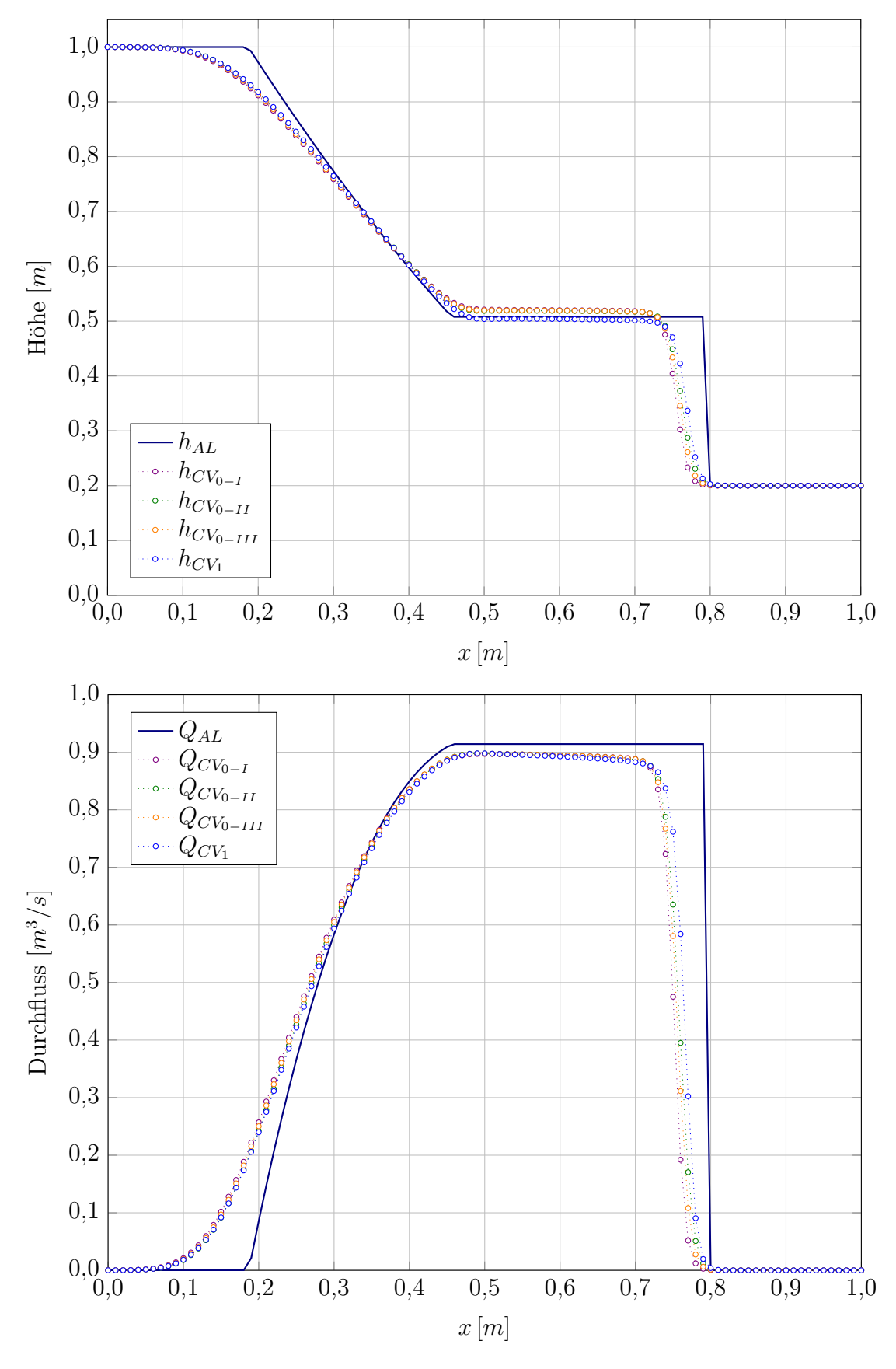

Abbildung 5.7: Vergleich der Charakteristiken-Verfahren Testfall IV mit  $h_r = 0.2 \, m$  bei $t = 0.1 \, s$ 

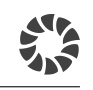

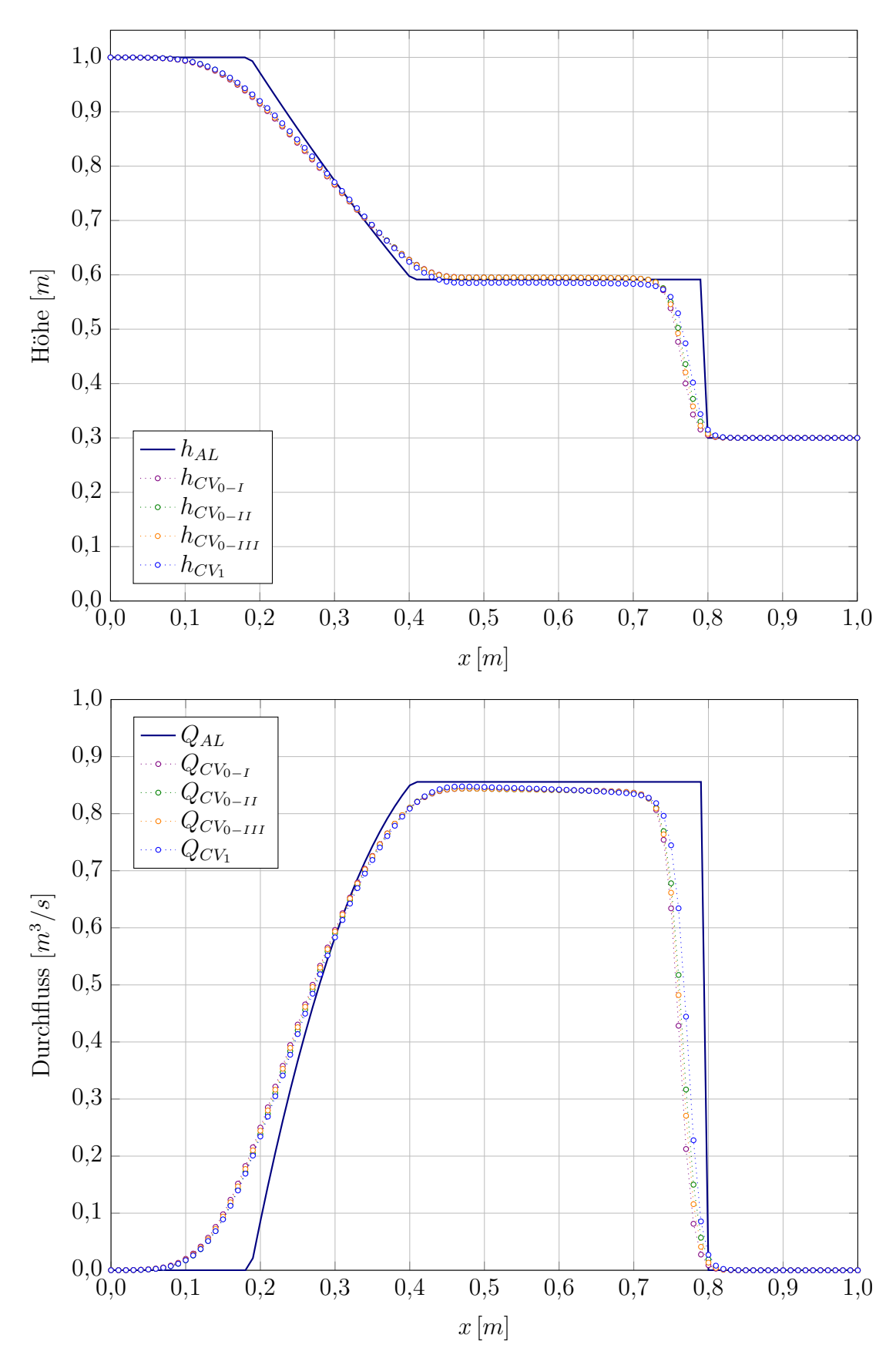

Abbildung 5.8: Vergleich der Charakteristiken-Verfahren Testfall IV mit  $h_r = 0.3 \, m$  bei $t = 0.1 \, s$ 

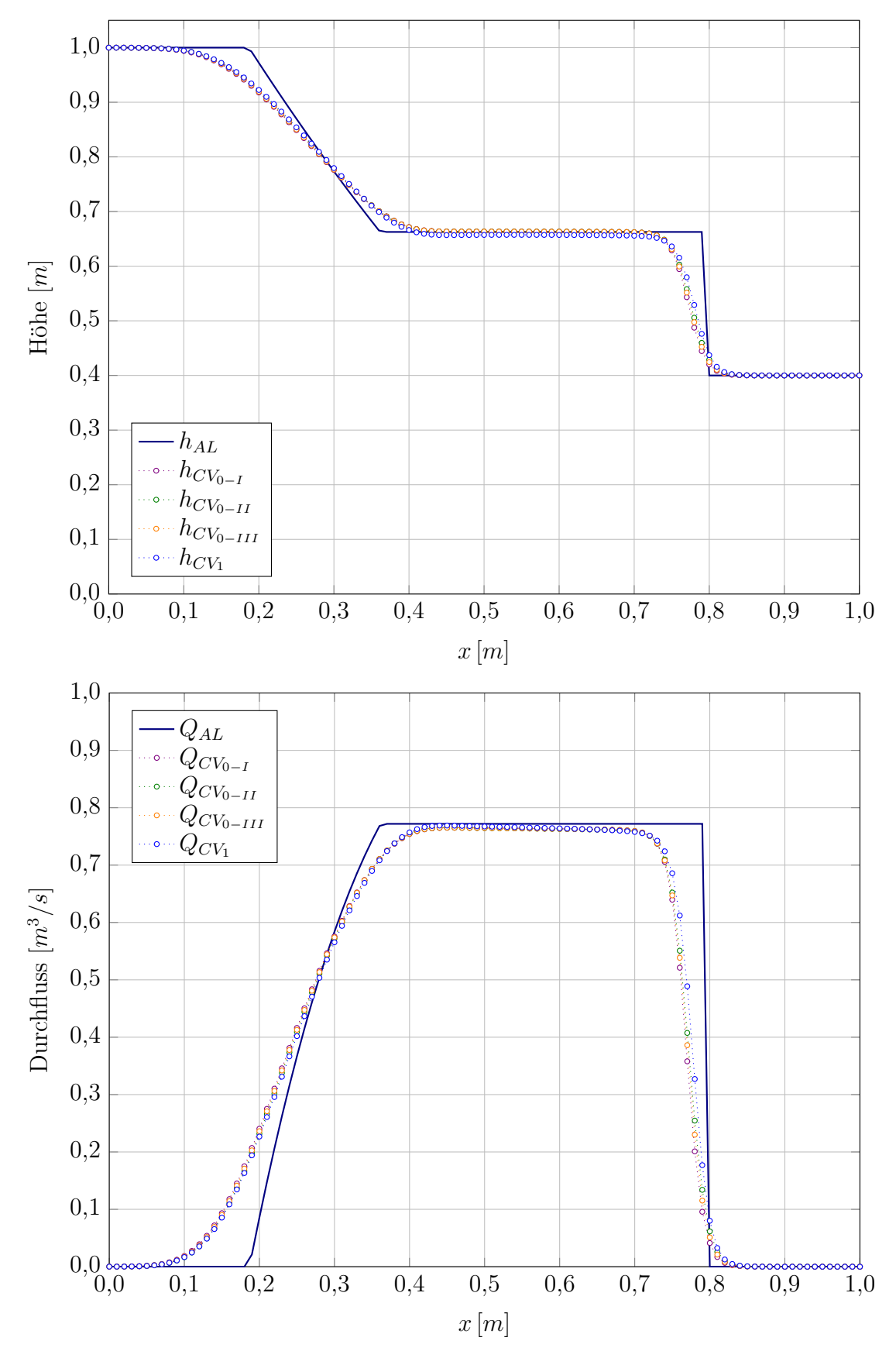

Abbildung 5.9: Vergleich der Charakteristiken-Verfahren Testfall IV mit  $h_r = 0.4 \, m$  bei $t = 0.1 \, s$ 

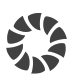

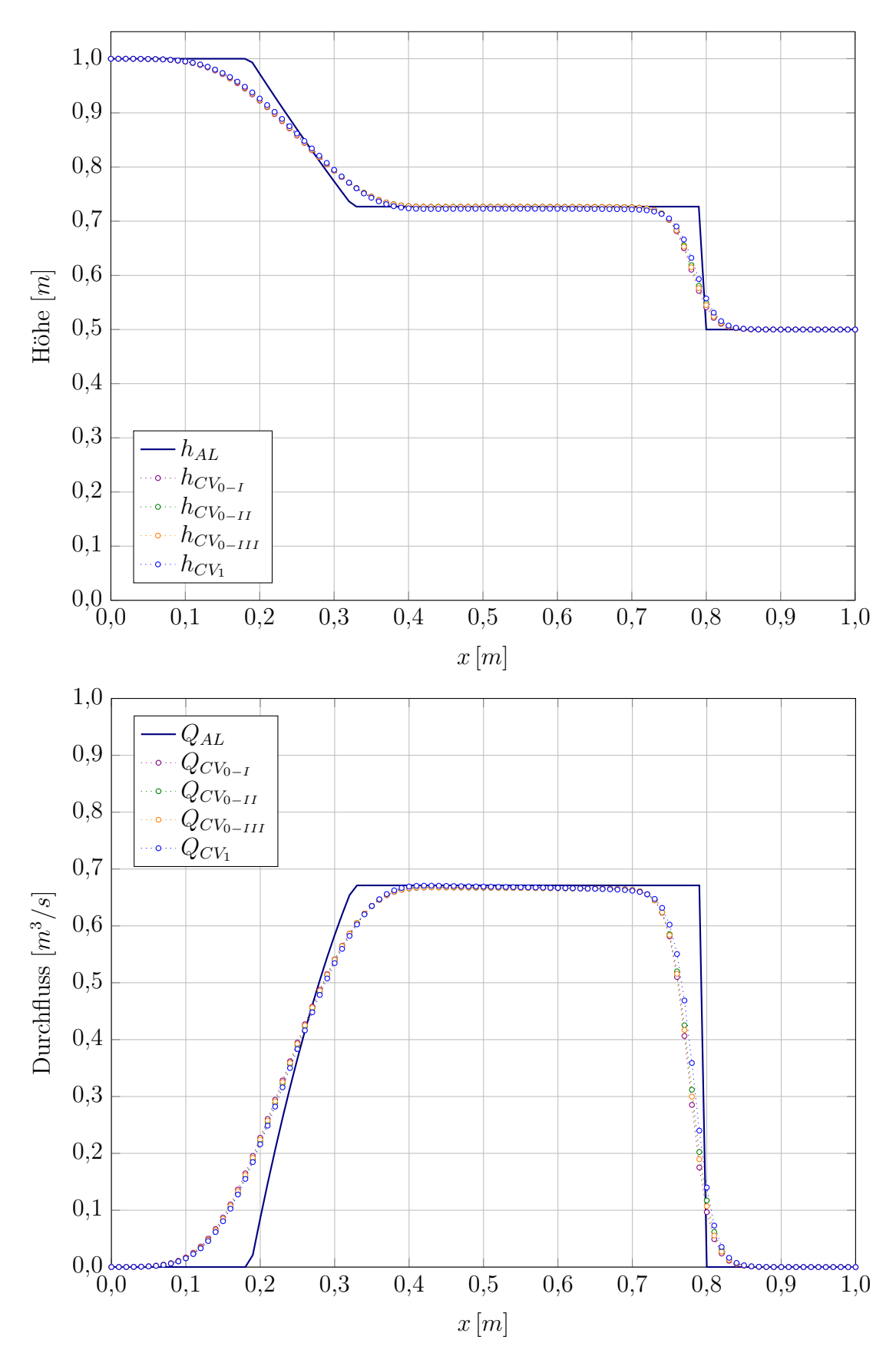

Abbildung 5.10: Vergleich der Charakteristiken-Verfahren Testfall IV mit $h_r=0,5\,m$  bei $t=0,1\,s$ 

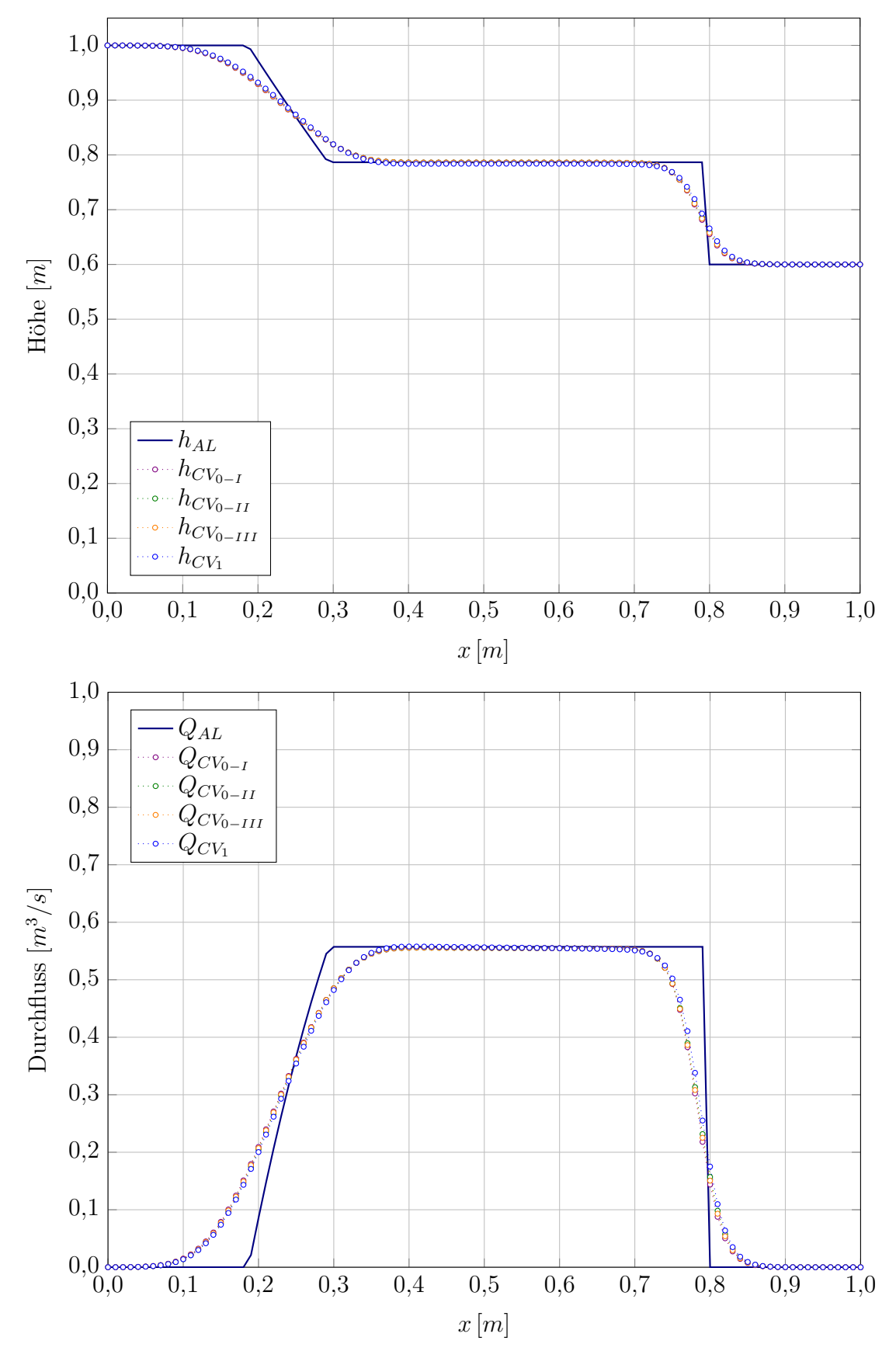

Abbildung 5.11: Vergleich der Charakteristiken-Verfahren Testfall IV mit  $h_r = 0.6 m$  bei $t = 0.1 s$
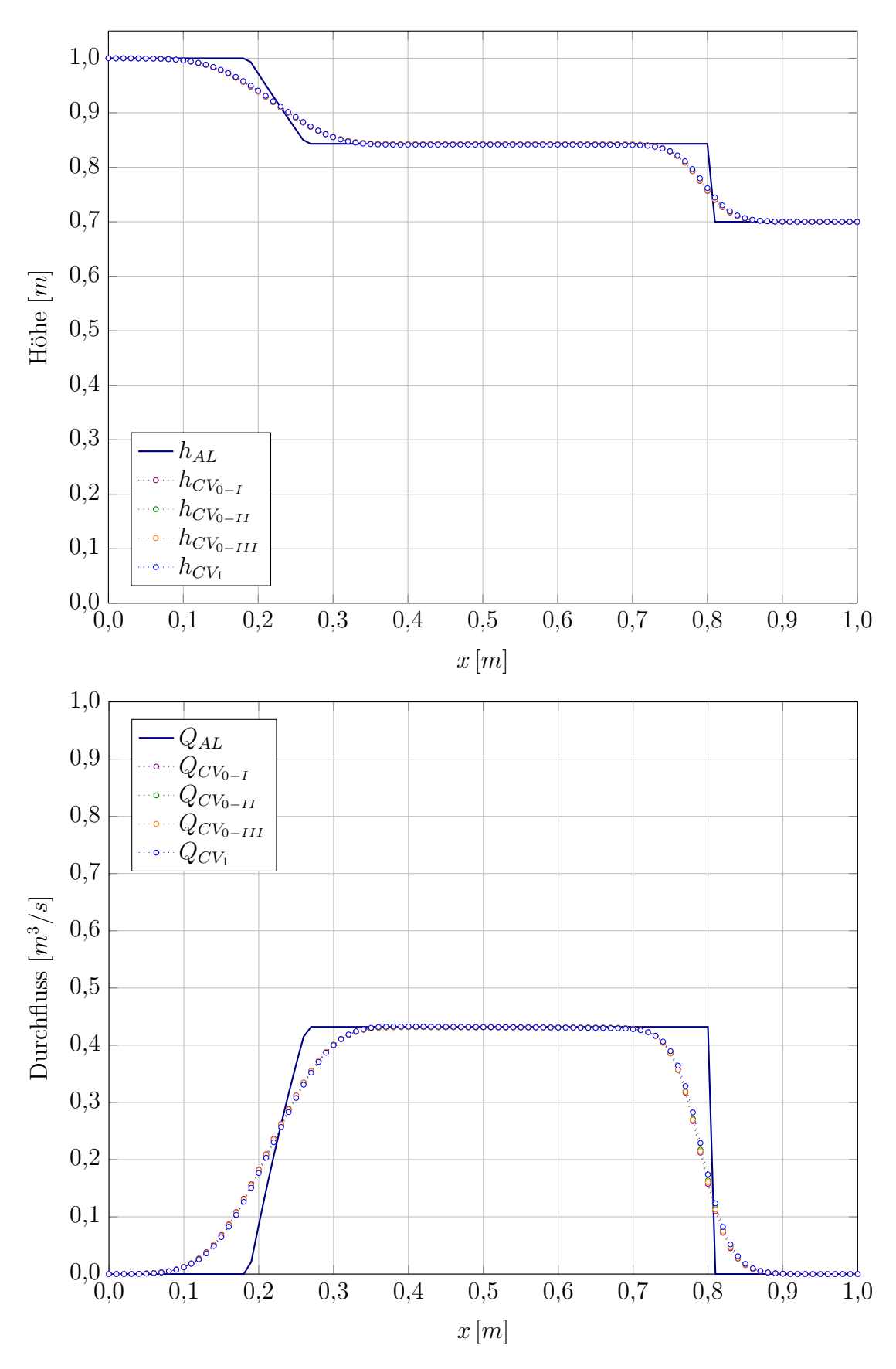

Abbildung 5.12: Vergleich der Charakteristiken-Verfahren Testfall IV mit  $h_r=0.7\,m$  bei $t=0.1\,s$ 

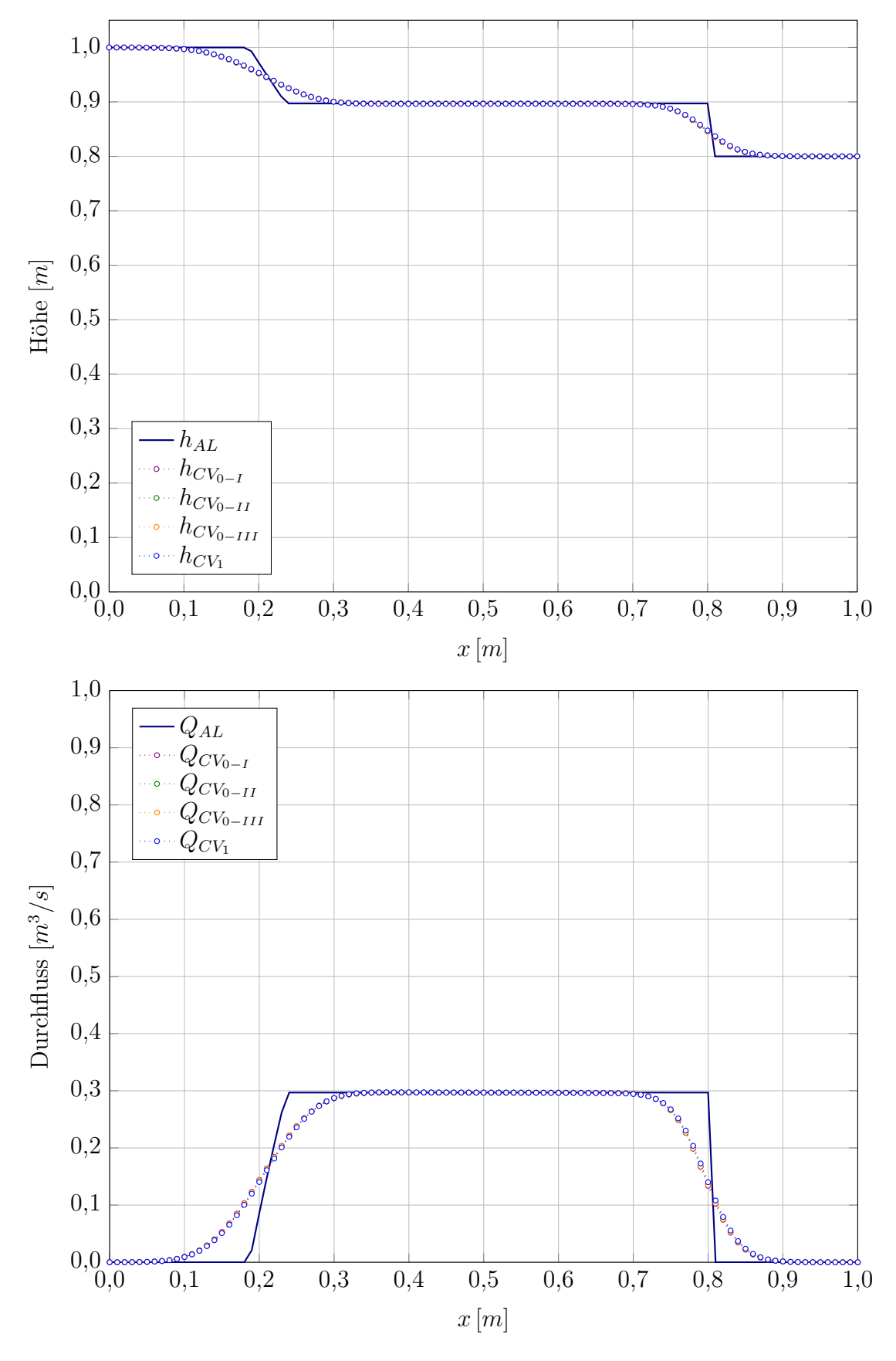

Abbildung 5.13: Vergleich der Charakteristiken-Verfahren Testfall IV mit  $h_r = 0.8 \, m$  bei $t = 0.1 \, s$ 

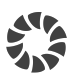

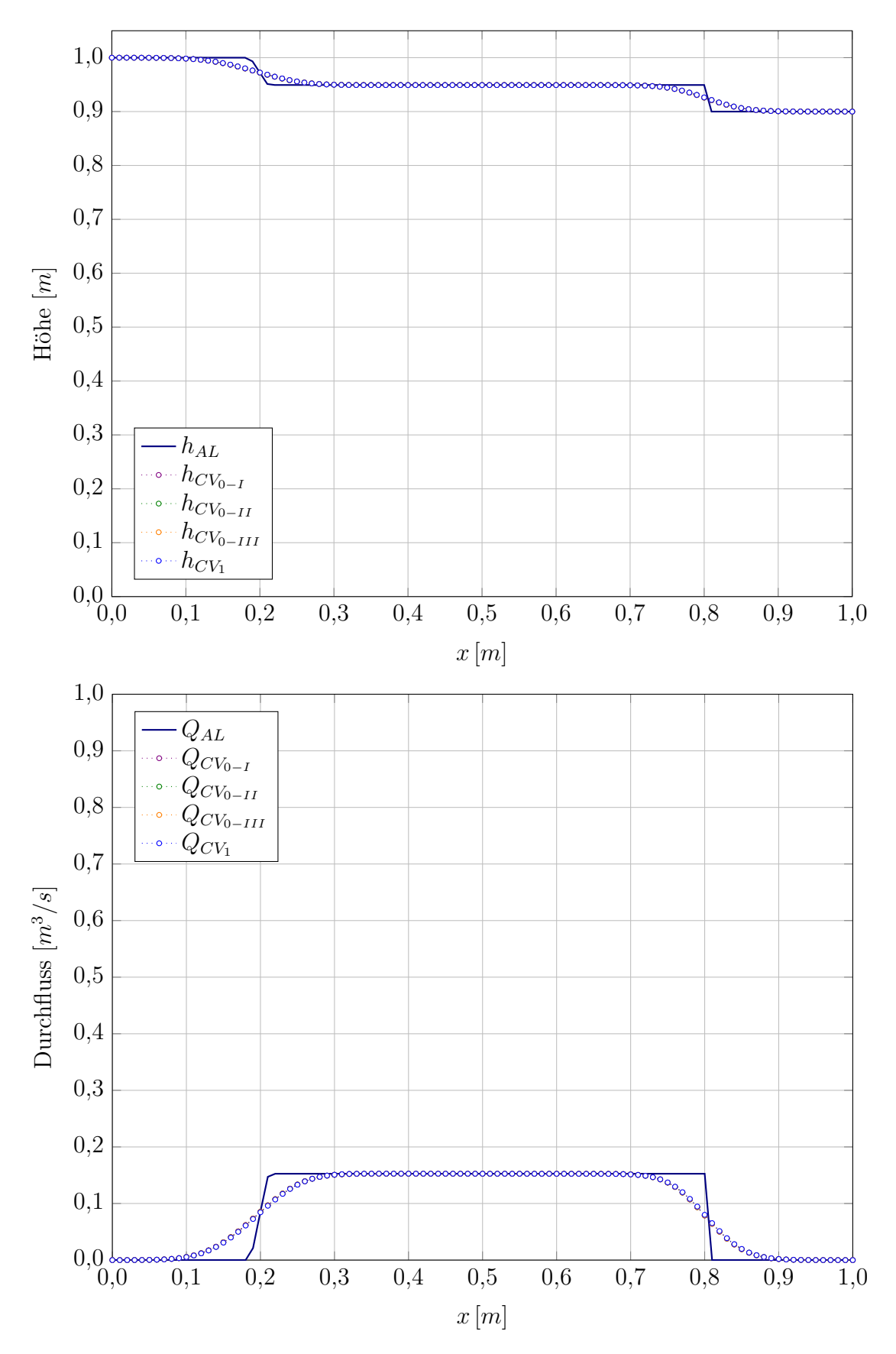

Abbildung 5.14: Vergleich der Charakteristiken-Verfahren Testfall IV mit  $h_r = 0.9 \, m$  bei $t = 0.1 \, s$ 

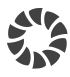

#### Zusammenfassung

Das Charakteristiken-Verfahren mit Linearisierung 1.Ordnung erweist sich als die geeignetste Verfahrensvariante. Eine Linearisierung höherer Ordnung ist nicht zielführend, da dann die Eindeutigkeit des Interpolationswertes verloren geht und so das Ergebnis verfälscht wird.

# 5.3 Anwendung der Kontinuitätskorrektur

In den Abbildungen werden folgende Abkürzungen verwendet:

- AL ... Analytische Lösung
- CV 1 ... Charakteristiken-Verfahren mit Linearisierung 1.Ordnung
- CV 1-KK . . . Charakteristiken-Verfahren mit Linearisierung 1.Ordnung und Kontinuitätskorrektur

In den Abbildungen 5.15 bis 5.24 ist ersichtlich, dass bei den Testfällen mit geringen Initialisierungswasserspiegeln  $h_r$  mehr korrigiert werden muss. Die Annahme der Kontinuitätskorrektur, dass im Bereich großer örtlicher und zeitlicher Gradienten die numerischen Fehler stärker zu Tage treten, erweist sich somit als korrekt.

#### Testfall III

Die Wasserspiegelhöhe wird durch die Kontinuitätskorrektur im Bereich zwischen Sunkwelle und Stoß angehoben. Der auf Grund der numerischen Mindestfläche auftretende Stoß wird abgeschwächt. Der Durchfluss weist eine Verschiebung auf, doch bleibt die Abweichung von bis zu 200% erhalten.

#### Testfall IV

Die Wasserspiegelhöhe wird bei Initialisierungswasserspiegeln  $h_r \leq 0.3$  über die analytische Lösung angehoben. Die Sunkwelle und der Stoß werden nach rechts verschoben. Bei Initialisierungswasserspiegeln  $h_r \geq 0.3$  wird die Wasserspiegelhöhe nicht mehr so stark angehoben und weist daher eine gute Ubereinstimmung mit der analytischen Lösung auf. Der Durchfluss wird in allen Fällen wesentlich genauer berechnet.

#### Zusammenfassung

Die Kontinuitätskorrektur ist unbedingt notwendig und erzielt bei Initialisierungswasserspiegeln  $h_r > 0.0$  eine wesentlich bessere Berechnung des Durchflusses. Die Wasserspiegelhöhe wird bei starken Gradienten etwas überkompensiert. Die Berechnung der Gewichtungskonstanten bedarf einer weiteren Untersuchung. Ein Wechsel von den Gradienten hin zu den Eigenwerten als Grundlage für die Berechnung der Gewichtungskonstanten ist anzudenken.

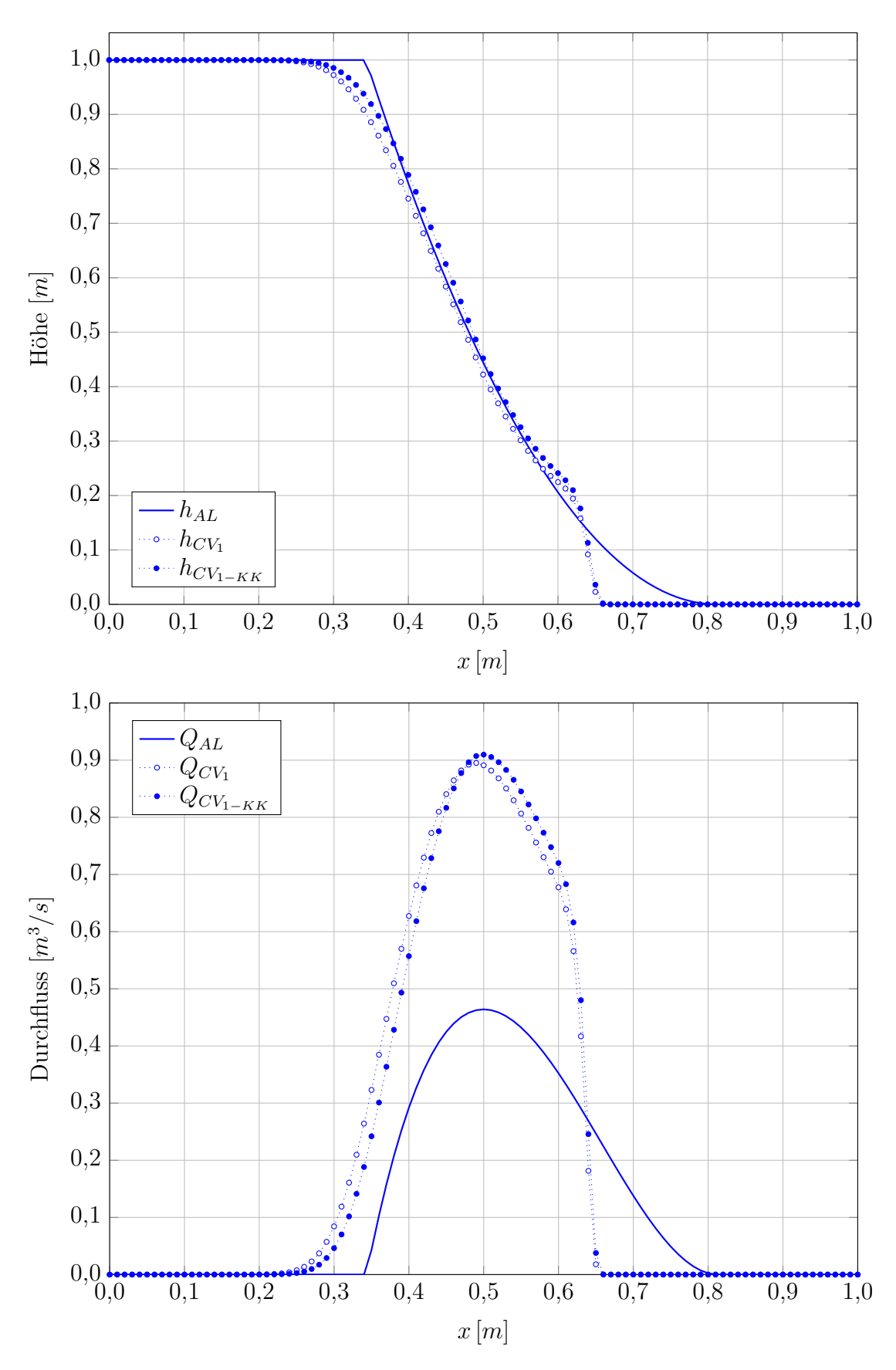

Abbildung 5.15: Vergleich der Charakteristiken-Verfahren / Testfall III bei  $t = 0.05 s$ 

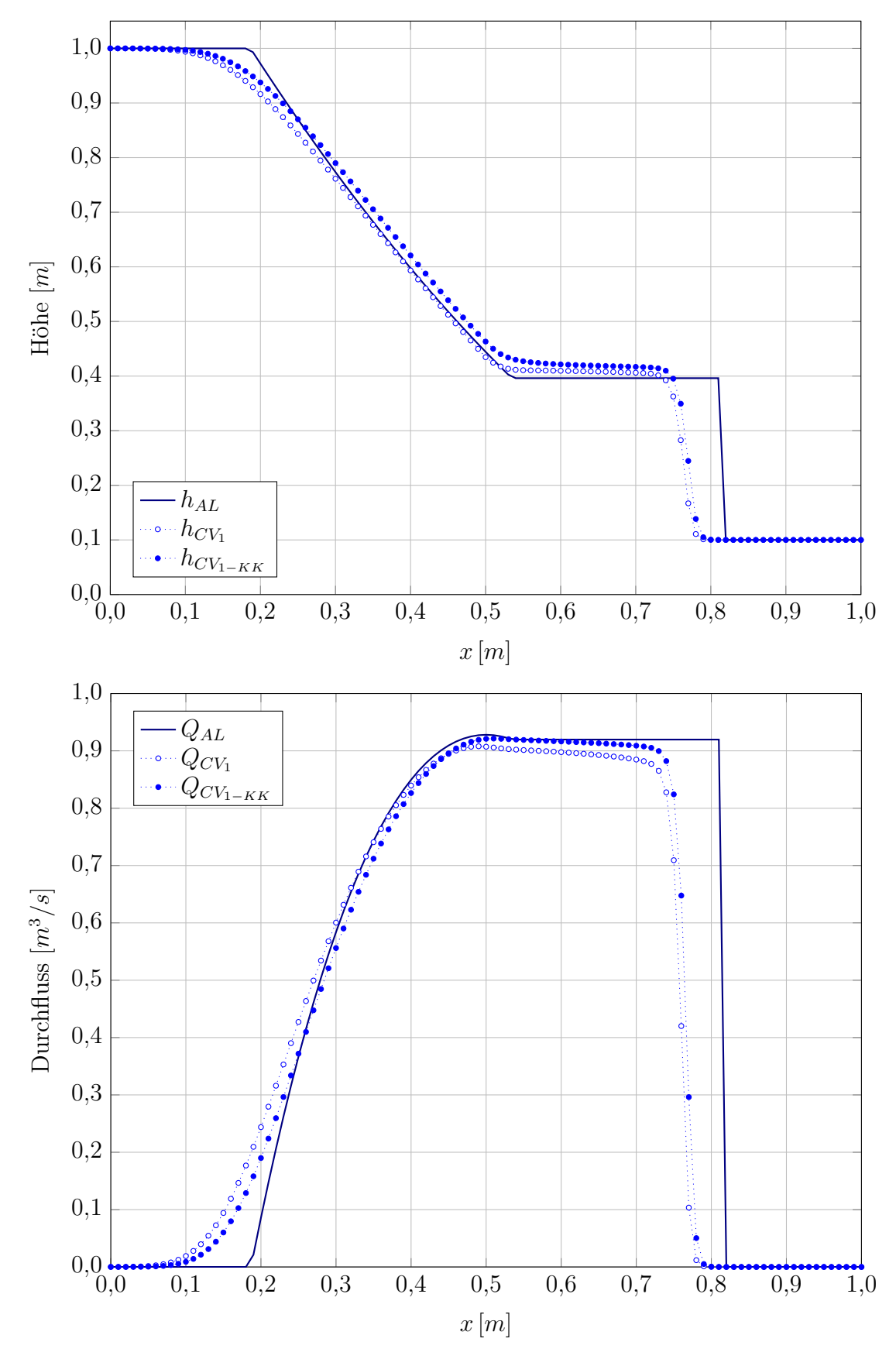

Abbildung 5.16: Vergleich der Charakteristiken-Verfahren Testfall IV mit  $h_r = 0, 1 \, m$  bei $t = 0, 1 \, s$ 

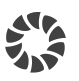

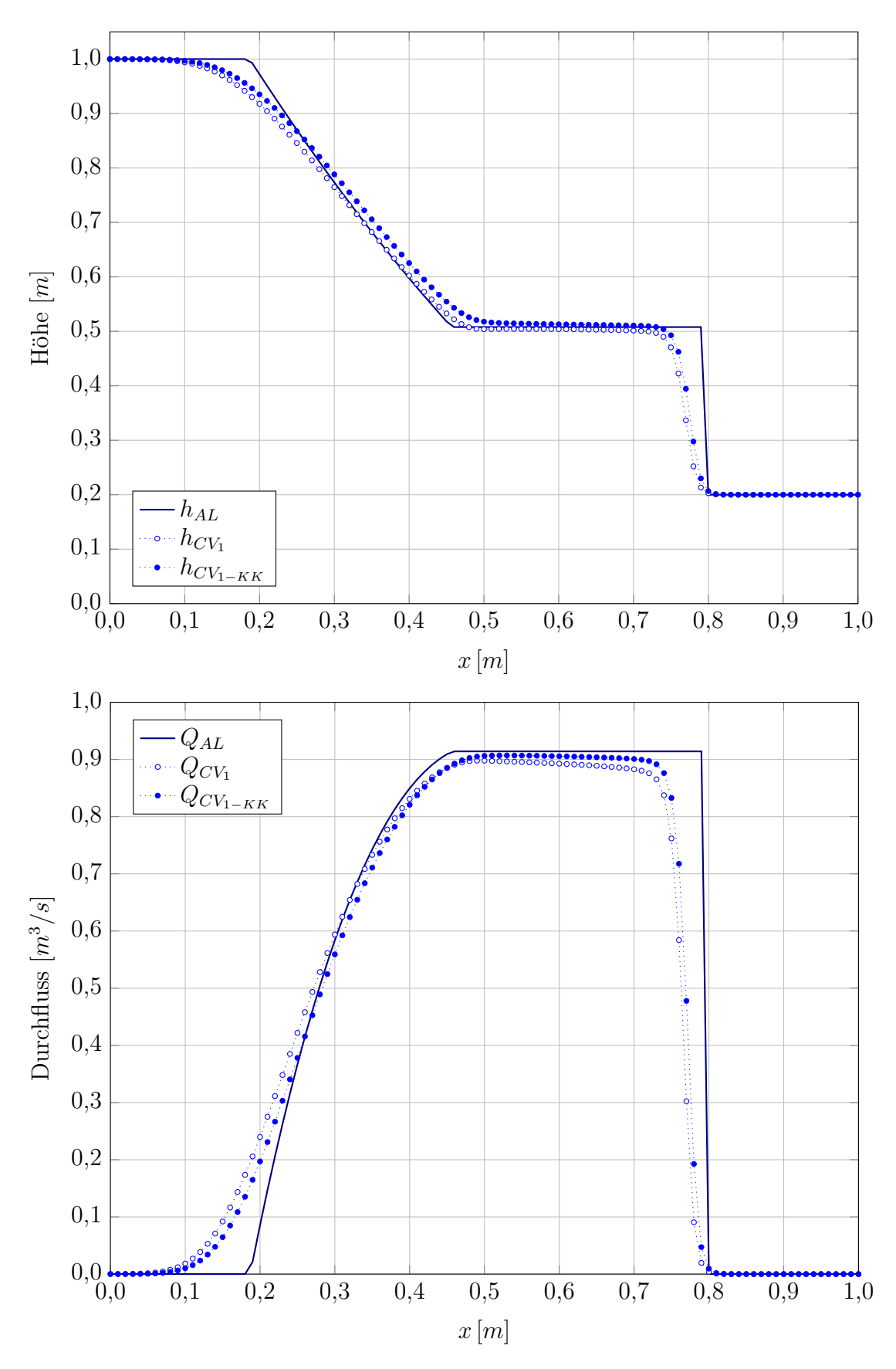

Abbildung 5.17: Vergleich der Charakteristiken-Verfahren Testfall IV mit  $h_r = 0.2 \, m$  bei $t = 0.1 \, s$ 

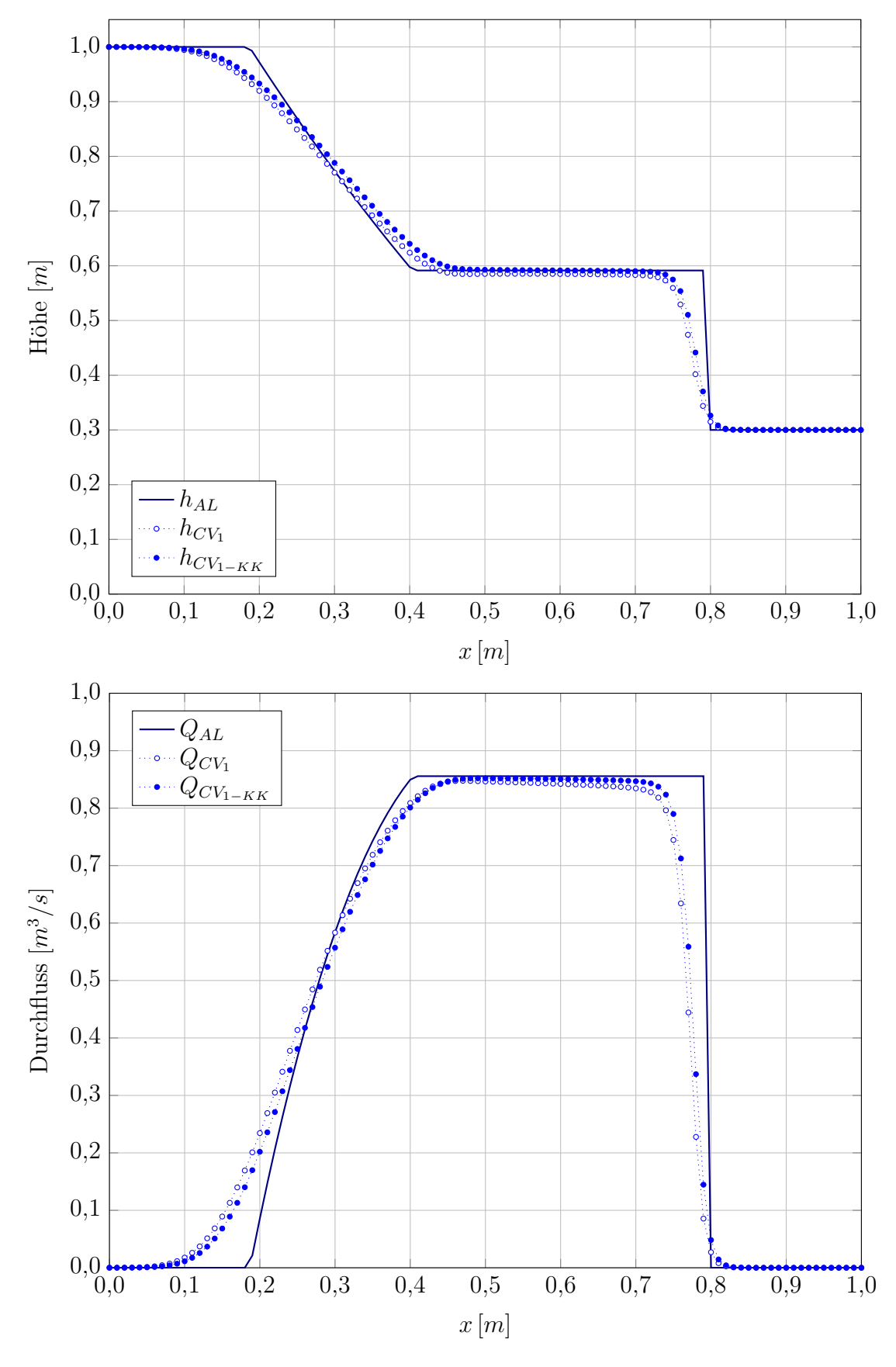

Abbildung 5.18: Vergleich der Charakteristiken-Verfahren Testfall IV mit  $h_r = 0.3 \, m$  bei $t = 0.1 \, s$ 

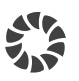

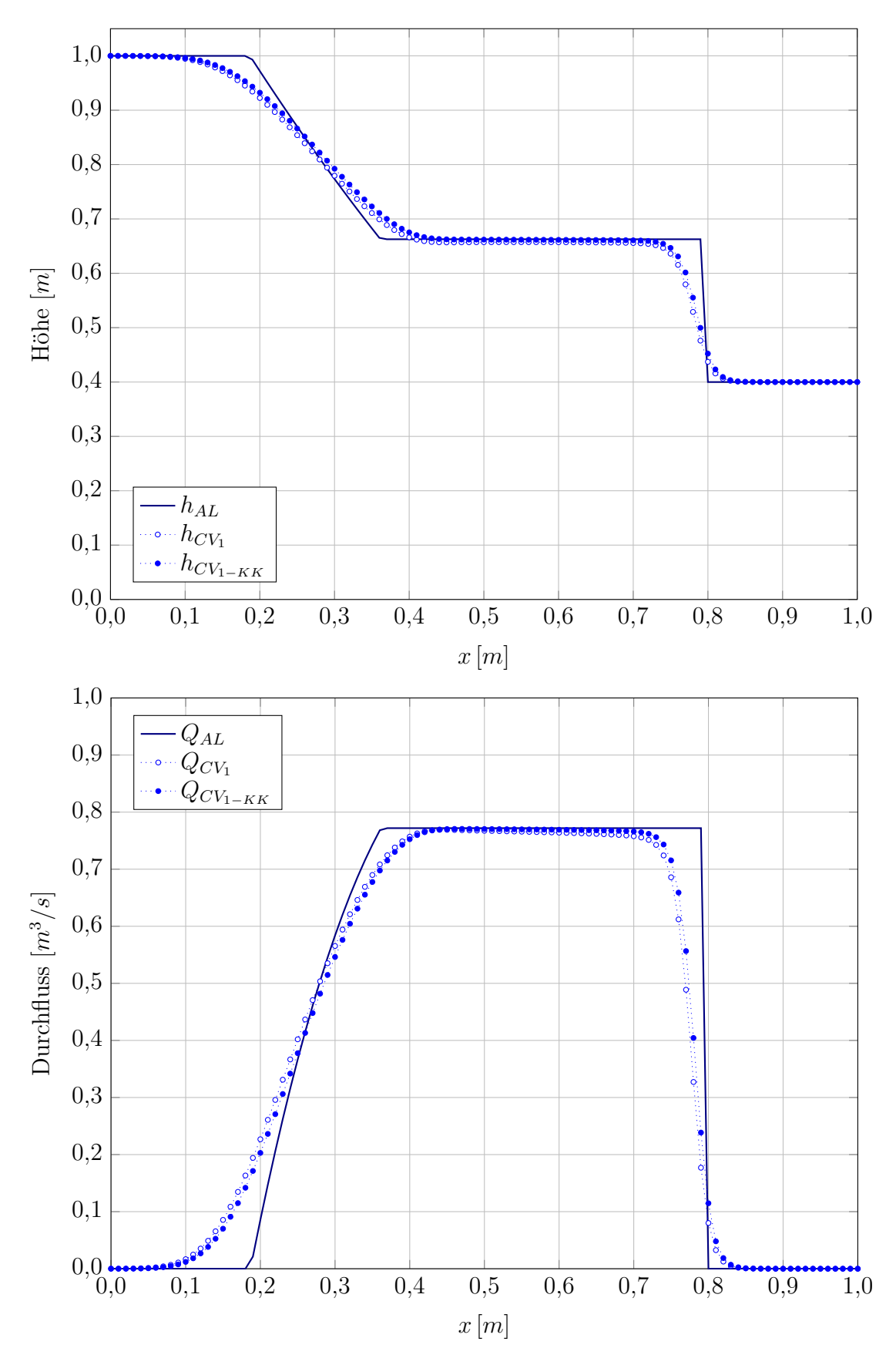

Abbildung 5.19: Vergleich der Charakteristiken-Verfahren Testfall IV mit  $h_r = 0.4 \, m$  bei $t = 0.1 \, s$ 

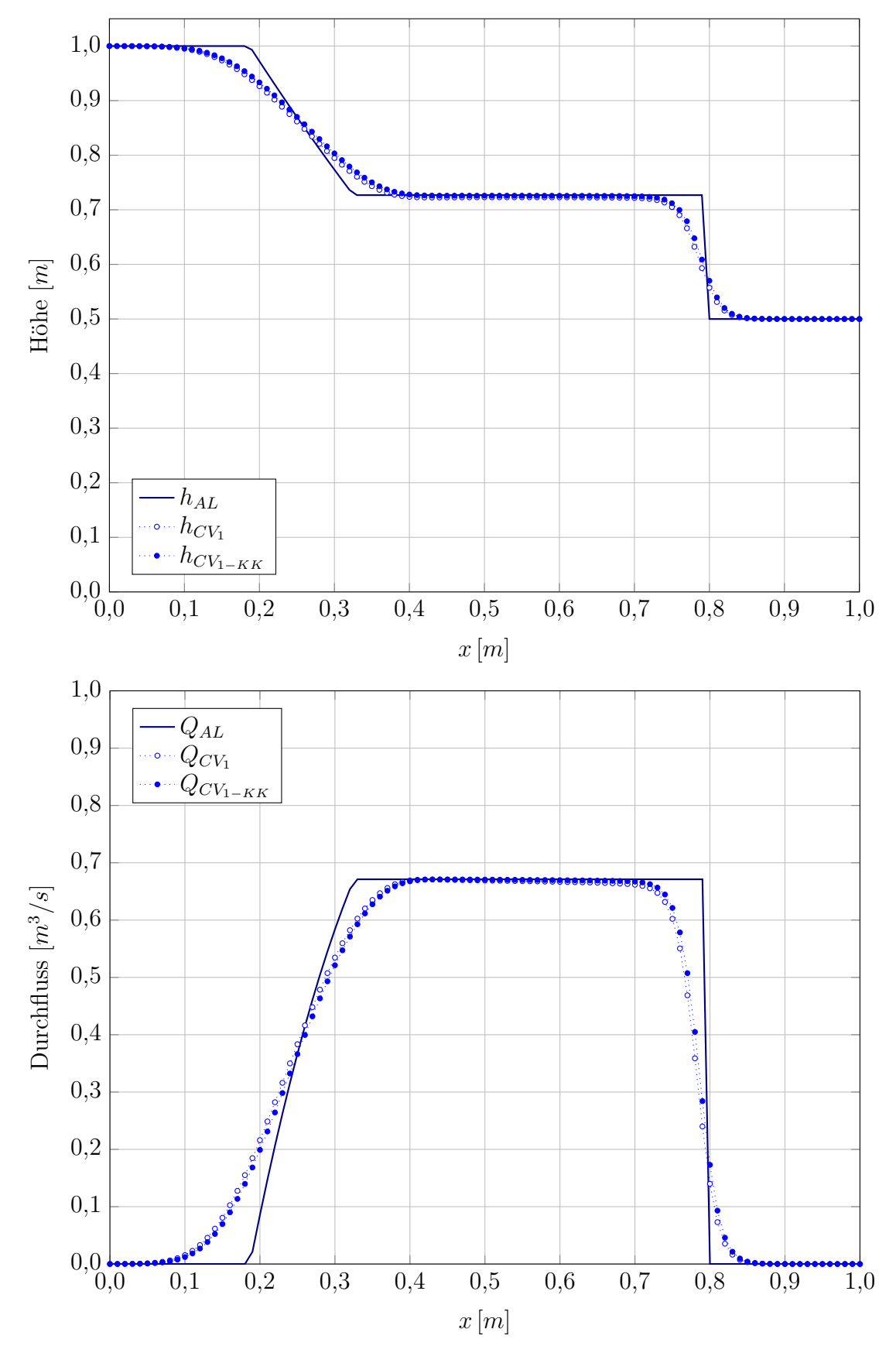

Abbildung 5.20: Vergleich der Charakteristiken-Verfahren Testfall IV mit  $h_r = 0.5 \, m$  bei $t = 0.1 \, s$ 

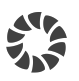

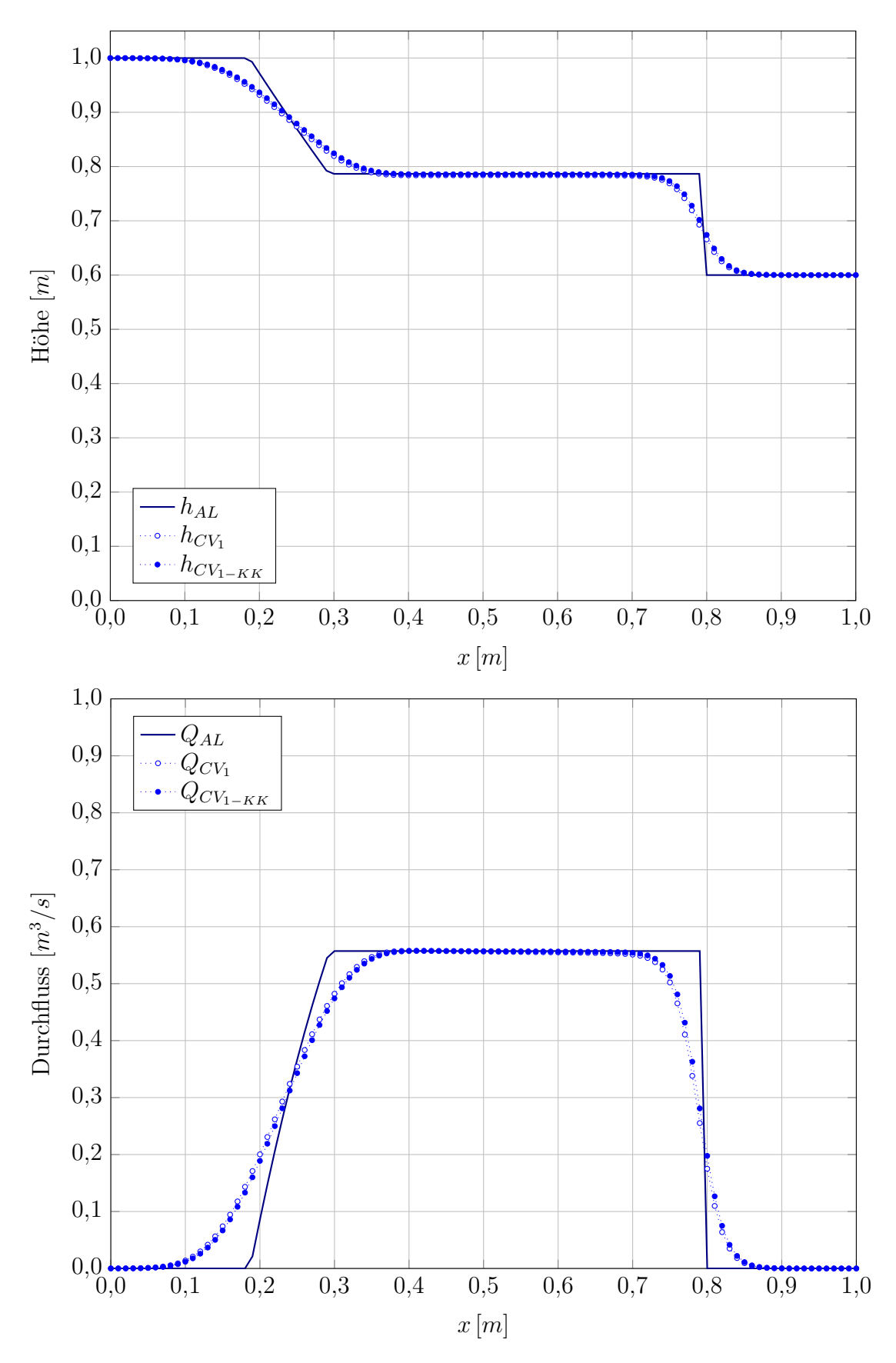

Abbildung 5.21: Vergleich der Charakteristiken-Verfahren Testfall IV mit  $h_r = 0,6\,m$  bei $t=0,1\,s$ 

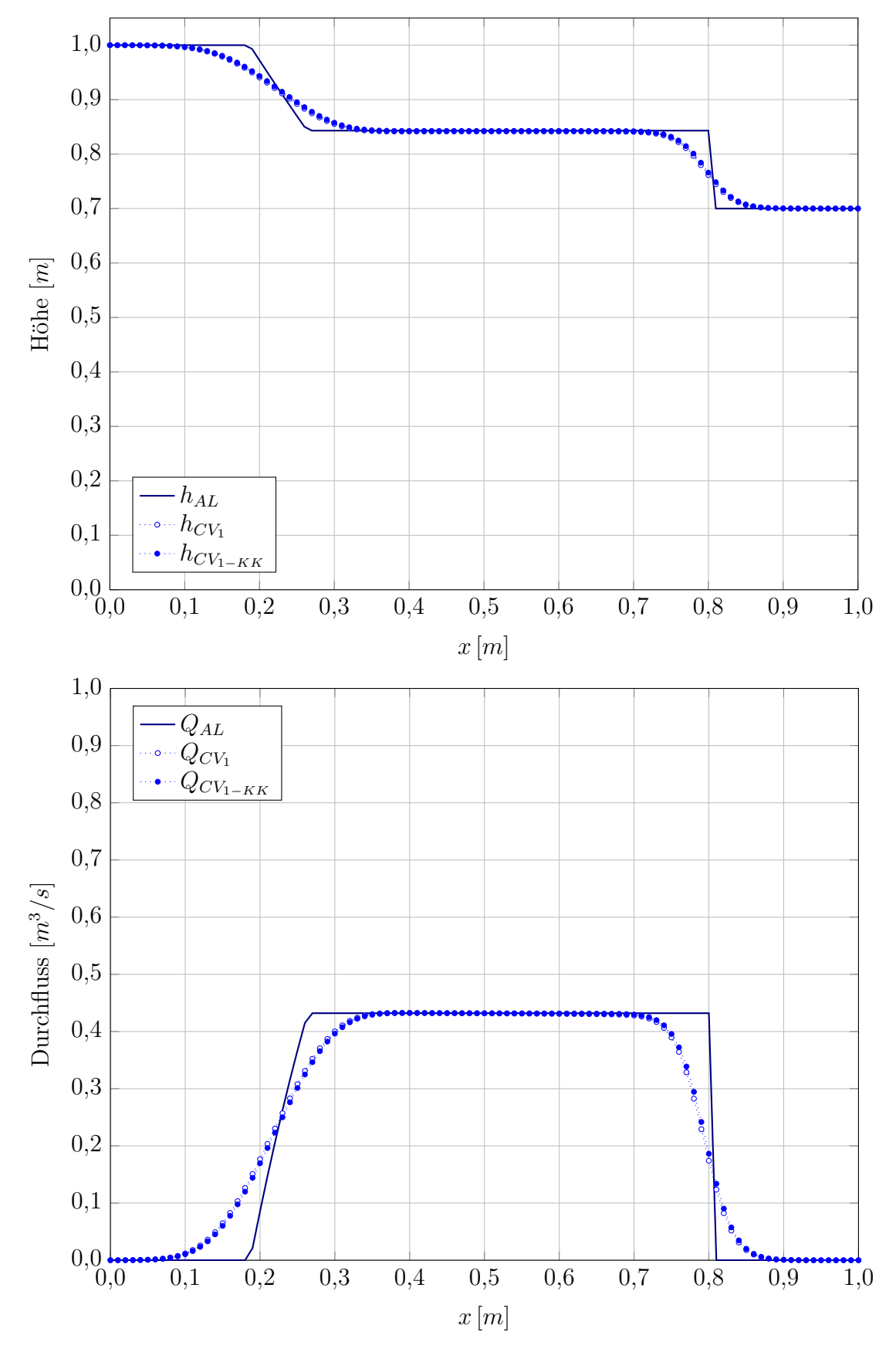

Abbildung 5.22: Vergleich der Charakteristiken-Verfahren Testfall IV mit  $h_r = 0.7 m$  bei $t = 0.1 s$ 

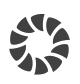

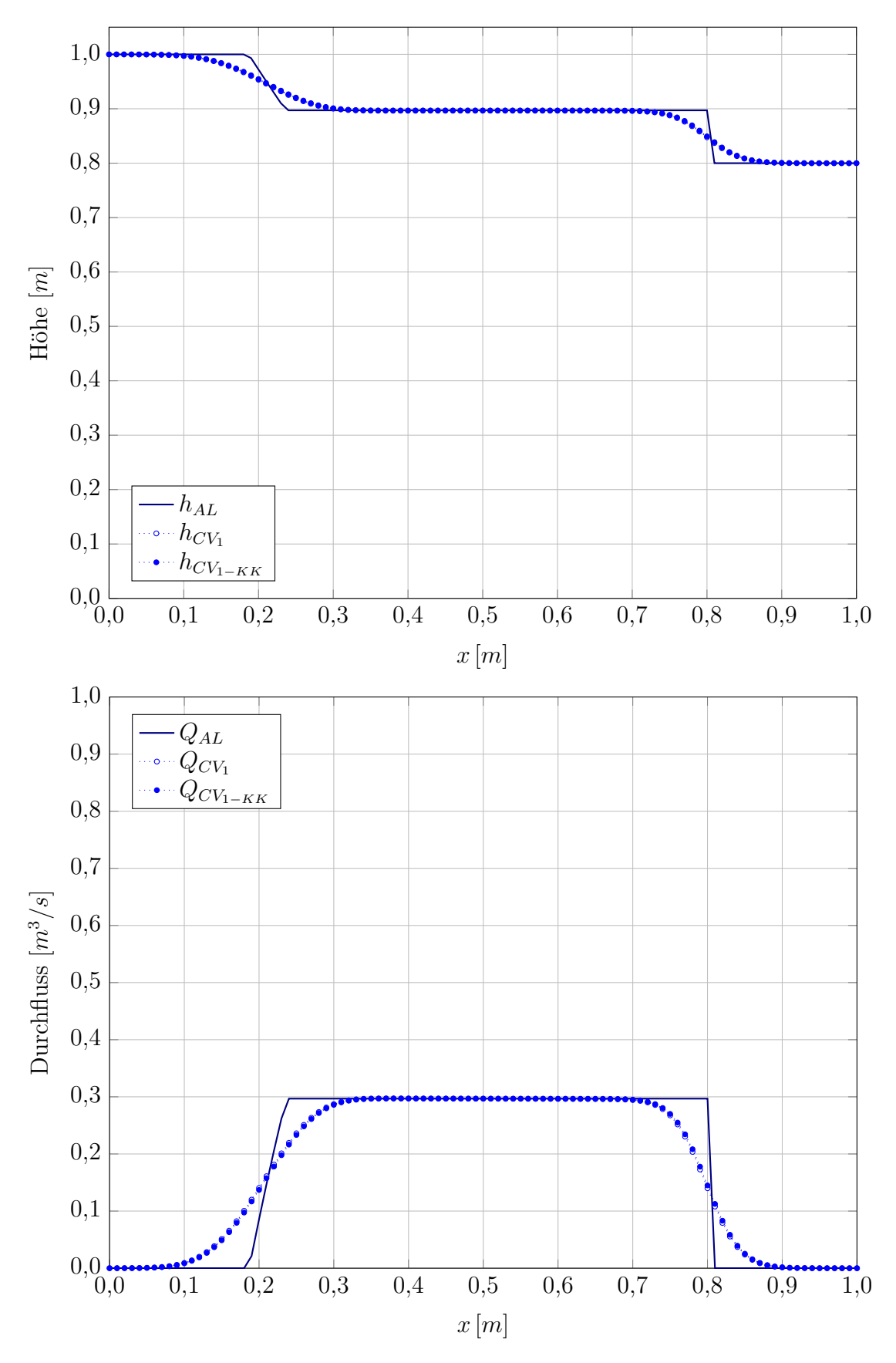

Abbildung 5.23: Vergleich der Charakteristiken-Verfahren Testfall IV mit  $h_r = 0.8 \, m$  bei $t = 0.1 \, s$ 

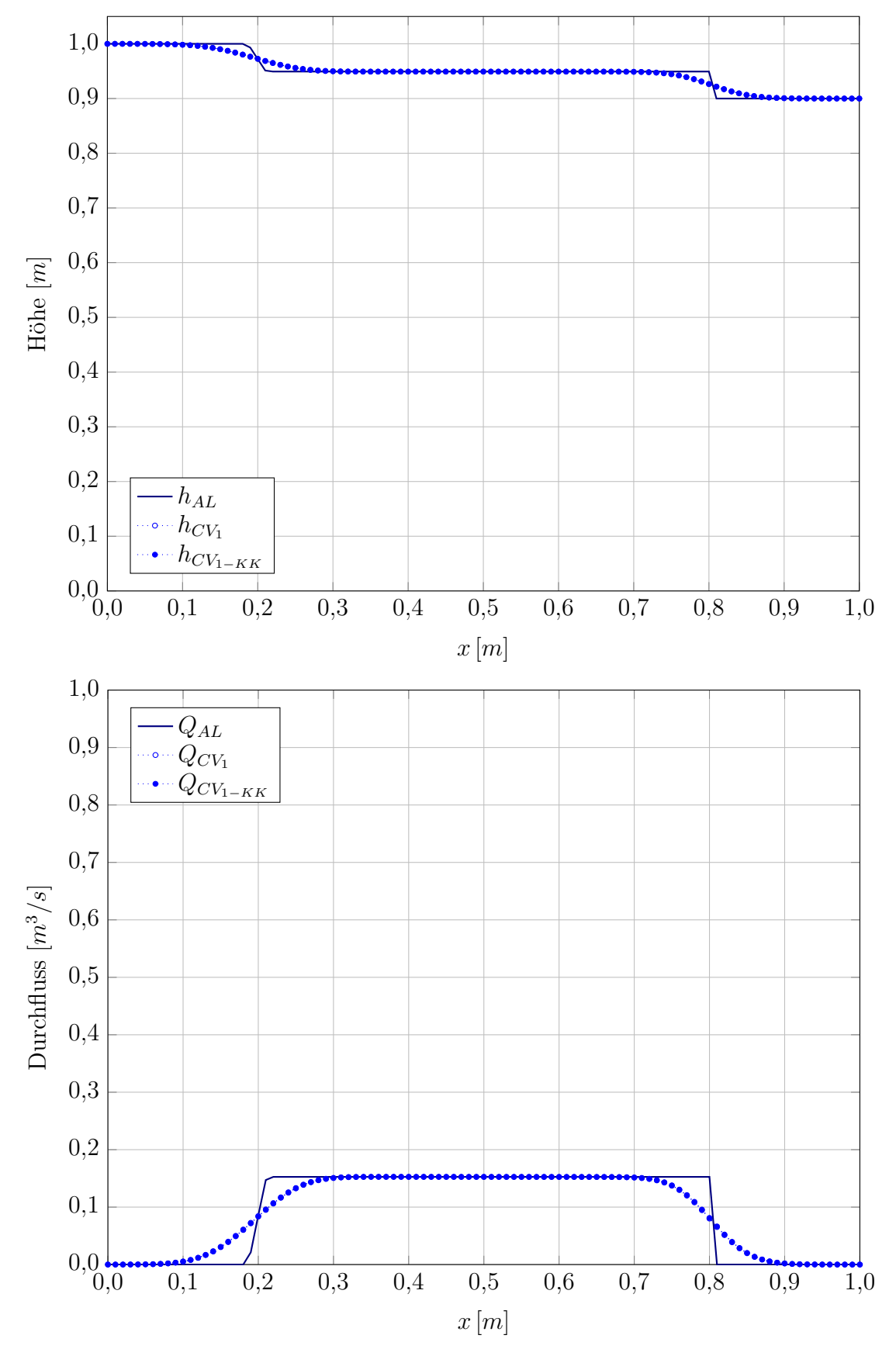

Abbildung 5.24: Vergleich der Charakteristiken-Verfahren Testfall IV mit  $h_r = 0.9 \, m$  bei $t = 0.1 \, s$ 

# 5.4 Anwendung der Wasserschlossmodelle

#### Wasserschlossmodell mit horizontalen Wasserspiegeln

Das bisher am Institut für Hydraulische Strömungsmaschinen verwendete Wasserschlossmodell, welches ein gedrosseltes 2-Kammer Wasserschloss mit durchströmter Unterkammer beschreibt, das in Abbildung 5.25 dargestellt ist, legt der Berechnung die Annahme stets horizontaler Wasserspiegel zugrunde. Mit diesem Wasserschlossmodell wurden schon viele reale Wasserkraftanlagen analysiert. Dieses Wasserschlossmodell mit horizontalen Wasserspiegeln dient als Ausgangspunkt und Referenz für die Programmierung des erweiterten Wasserschlossmodells.

#### Wasserschlossmodell mit Freispiegelströmung

Das bisher verwendete Wasserschlossmodell wurde mit dem im Zuge dieser Arbeit entwickelten Berechnungsverfahren so erweitert, dass die Wasserspiegelhöhe in der Oberkammer als Freispiegelströmung und nicht mehr wie bisher als stets horizontaler Wasserspiegel modelliert wird.

Für die Berechnung der Freispiegelströmung in der Oberkammer ist der Übergang zwischen Steigschacht und Oberkammer (siehe Abbildung 5.26) essentiell zur Ermittlung der Randbedingungen, welcher aus einem Überfall und der Spirale mit den zugehörigen Anschlussen besteht. Daher muss eine detaillierte Modellbildung und Programmierung, wel- ¨ che alle möglichen Strömungszustände physikalisch richtig wiedergibt, durchgeführt werden.

Die linke Randbedingung bei der Spirale bzw. dem Übergang kann als Q- oder A-Randbedingung ausgeführt werden, wohingegen für die Wand am rechten Rand nur die  $Q$ -Randbedingung in Frage kommt. Die Berechnung der Randbedingungen erfolgt mit den Werten des vorherigen Zeitschritts. Die für die Berechnung der Freispiegelströmung gewählten Randbedingungen sind in Tabelle 5.1 abgedruckt.

| Linker Rand (Spirale)              | Rechter Rand (Wand) |
|------------------------------------|---------------------|
| $Q = \mathfrak{F}(h_{WS}, h_{OK})$ | $Q = 0.0 m^3/s$     |

Tabelle 5.1: Randbedingungen für die Oberkammer

Die Randbedingung am linken Rand erfordert mehrere Fallunterscheidungen, um das physikalische Verhalten des Uberfalls und des Anschlusses wiedergeben zu können und wurde als Q-Randbedingung ausgeführt, da der interne Übergabeparameter im Wasserschlossmodell mit horizontalem Spiegel ebenfalls als Volumenstrom ausgeführt war. Die Q-Randbedingung neigt bei starken Wasserspiegelgradienten zu Schwingungen, was in weiterer Folge noch besprochen wird.

Die Randbedingung am rechten Rand ist wie bereits zuvor angesprochen als Q-Randbedingung ausgefuhrt, da die Kammer hier eine Wand aufweist. Die in Abbildung 5.25 ¨ ersichtliche Entlüftung am Ende der Kammer muss nicht berücksichtigt werden, da ein solch hoher Wasserspiegel für den Betrieb nicht zulässig ist.

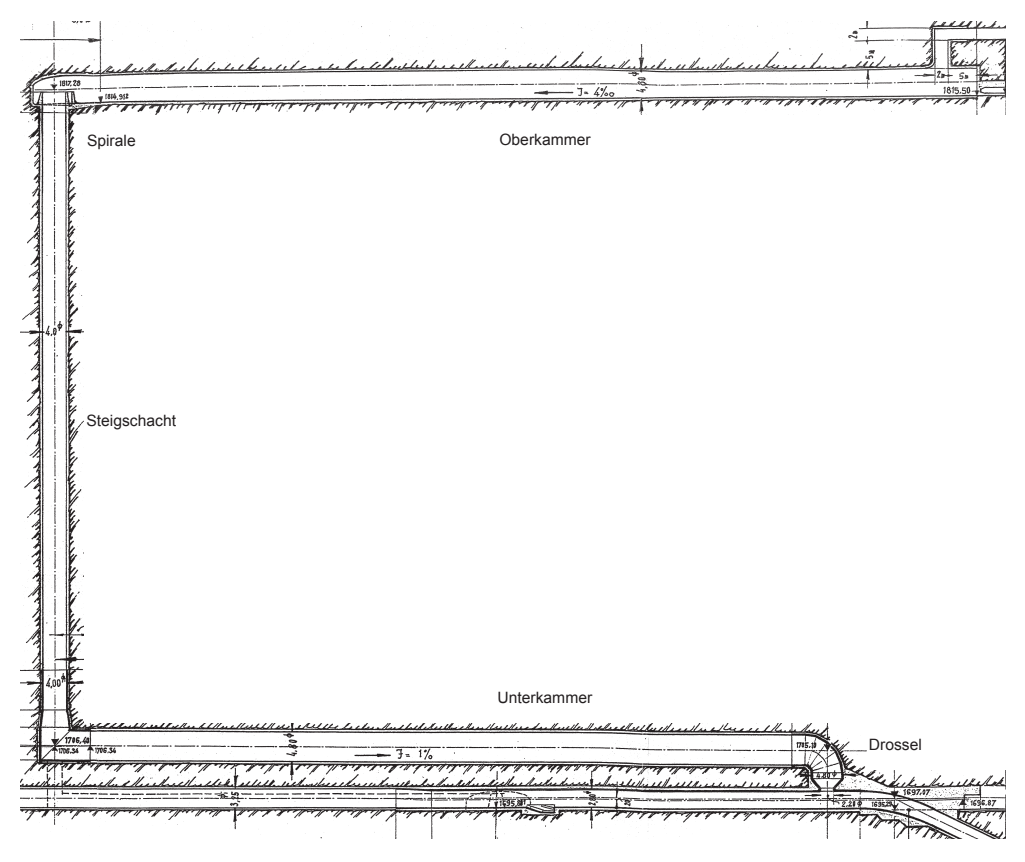

Abbildung 5.25: Wasserschloss [Jab11]

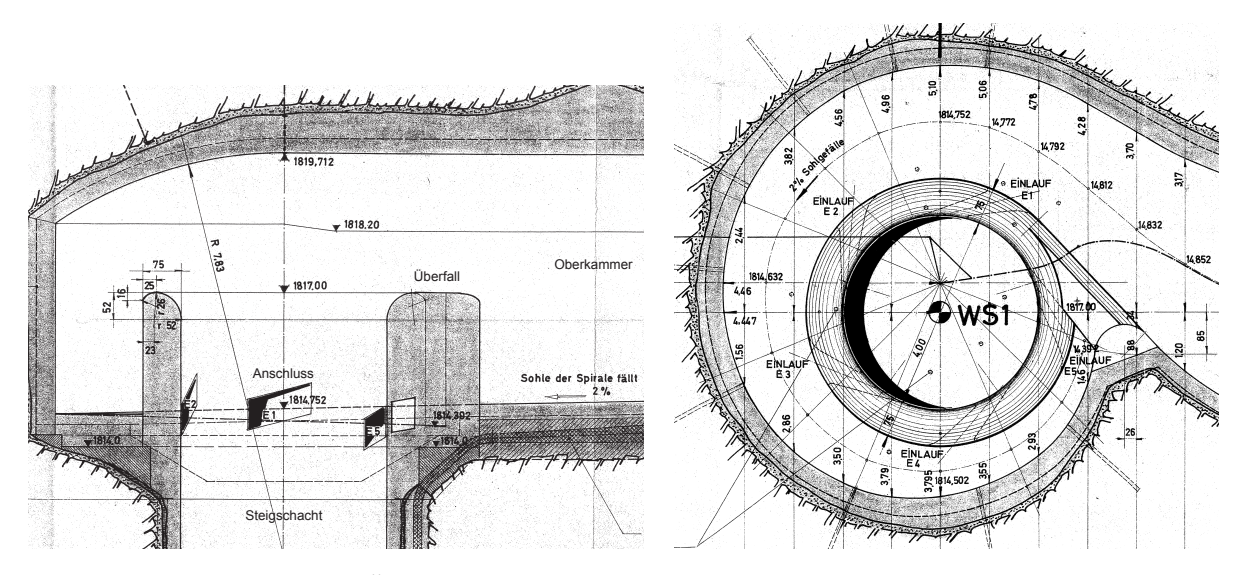

Abbildung 5.26: Ubergang vom Steigschacht zur Oberkammer [Jab11] ¨

#### Vergleich der Wasserschlossmodelle

Der Vergleich der Wasserschlossmodelle wird mittels einer realen Wasserkraftanlage durchgeführt. Hierbei konnte auf bereits durchgeführte Untersuchungen [Jab11] zur ückgegriffen werden. Die Abbildung 5.27 zeigt den schematischen Aufbau der Wasserkraftanlage.

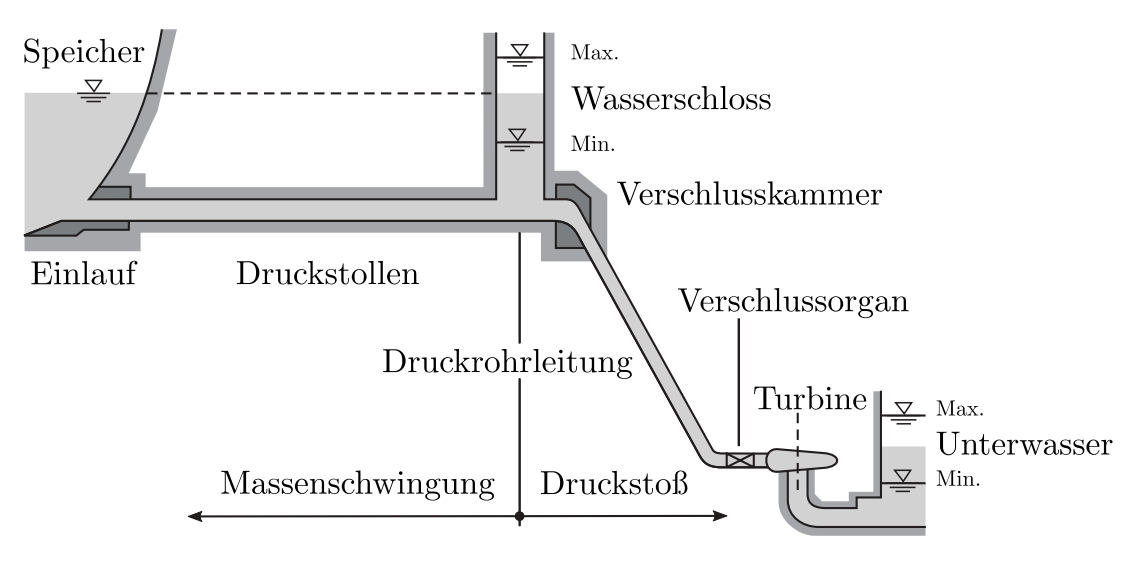

Abbildung 5.27: Wasserkraftanlage nach [GHM14]

Anhand von Abbildung 5.28 wird nun der exemplarische Lastfall "Abstellen aus Volllast" besprochen. Dargestellt sind nur die für den Vergleich essentiellen Parameter des Wasserschlossmodells mit horizontalem Wasserspiegel in der Oberkammer und des Wasserschlossmodells mit Freispiegelströmung in der Oberkammer. Es werden die folgenden Abkurzungen verwendet, wobei die Berechnungswerte der Oberkammer den Zustand am ¨ linken Rand beim Übergang zum Steigschacht zeigen.

- h WS ... Wasserspiegelhöhe im Wasserschloss
- h WS-FS ... Wasserspiegelhöhe im Wasserschloss mit Freispiegelströmung
- h OK ... Wasserspiegelhöhe in der Oberkammer
- h OK-FS ... Wasserspiegelhöhe in der Oberkammer mit Freispiegelströmung
- Q OK ... Volumenstrom in der Oberkammer
- Q OK-FS ... Volumenstrom in der Oberkammer mit Freispiegelströmung

Vergleicht man die Wasserspiegelhöhe  $h_{OK}$  und  $h_{OK-FS}$ , erkennt man klar den Einfluss der Schwall- und Sunkwellen. Das Befüllen der Oberkammer beginnt bei  $t \approx 40 s$  und führt zu einer Schwallwelle, die nach der Reflexion an der Wand des rechten Randes bei  $t \approx 70 s$  wieder den Übergang am linken Rand erreicht. Hier wird die Welle wiederum reflektiert. Nach der Reflexion nimmt die Wasserspiegelhöhe  $h_{OK-FS}$  bis zum Eintreffen der nächsten Schwallwelle kontinuierlich ab, da in das Berechnungsgebiet mehr einströmt, als vom Steigschacht hinzukommt.

Im Berechnungszeitraum treffen zu den Zeitpunkten  $t \approx [110 s, 145 s, 185 s, 225 s, 270 s]$ weitere Reflexionen am linken Rand auf. Bei  $t \approx 200 s$  tritt beim Wasserschlossmodell mit Freispiegelströmung eine Spiegeltrennung zwischen  $h_{WS-FS}$  und  $h_{OK-FS}$  auf, welche

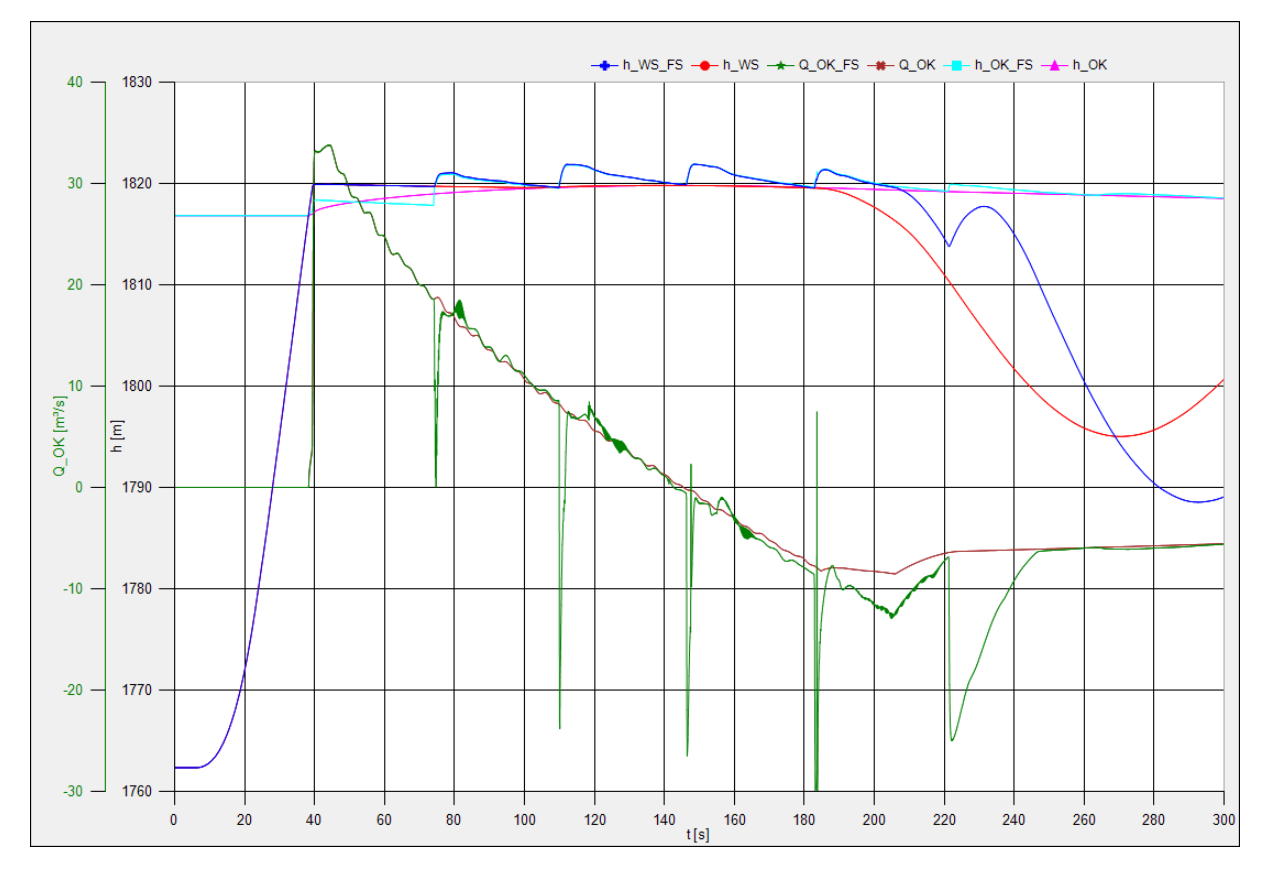

Abbildung 5.28: Exemplarisches Berechnungsergebnis im Programm Flowmaster

beim Modell mit horizontalem Wasserspiegel bereits zum Zeitpunkt  $t \approx 185 s$  zwischen  $h_{WS}$  und  $h_{OK}$  auftritt. Besonders schön ersichtlich ist, dass die bei  $t \approx 225 s$  eintreffende Welle bis  $t \approx 230 s$  einen starken Anstieg der Wasserspiegelhöhe  $h_{WS-FS}$  im Steigschacht zur Folge hat.

Vergleicht man die Volumenströme Q<sub>OK</sub> und Q<sub>OK−FS</sub>, erkennt man, dass bis  $t \approx 75 s$ , wo das erste Mal die reflektierte Schwallwelle den linken Rand erreicht, die Volumenströme beider Wasserschlossmodelle identisch sind. Die jeweils bei der Ankunft der Welle am linken Rand auftretenden starken Wasserspiegelgradienten fuhren zu starken Volumen- ¨ stromausschlägen. Dies ist nicht korrekt und kann auf die Modellierung der Randbedingung zurückgeführt werden, welche noch weiter zu modifizieren ist.

Trotz der starken Ausschläge der Volumenstromrandbedingung ist das Berechnungsverfahren in der Lage, die Schwingungen zu kompensieren und im weiteren Verlauf eine stabile, glatte Lösung zu gewährleisten.

Die Berechnungsergebnisse der Oberkammer können als Funktion von Ort x und Zeitt in einem 3D-Diagramm (siehe Abbildungen 5.29 & 5.30) dargestellt werden. Hierbei ist darauf zu achten, dass dies nur zum groben Uberblick herangezogen werden kann, da ¨ das Programm FLOWMASTER nicht alle Berechnungspunkte zur Erstellung der Flächen heranzieht.

Für die detaillierte Analyse der Ergebnisse müssen die Berechnungsergebnisse an den Knotenpunkten als Funktion der Zeitt ausgewertet werden. In den Abbildungen 5.31 und 5.32 wird die Fläche  $A_{OK}$  und der Volumenstrom  $Q_{OK}$  an den Berechnungspunk-

ten  $x/l = [0, \frac{1}{2}]$  $\frac{1}{2}, \frac{2}{3}$  $\frac{2}{3}$ , 1] dargestellt. Es ist ersichtlich, dass dadurch eine wesentlich genauere Analyse der Berechnungsergebnisse ermöglicht wird. Im gezeigten Fall sind die Schwallund Sunkwellen sehr gut erkennbar.

Ein Vergleich des Wasserschlossmodells mit Freispiegelströmung mittels einer Messung konnte nicht durchgeführt werden, da nur Messergebnisse am Wasserschlossfußpunkt vorhanden waren, mit denen jedoch keine detaillierten Rückschlüsse auf die Strömung in der Oberkammer gezogen werden können.

### Zusammenfassung

Das im Wasserschlossmodell mit Freispiegelströmung implementierte Berechnungsverfahren ist in der Lage, instationäre Wasserschlossschwingungen zu berechnen. Der numerisch schwer zu behandelnde Fall der Befüllung eines leeren Berechnungsgebiets konnte gelöst werden. Die interne Randbedingung für die Oberkammer verursacht bei starken Gradienten ungewollte Schwingungen, weshalb eine weitere Untersuchung der Randbedingung durchgefuhrt werden muss. Das Verfahren stellt sich trotz allem auch unter schwierigen ¨ Bedingungen als stabil heraus.

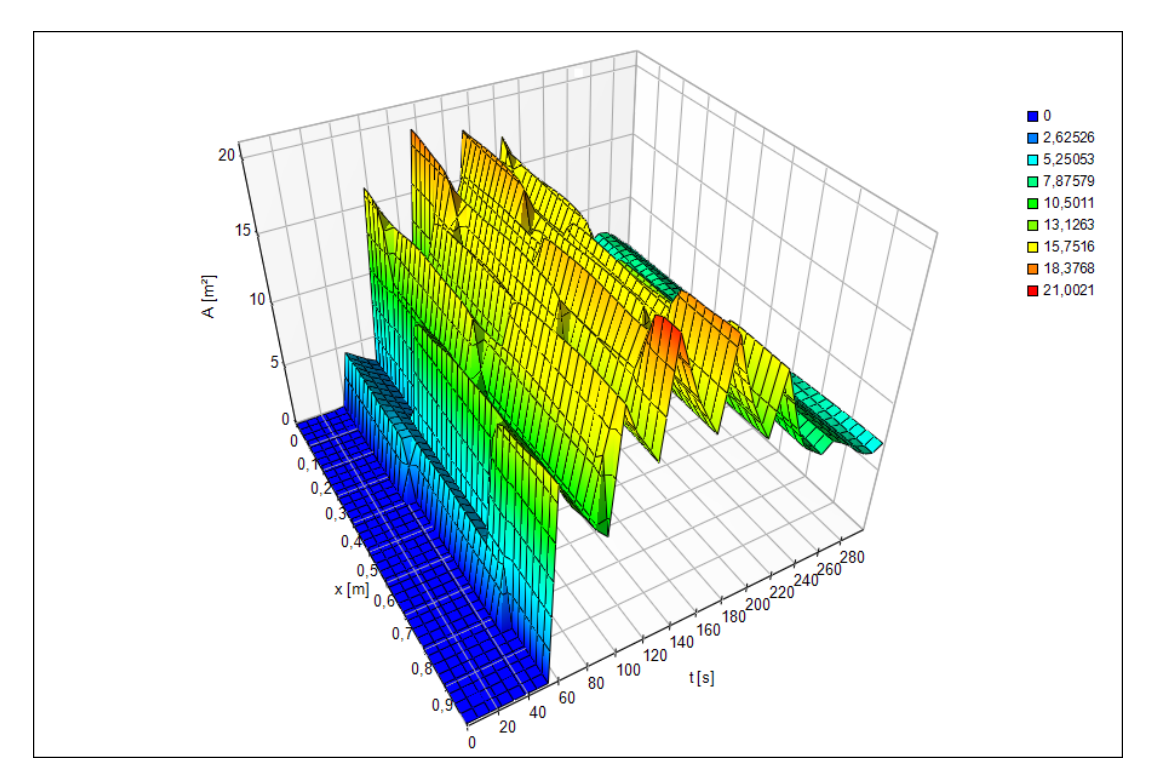

Abbildung 5.29: A-x-t-Diagramm im Programm Flowmaster

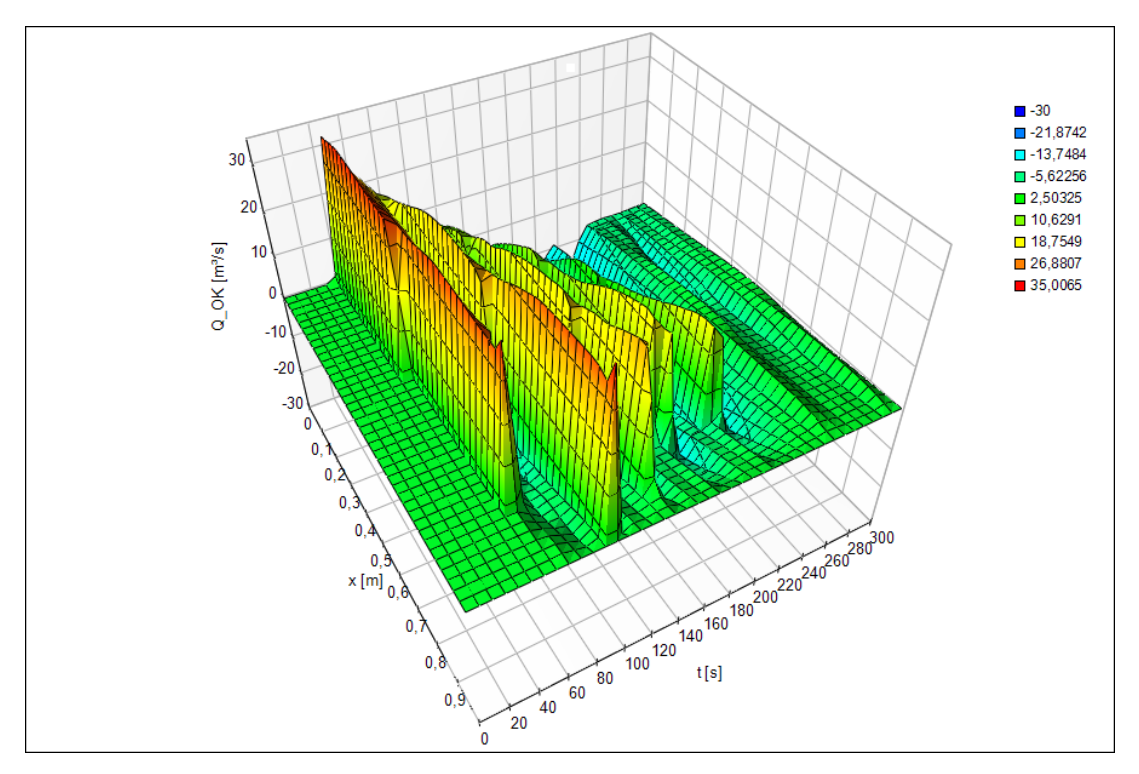

Abbildung 5.30: Q-x-t-Diagramm im Programm Flowmaster

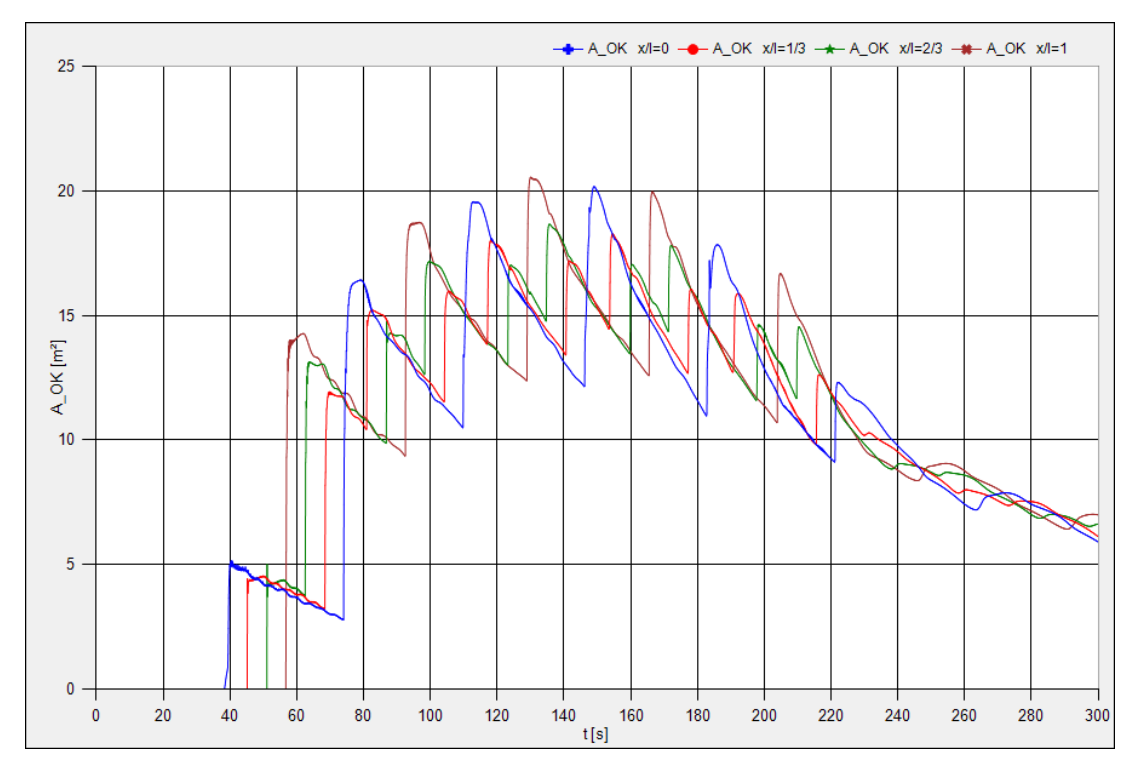

Abbildung 5.31: A-t-Diagramm im Programm Flowmaster

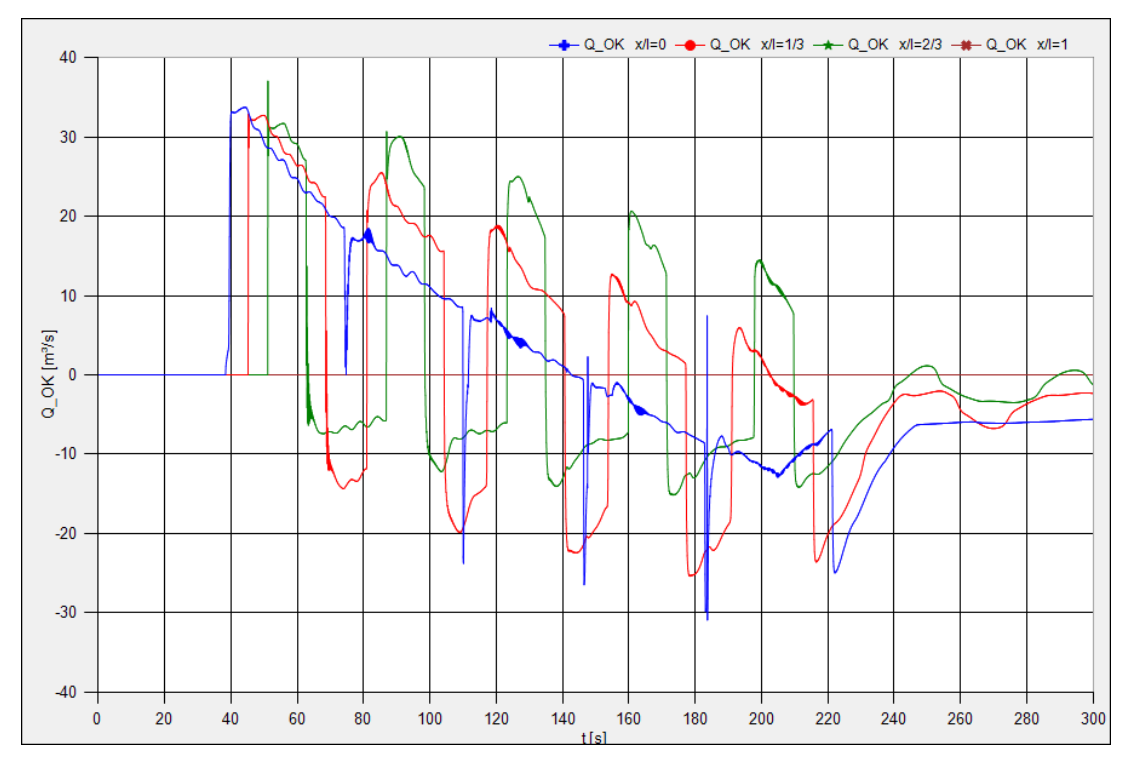

Abbildung 5.32: Q-t-Diagramm im Programm Flowmaster

# 6 Zusammenfassung & Ausblick

Im Zuge dieser Arbeit konnte ein numerisches Verfahren entwickelt werden, welches in der Lage ist, eine Freispiegelströmung zu berechnen. Ausgehend von den dreidimensionalen Grundgleichungen der Kontinuumsmechanik wurden durch konsequente Modellbildung die Grundgleichungen der Rohrströmung und der Freispiegelströmung hergeleitet. Es konnte dadurch gezeigt werden, dass die Grundgleichungen der Rohrströmung und der Freispiegelströmung eine ähnliche Form aufweisen.

Daher lag es nahe, das zur Rohrströmungsberechnung fast ausschließlich verwendete Charakteristiken-Verfahren für die Freispiegelströmungsberechnung zu erweitern. Zum Vergleich wurden allseits bekannte Finite-Differenzen-Verfahren herangezogen, welche jedoch schlechtere Ergebnisse lieferten als das Charakteristiken-Verfahren. Daher wurde das Charakteristiken-Verfahren ausgewählt und stetig verbessert und weiteren Tests unterzogen. Dabei stellte sich heraus, dass ganz geringe Wasserspiegelhöhen und starke Randbedingungsgradienten numerisch sehr schwer zu behandeln sind.

Das Charakteristiken-Verfahren mit Linearisierung 1.Ordnung, Interpolation 1.Ordnung und Kontinuitätskorrektur wurde nach den ausgiebigen Tests im Programm MATLAB in das bereits vorhandene Wasserschlossmodell im Programm Flowmaster implementiert.

Das Berechnungsmodul wurde so programmiert, dass die Berechnung entweder mit oder ohne Freispiegelströmung durchgeführt werden kann. Dadurch wird bei Berechnungen, in denen die Oberkammer nicht anspricht, die Berechnungszeit nicht unnötig verlängert.

Die anhand einer realen Wasserkraftanlage durchgeführten Berechnungen zeigten, dass das Charakteristiken-Verfahren stabil läuft und auch mit stark schwingenden Randbedingungen und starken Gradienten zurecht kommt. Die Schwall- und Sunkwellen konnten dargestellt und anschließend analysiert werden.

Es lässt sich somit zusammenfassen, dass das Charakteristiken-Verfahren sehr gut für die Berechnung von Freispiegelströmungen geeignet ist. Um korrekte Ergebnisse zu erhalten, muss eine gewissenhafte Betrachtung der Diskretisierung durchgefuhrt werden. Des Wei- ¨ teren ist die Kontinuitätskorrektur bei der Berechnung von geringen Wasserspiegelhöhen und großen Gradienten unbedingt notwendig. Die Berechnung der Gewichtungskonstanten für die Kontinuitätskorrektur bedarf noch weiterer Untersuchungen.

Ein Vergleich des Wasserschlossmodells mit Freispiegelströmung mit einer bei der Inbetriebnahme einer Wasserkraftanlage durchgeführten Messung der Drücke im Bereich der Oberkammer ist anzudenken.

Die Entwicklung und Programmierung eines Kanalmoduls für das Programm FLOWMASter sollte weiterverfolgt werden, da dies die Berechnung von Freispiegelkanälen bei Ausleitungskraftwerken ermöglichen würde.

# A Mathematik

# A.1 Differentialoperatoren

#### Nabla-Operator

Der Nabla-Operator ist ein Differentialoperator 1. Ordnung und ein formaler Vektor, d.h. er ergibt inhaltlich nur Sinn, wenn er von links auf eine Funktion (Skalar- oder Vektorfeld) einwirkt.

$$
\vec{\nabla} \Box = \begin{bmatrix} \frac{\partial \Box_x}{\partial x} \\ \frac{\partial \Box_y}{\partial y} \\ \frac{\partial \Box_z}{\partial z} \end{bmatrix}
$$

#### Laplace-Operator

Der Laplace-Operator ist ein Differentialoperator 2. Ordnung.

$$
\Delta \Box = \overrightarrow{\nabla} \Box \cdot \overrightarrow{\nabla} \Box = \left( \frac{\partial^2 \Box_x}{\partial x^2} + \frac{\partial^2 \Box_y}{\partial y^2} + \frac{\partial^2 \Box_z}{\partial z^2} \right)
$$

## A.2 Taylor-Reihe

$$
\mathfrak{F}(x) = \sum_{n=0}^{\infty} \frac{1}{n!} \frac{\partial^n \mathfrak{F}}{\partial x^n} \bigg|_{x_0} (x - x_0)^n
$$
  

$$
\mathfrak{F}(x) = \mathfrak{F}(x_0) + \frac{\partial \mathfrak{F}}{\partial x} \bigg|_{x_0} (x - x_0) + \frac{1}{2} \frac{\partial^2 \mathfrak{F}}{\partial x^2} \bigg|_{x_0} (x - x_0)^2 + \dots
$$

$$
\begin{aligned} \mathfrak{F}(\vec{\mathbf{x}}) &= \sum_{n=0}^{\infty} \frac{1}{n!} (\vec{\mathbf{x}} - \vec{\mathbf{x}}_0)^n \cdot \vec{\nabla}^n \mathfrak{F}(\vec{\mathbf{x}}_0) \\ \mathfrak{F}(\vec{\mathbf{x}}) &= \mathfrak{F}(\vec{\mathbf{x}}_0) + (\vec{\mathbf{x}} - \vec{\mathbf{x}}_0) \cdot \vec{\nabla} \mathfrak{F}(\vec{\mathbf{x}}_0) + \frac{1}{2} (\vec{\mathbf{x}} - \vec{\mathbf{x}}_0)^2 \cdot \vec{\nabla}^2 \mathfrak{F}(\vec{\mathbf{x}}_0) + \dots \end{aligned}
$$

# A.3 Integralsätze

**ANTI** 

## Gratienten-Theoreme

$$
\int_{V} \left[ \vec{\nabla} S \right] dV = \int_{O} \left[ \vec{n} S \right] dO \qquad \qquad \int_{V} \left[ \frac{\partial S}{\partial x_{i}} \right] dV = \int_{O} \left[ n_{i} S \right] dO
$$
\n
$$
\int_{V} \left[ \vec{\nabla} \vec{V} \right] dV = \int_{O} \left[ \vec{n} \vec{V} \right] dO \qquad \qquad \int_{V} \left[ \frac{\partial V_{j}}{\partial x_{i}} \right] dV = \int_{O} \left[ n_{i} V_{j} \right] dO
$$
\n
$$
\int_{V} \left[ \vec{\nabla} \vec{T} \right] dV = \int_{O} \left[ \vec{n} \vec{T} \right] dO \qquad \qquad \int_{V} \left[ \frac{\partial T_{jk}}{\partial x_{i}} \right] dV = \int_{O} \left[ n_{i} T_{jk} \right] dO
$$

# Divergenz-Theoreme

$$
\int_{V} \left( \vec{\nabla} \cdot \vec{\mathbf{V}} \right) dV = \int_{O} \left( \vec{\mathbf{n}} \cdot \vec{\mathbf{V}} \right) dO \qquad \qquad \int_{V} \left( \frac{\partial V_{i}}{\partial x_{i}} \right) dV = \int_{O} \left( n_{i} V_{i} \right) dO
$$
\n
$$
\int_{V} \left[ \vec{\nabla} \cdot \vec{\mathbf{T}} \right] dV = \int_{O} \left[ \vec{\mathbf{n}} \cdot \vec{\mathbf{T}} \right] dO \qquad \qquad \int_{V} \left[ \frac{\partial T_{ij}}{\partial x_{i}} \right] dV = \int_{O} \left[ n_{i} T_{ij} \right] dO
$$

### Rotations-Theoreme

$$
\int_{V} \left[ \vec{\nabla} \times \vec{\mathbf{V}} \right] dV = \int_{O} \left[ \vec{\mathbf{n}} \times \vec{\mathbf{V}} \right] dO \qquad \qquad \int_{V} \left[ \varepsilon_{ijk} \frac{\partial V_{j}}{\partial x_{i}} \right] dV = \int_{O} \left[ \varepsilon_{ijk} n_{i} V_{j} \right] dO
$$
\n
$$
\int_{V} \left[ \vec{\nabla} \times \vec{\mathbf{T}} \right] dV = \int_{O} \left[ \vec{\mathbf{n}} \times \vec{\mathbf{T}} \right] dO \qquad \qquad \int_{V} \left[ \varepsilon_{ijl} \frac{\partial T_{jk}}{\partial x_{i}} \right] dV = \int_{O} \left[ \varepsilon_{ijl} n_{i} T_{jk} \right] dO
$$

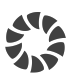

## A.4 Diskretisierung

Bei der Diskretisierung Erfolgt der Übergang von einem kontinuierlichen Berechnungsgebiet auf ein Berechnungsgebiet mit diskreten Punkten. Die Differentiale werden dabei durch Differenzen angenähert.

#### A.4.1 Zeit-Diskretisierung

$$
\frac{\partial \Box}{\partial t} = \mathfrak{F}(x, t, \Box)
$$

Durch die Diskretisierung folgt für die Ableitung an einem Gitterpunkt an der Stelle  $x_i$ :

$$
\left.\frac{\partial \Box}{\partial t}\right|_i = \mathfrak{F}(x_i, t, \Box_i)
$$

Eine Integration über das Zeitintervall  $\Delta t$  liefert:

$$
\Box_i^{n+1} = \Box_i^n + \int\limits_{t^n}^{t^{n+1}} \mathfrak{F}(x_i, t, \Box_i) dt
$$

Die numerische Integration des Integrals wird mit einem Einschrittverfahren der Ordnung  $n_Q$  durchgeführt:

$$
\Box_i^{n+1} = \Box_i^n + \Delta t \sum_{j=1}^{n_O} \gamma_j K_j
$$

$$
K_j = \mathfrak{F}(x_i, t^n + \alpha_j \Delta t, \Box_i^n + \Delta t \sum_{k=1}^{n_O} \beta_{j,k} K_j)
$$

Die für die Berechnung nötigen Faktoren können in einem einer Matrix ähnlichen Tableau ubersichtlich dargestellt werden. ¨

$$
\begin{array}{c|ccccc}\n\alpha_1 & \beta_{1,1} & \cdots & \beta_{1,n_O} \\
\vdots & \vdots & \ddots & \vdots \\
\alpha_{n_O} & \beta_{n_O,1} & \cdots & \beta_{n_O,n_O} \\
\hline\n\gamma_1 & \cdots & \gamma_{n_O}\n\end{array}
$$

Tabelle A.1: Allgemeines Tableau

Je nach Wahl der Koeffizienten können nun unterschiedliche Verfahren generiert werden. Für ein explizites Verfahren muss jedoch folgende Bedingung erfüllt sein:

$$
\beta_{j,k} = 0 \qquad \qquad \forall j \leq k
$$

#### Euler-Verfahren  $(n_O = 1)$

7.

$$
\begin{array}{c}\n0 \mid 0 \\
\hline\n1\n\end{array}\n\qquad \qquad \square_i^{n+1} = \square_i^n + \Delta t \; K_1
$$
\n
$$
K_1 = \mathfrak{F}(x_i, t^n, \square_i^n)
$$

#### Heun-Verfahren  $(n<sub>O</sub> = 2)$

$$
\begin{array}{ccc}\n0 & 0 & 0 & \square_i^{n+1} = \square_i^n + \frac{\Delta t}{2} K_1 + \frac{\Delta t}{2} K_2 \\
\hline\n\frac{1}{2} & \frac{1}{2} & K_1 = \mathfrak{F}(x_i, t^n, \square_i^n) \\
K_2 = \mathfrak{F}(x_i, t^n + \Delta t, \square_i^n + \Delta t K_1)\n\end{array}
$$

## Runge-Kutta-Verfahren  $(n<sub>O</sub> = 2)$

$$
\begin{array}{ccc}\n0 & 0 & 0 & \square_i^{n+1} = \square_i^n + \Delta t \ K_2 \\
\frac{1}{2} & \frac{1}{2} & 0 & K_1 = \mathfrak{F}(x_i, t^n, \square_i^n) \\
0 & 1 & K_2 = \mathfrak{F}(x_i, t^n + \frac{\Delta t}{2}, \square_i^n + \frac{\Delta t}{2} \ K_1)\n\end{array}
$$

#### Runge-Kutta-Verfahren  $(n_O = 3)$

$$
\begin{array}{ccc}\n0 & 0 & 0 & \square_{i}^{n+1} = \square_{i}^{n} + \frac{\Delta t}{6} K_{1} + \frac{2\Delta t}{3} K_{2} + \frac{\Delta t}{6} K_{3} \\
\frac{1}{2} & \frac{1}{2} & 0 & 0 & K_{1} = \mathfrak{F}(x_{i}, t^{n}, \square_{i}^{n}) \\
\frac{1}{6} & \frac{2}{3} & \frac{1}{6} & K_{2} = \mathfrak{F}(x_{i}, t^{n} + \frac{\Delta t}{2}, \square_{i}^{n} + \frac{\Delta t}{2} K_{1}) \\
K_{3} = \mathfrak{F}(x_{i}, t^{n} + \frac{\Delta t}{2}, \square_{i}^{n} - \Delta t K_{1} + 2\Delta t K_{2})\n\end{array}
$$

#### Runge-Kutta-Verfahren  $(n_0 = 4)$

$$
0 \quad 0 \quad 0 \quad 0
$$
\n
$$
\frac{1}{2} \quad \frac{1}{2} \quad 0 \quad 0 \quad 0
$$
\n
$$
\frac{1}{2} \quad \frac{1}{2} \quad 0 \quad 0 \quad 0
$$
\n
$$
K_1 = \mathfrak{F}(x_i, t^n, \Box_i^n)
$$
\n
$$
K_2 = \mathfrak{F}(x_i, t^n + \frac{\Delta t}{2}, \Box_i^n + \frac{\Delta t}{2}, K_1)
$$
\n
$$
\frac{1}{6} \quad \frac{1}{3} \quad \frac{1}{3} \quad \frac{1}{6}
$$
\n
$$
K_3 = \mathfrak{F}(x_i, t^n + \frac{\Delta t}{2}, \Box_i^n + \frac{\Delta t}{2}, K_1)
$$
\n
$$
K_4 = \mathfrak{F}(x_i, t^n + \frac{\Delta t}{2}, \Box_i^n + \frac{\Delta t}{2}, K_2)
$$

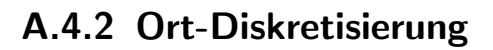

Für die übersichtlichere Darstellung und Herleitung werden folgende Operatoren definiert:  $Vorwärtsdifferenz$  $\label{thm:quadrup} R\ddot{u}ckw\ddot{a}rtsdifferenz$ 

$$
\Delta_x(\square_i^n) = \frac{\square_{i+1}^n - \square_i^n}{\Delta x} \qquad \qquad \nabla_x(\square_i^n) = \frac{\square_i^n - \square_{i-1}^n}{\Delta x}
$$

Differential 1.Ordnung

$$
\frac{\partial \Box}{\partial x}\Big|_{i}^{n} \approx \Delta_{x} (\Box_{i}^{n}) = \frac{1}{\Delta x} (\Box_{i+1}^{n} - \Box_{i}^{n})
$$

$$
\frac{\partial \Box}{\partial x}\Big|_{i}^{n} \approx \nabla_{x} (\Box_{i}^{n}) = \frac{1}{\Delta x} (\Box_{i}^{n} - \Box_{i-1}^{n})
$$

$$
\frac{\partial \Box}{\partial x}\Big|_{i}^{n} \approx \frac{1}{2} (\Delta_{x} (\Box_{i}^{n}) + \nabla_{x} (\Box_{i}^{n})) = \frac{1}{2\Delta x} (\Box_{i+1}^{n} - \Box_{i-1}^{n})
$$

#### Differential 2.Ordnung

$$
\frac{\partial^2 \Box}{\partial x^2} \Big|_i^n \approx \Delta_x \Delta_x \left( \Box_i^n \right) = \frac{1}{(\Delta x)^2} \left( \Box_{i+2}^n - 2 \Box_{i+1}^n + \Box_i^n \right)
$$

$$
\frac{\partial^2 \Box}{\partial x^2} \Big|_i^n \approx \Delta_x \nabla_x \left( \Box_i^n \right) = \frac{1}{(\Delta x)^2} \left( \Box_{i+1}^n - 2 \Box_i^n + \Box_{i-1}^n \right)
$$

$$
\frac{\partial^2 \Box}{\partial x^2} \Big|_i^n \approx \nabla_x \nabla_x \left( \Box_i^n \right) = \frac{1}{(\Delta x)^2} \left( \Box_i^n - 2 \Box_{i-1}^n + \Box_{i-2}^n \right)
$$

#### Differential 3.Ordnung

$$
\frac{\partial^3 \Box}{\partial x^3} \Big|_i^n \approx \Delta_x \Delta_x \Delta_x \left( \Box_i^n \right) = \frac{1}{(\Delta x)^3} \left( \Box_{i+3}^n - 3 \Box_{i+2}^n + 3 \Box_{i+1}^n - \Box_i^n \right)
$$

$$
\frac{\partial^3 \Box}{\partial x^3} \Big|_i^n \approx \Delta_x \Delta_x \nabla_x \left( \Box_i^n \right) = \frac{1}{(\Delta x)^3} \left( \Box_{i+2}^n - 3 \Box_{i+1}^n + 3 \Box_i^n - \Box_{i-1}^n \right)
$$

$$
\frac{\partial^3 \Box}{\partial x^3} \Big|_i^n \approx \Delta_x \nabla_x \nabla_x \left( \Box_i^n \right) = \frac{1}{(\Delta x)^3} \left( \Box_{i+1}^n - 3 \Box_i^n + 3 \Box_{i-1}^n - \Box_{i-2}^n \right)
$$

$$
\frac{\partial^3 \Box}{\partial x^3} \Big|_i^n \approx \nabla_x \nabla_x \nabla_x \left( \Box_i^n \right) = \frac{1}{(\Delta x)^3} \left( \Box_i^n - 3 \Box_{i-1}^n + 3 \Box_{i-2}^n - \Box_{i-3}^n \right)
$$

Philipp G. Kandutsch V

#### Differential 4.Ordnung

**ANY** 

$$
\frac{\partial^4 \Box}{\partial x^4} \Big|_i^n \approx \Delta_x \Delta_x \Delta_x \Delta_x \left(\Box_i^n\right) = \frac{1}{(\Delta x)^4} \left(\Box_{i+4}^n - 4 \Box_{i+3}^n + 6 \Box_{i+2}^n - 4 \Box_{i+1}^n - \Box_i^n\right)
$$
  

$$
\frac{\partial^4 \Box}{\partial x^4} \Big|_i^n \approx \Delta_x \Delta_x \Delta_x \nabla_x \left(\Box_i^n\right) = \frac{1}{(\Delta x)^4} \left(\Box_{i+3}^n - 4 \Box_{i+2}^n + 6 \Box_{i+1}^n - 4 \Box_i^n - \Box_{i-1}^n\right)
$$
  

$$
\frac{\partial^4 \Box}{\partial x^4} \Big|_i^n \approx \Delta_x \Delta_x \nabla_x \nabla_x \left(\Box_i^n\right) = \frac{1}{(\Delta x)^4} \left(\Box_{i+2}^n - 4 \Box_{i+1}^n + 6 \Box_i^n - 4 \Box_{i-1}^n - \Box_{i-2}^n\right)
$$
  

$$
\frac{\partial^4 \Box}{\partial x^4} \Big|_i^n \approx \Delta_x \nabla_x \nabla_x \nabla_x \left(\Box_i^n\right) = \frac{1}{(\Delta x)^4} \left(\Box_{i+1}^n - 4 \Box_i^n + 6 \Box_{i-1}^n - 4 \Box_{i-2}^n - \Box_{i-3}^n\right)
$$
  

$$
\frac{\partial^4 \Box}{\partial x^4} \Big|_i^n \approx \nabla_x \nabla_x \nabla_x \nabla_x \left(\Box_i^n\right) = \frac{1}{(\Delta x)^4} \left(\Box_i^n - 4 \Box_{i-1}^n + 6 \Box_{i-2}^n - 4 \Box_{i-3}^n - \Box_{i-4}^n\right)
$$

# A.5 Interpolation 1.Ordnung

Bereich  $x_{i-1} \longleftrightarrow x_i$ 

Kontinuierliche Beschreibung

$$
\Box_{+}^{n} = {}^{+}\aleph_{0} + {}^{+}\aleph_{1} x_{-}
$$
\n
$$
\Box_{+}^{n} = {}^{-}\aleph_{0} + {}^{-}\aleph_{1} x_{+}
$$
\n
$$
\underline{\begin{bmatrix} \Box_{-}^{n} \\ \Box_{+}^{n} \end{bmatrix}} = \underline{\begin{bmatrix} 1 & x_{-} \mid 0 & 0 \\ 0 & 0 & 1 & x_{+} \end{bmatrix}} \underline{\begin{bmatrix} {}^{+}\aleph_{0} \\ {}^{+}\aleph_{1} \\ -{}^{-\aleph_{0}} \\ {}^{-\aleph_{1}} \end{bmatrix}}
$$

Diskrete Beschreibung

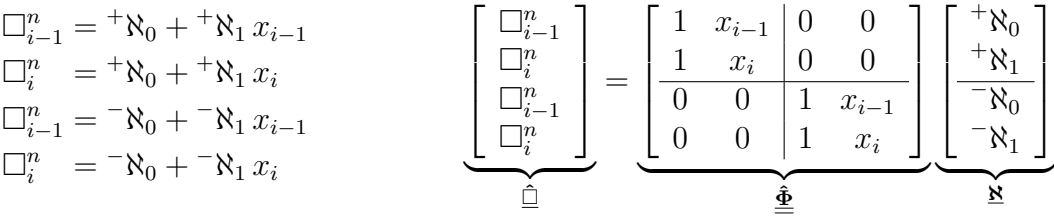

Man erkennt, dass die Matrix $\underline{\hat{\Phi}}$ aus Untermatrizen $\underline{\tilde{\Phi}}$ aufgebaut ist:

$$
\begin{aligned}\n\hat{\underline{\underline{\Phi}}} &= \begin{bmatrix} \tilde{\underline{\underline{\Phi}}} & \underline{\underline{\underline{\Phi}}} \\ \underline{\underline{\underline{\Phi}}} & \tilde{\underline{\underline{\Phi}}} \end{bmatrix} \qquad \text{mit} \qquad \tilde{\underline{\underline{\Phi}}} &= \begin{bmatrix} 1 & x_{i-1} \\ 1 & x_i \end{bmatrix} \\
\hat{\underline{\underline{\Phi}}}^{-1} &= \begin{bmatrix} \tilde{\underline{\underline{\Phi}}}^{-1} & \underline{\underline{\underline{\Phi}}}{}_1 \end{bmatrix} \qquad \text{mit} \qquad \tilde{\underline{\underline{\Phi}}}^{-1} &= \frac{1}{x_i - x_{i-1}} \begin{bmatrix} x_i & -x_{i-1} \\ -1 & 1 \end{bmatrix}\n\end{aligned}
$$

Somit kann die Ansatzfunktionsmatrix $\underline{\underline{\bf A}}$ ermittelt werden, welche den Zusammenhang zwischen dem Interpolationsvektor $\underline{\Box}$ und dem diskreten Interpolationsvektor $\underline{\hat{\Box}}$ herstellt.

$$
\mathbf{r} = \mathbf{r} \underline{\mathbf{\Phi}} \stackrel{\mathbf{r}}{=} \mathbf{r}^{-1} \mathbf{r} = \mathbf{r} \underline{\mathbf{\Phi}} \mathbf{r}
$$

$$
\underbrace{\begin{bmatrix} \square_1^n \\ \square_1^n \end{bmatrix}}_{\square} = \underbrace{\frac{1}{x_i - x_{i-1}} \begin{bmatrix} x_i - x_1 & x_1 - x_{i-1} & 0 & 0 \\ 0 & 0 & x_i - x_1 & x_1 - x_{i-1} \end{bmatrix}}_{\underbrace{\Delta} \underbrace{\begin{bmatrix} \square_1^n \\ \square_1^n \\ \square_1^n \\ \square_1^n \end{bmatrix}}_{\underbrace{\square}^n}
$$

Interpolationsgleichungen

$$
\Box_{-}^{n} = \Box_{i-1}^{n} \frac{x_{i} - x_{-}}{x_{i} - x_{i-1}} + \Box_{i}^{n} \frac{x_{-} - x_{i-1}}{x_{i} - x_{i-1}}
$$

$$
\Box_{+}^{n} = \Box_{i-1}^{n} \frac{x_{i} - x_{+}}{x_{i} - x_{i-1}} + \Box_{i}^{n} \frac{x_{+} - x_{i-1}}{x_{i} - x_{i-1}}
$$

 $\overline{X}$ 

#### Bereich  $x_i \longleftrightarrow x_{i+1}$

Kontinuierliche Beschreibung

$$
\Box_{-}^{n} = {}^{+}\aleph_{0} + {}^{+}\aleph_{1} x_{-}
$$
\n
$$
\Box_{+}^{n} = {}^{-}\aleph_{0} + {}^{-}\aleph_{1} x_{+}
$$
\n
$$
\underline{\begin{bmatrix} \Box_{-}^{n} \\ \Box_{+}^{n} \end{bmatrix}} = \underline{\begin{bmatrix} 1 & x_{-} \mid 0 & 0 \\ 0 & 0 & 1 & x_{+} \end{bmatrix}} \begin{bmatrix} {}^{+}\aleph_{0} \\ {}^{+}\aleph_{1} \\ {}^{-}\aleph_{0} \\ {}^{-}\aleph_{1} \end{bmatrix}
$$

Diskrete Beschreibung

$$
\begin{array}{ll}\n\Box_{i-1}^n = {^+\aleph_0} + {^+\aleph_1} x_i \\
\Box_i^n = {^+\aleph_0} + {^+\aleph_1} x_{i+1} \\
\Box_{i-1}^n = {^+\aleph_0} + {^+\aleph_1} x_i \\
\Box_i^n = {^+\aleph_0} + {^+\aleph_1} x_{i+1} \\
\end{array}\n\qquad\n\begin{bmatrix}\n\Box_i^n \\
\Box_{i+1}^n \\
\Box_i^n \\
\Box_{i+1}^n\n\end{bmatrix}\n=\n\begin{bmatrix}\n1 & x_i & 0 & 0 \\
1 & x_{i+1} & 0 & 0 \\
0 & 0 & 1 & x_i \\
0 & 0 & 1 & x_{i+1}\n\end{bmatrix}\n\begin{bmatrix}\n{^+\aleph_0} \\
+ \aleph_1 \\
- \aleph_0 \\
-\aleph_1\n\end{bmatrix}
$$

Man erkennt, dass die Matrix $\underline{\hat{\underline{\Phi}}}$ aus Untermatrizen $\underline{\tilde{\underline{\Phi}}}$ aufgebaut ist:

$$
\begin{aligned}\n\hat{\underline{\underline{\Phi}}} &= \begin{bmatrix} \tilde{\underline{\underline{\Phi}}} & \underline{\underline{\underline{\Phi}}} \\ \underline{\underline{\underline{\Phi}}} & \tilde{\underline{\underline{\Phi}}} \end{bmatrix} \qquad \text{mit} \qquad \underline{\underline{\underline{\tilde{\Phi}}}} &= \begin{bmatrix} 1 & x_i \\ 1 & x_{i+1} \end{bmatrix} \\
\hat{\underline{\underline{\Phi}}}^{-1} &= \begin{bmatrix} \tilde{\underline{\underline{\Phi}}}^{-1} & \underline{\underline{\underline{\Phi}}} \\ \underline{\underline{\underline{\Phi}}} & \underline{\underline{\tilde{\underline{\Phi}}}^{-1}} \end{bmatrix} \qquad \text{mit} \qquad \underline{\underline{\tilde{\Phi}}}^{-1} &= \frac{1}{x_{i+1} - x_i} \begin{bmatrix} x_{i+1} & -x_i \\ -1 & 1 \end{bmatrix}\n\end{aligned}
$$

Somit kann die Ansatzfunktionsmatrix $\underline{\underline{\bf A}}$ ermittelt werden, welche den Zusammenhang zwischen dem Interpolationsvektor $\underline{\Box}$ und dem diskreten Interpolationsvektor $\hat{\underline{\Box}}$ herstellt.

$$
\mathbf{r} = \mathbf{r} \underline{\hat{\Phi}}^{-1} \mathbf{r} = \mathbf{r} \underline{\hat{\Phi}}^{-1}
$$

$$
\underbrace{\left[\begin{array}{c} \square_{-}^n \\ \square_{+}^n \end{array}\right]}_{\square} = \underbrace{\frac{1}{x_{i+1} - x_i} \left[\begin{array}{rrr} x_{i+1} - x_- & x_- - x_i & 0 & 0 \\ 0 & 0 & x_{i+1} - x_+ & x_+ - x_i \end{array}\right]}_{\underline{\underline{\mathbf{A}}}} \underbrace{\left[\begin{array}{c} \square_{i}^n \\ \square_{i+1}^n \\ \square_{i}^n \end{array}\right]}_{\underline{\square}_{i+1}^n}
$$

Interpolationsgleichungen

$$
\Box_{-}^{n} = \Box_{i}^{n} \frac{x_{i+1} - x_{-}}{x_{i+1} - x_{i}} + \Box_{i+1}^{n} \frac{x_{-} - x_{i}}{x_{i+1} - x_{i}}
$$

$$
\Box_{+}^{n} = \Box_{i}^{n} \frac{x_{i+1} - x_{+}}{x_{i+1} - x_{i}} + \Box_{i+1}^{n} \frac{x_{+} - x_{i}}{x_{i+1} - x_{i}}
$$

# B Grundgleichungen

#### Grundgleichungen der Kontinuumsmechanik

Kontinuitätsgleichung

$$
\frac{\partial \rho A}{\partial t} + \frac{\partial \rho c A}{\partial s} = 0
$$

Impulsgleichung

$$
\frac{\partial \rho cA}{\partial t} + \frac{\partial \rho c^2 A}{\partial s} + \frac{\partial pA}{\partial s} = p \frac{\partial A}{\partial s} - \tau_{ss} U_h - \rho g A \frac{\partial z}{\partial s}
$$

## Grundgleichungen der Rohrströmung

Kontinuitätsgleichung

$$
\frac{\partial \rho A}{\partial t} + \frac{\partial \rho cA}{\partial x} = 0
$$

Impulsgleichung

$$
\frac{\partial \rho cA}{\partial t} + \frac{\partial pA}{\partial x} = p \frac{\partial A}{\partial x} - \tau_{xx} U_h - \rho g A \frac{\partial z}{\partial x}
$$

#### Grundgleichungen der Freispiegelströmung

Kontinuitätsgleichung

$$
\frac{\partial A}{\partial t} + \frac{\partial Q}{\partial x} = 0
$$

Impulsgleichung

$$
\frac{\partial Q}{\partial t} + \frac{\partial}{\partial x} \left( \frac{Q^2}{A} + ghA \right) = gh \frac{\partial A}{\partial x} - gA \frac{\tau_{xx} U_h}{\rho g A} - gA \frac{\partial z}{\partial x}
$$

# B.1 Rohrströmung

## B.1.1 Konservative Formulierung

$$
\frac{\partial \underline{\mathbf{U}}}{\partial t} + \frac{\partial \underline{\mathbf{F}}}{\partial x} = \underline{\mathbf{S}}
$$

Zustandsvektor:

$$
\underline{\mathbf{U}} = \left[ \begin{array}{c} \rho A \\ \rho c A \end{array} \right]
$$

Vektor der Flüsse:

$$
\underline{\mathbf{F}} = \left[ \begin{array}{c} \rho c A \\ p A \end{array} \right]
$$

Vektor der Quellen & Senken:

$$
\underline{\mathbf{S}} = \begin{bmatrix} 0 \\ \frac{\partial A}{\partial s} - \tau_{xx} U_h - \rho g A \frac{\partial z}{\partial x} \end{bmatrix}
$$

## B.1.2 Nichtkonservative Formulierung

$$
\frac{\partial \underline{\mathbf{U}}}{\partial t} + \underline{\mathbf{J}} \frac{\partial \underline{\mathbf{U}}}{\partial x} = \underline{\mathbf{S}}'
$$

Zustandsvektor:

$$
\underline{\mathbf{U}} = \left[ \begin{array}{c} \rho A \\ \rho c A \end{array} \right]
$$

Jakobi-Matrix:

$$
\underline{\mathbf{J}} = \frac{\partial \underline{\mathbf{F}}}{\partial \underline{\mathbf{U}}} = \begin{bmatrix} 0 & 1 \\ a^2 & 0 \end{bmatrix}
$$

Mit der Ausbreitungsgeschwindigkeit (Schallgeschwindigkeit)  $a^2 = \frac{\partial pA}{\partial \rho A}$ . Vektor der Quellen & Senken:

$$
\underline{\mathbf{S}}' = \begin{bmatrix} 0 \\ \frac{\partial A}{\partial s} - \tau_{xx} U_h - \rho g A \frac{\partial z}{\partial x} \end{bmatrix}
$$

## B.1.3 Charakteristische Formulierung

$$
\frac{\partial \mathbf{W}}{\partial t} + \underline{\mathbf{\Delta}} \frac{\partial \mathbf{W}}{\partial x} = \underline{\mathbf{S}}''
$$

Riemann-Invariante:

$$
\partial \underline{\mathbf{W}} = \frac{1}{2a} \left[ \begin{array}{c} a \ \partial \rho A - \partial \rho cA \\ a \ \partial \rho A + \partial \rho cA \end{array} \right]
$$

Eigenwert-Matrix:

$$
\underline{\underline{\Lambda}} = \begin{bmatrix} -a & 0 \\ 0 & +a \end{bmatrix}
$$

Vektor der Quellen & Senken:

$$
\underline{\mathbf{S}}'' = \frac{1}{2a} \begin{bmatrix} -p\frac{\partial A}{\partial x} + \tau_{xx}U_h + \rho g A \frac{\partial z}{\partial x} \\ +p\frac{\partial A}{\partial x} - \tau_{xx}U_h - \rho g A \frac{\partial z}{\partial x} \end{bmatrix}
$$

Charakteristische Gleichungen

$$
\frac{d\rho cA}{dt} - a\frac{d\rho A}{dt} = p\frac{\partial A}{\partial x} - \tau_{xx}U_h - \rho g A \frac{\partial z}{\partial x} \qquad \qquad \frac{dx}{dt} = -a
$$

$$
\frac{d\rho cA}{dt} + a\frac{d\rho A}{dt} = p\frac{\partial A}{\partial x} - \tau_{xx}U_h - \rho g A \frac{\partial z}{\partial x} \qquad \qquad \frac{dx}{dt} = +a
$$
  
*Oder*

$$
\frac{d\rho cA}{dt} - \frac{1}{a}\frac{dpA}{dt} = p\frac{\partial A}{\partial x} - \tau_{xx}U_h - \rho g A \frac{\partial z}{\partial x}
$$
\n
$$
\frac{dx}{dt} = -a
$$

$$
\frac{d\rho cA}{dt} + \frac{1}{a}\frac{dpA}{dt} = p\frac{\partial A}{\partial x} - \tau_{xx}U_h - \rho g A \frac{\partial z}{\partial x} \qquad \qquad \frac{dx}{dt} = +a
$$

#### Herleitung der charakteristischen Gleichungen

Berechnung der Eigenwerte der Jakobi-Matrix

$$
\det \left( \underline{\underline{\mathbf{J}}} - \lambda \underline{\underline{\mathbf{E}}} \right) \stackrel{!}{=} 0
$$

$$
\det \begin{bmatrix} 0 - \lambda & 1 \\ a^2 & 0 - \lambda \end{bmatrix} = \lambda^2 - a^2 \stackrel{!}{=} 0
$$

$$
\lambda_{1,2} = \pm a
$$

Berechnung der Eigenvektor-Matrix

$$
\begin{bmatrix} 0 - \lambda_{1,2} & 1 \\ a^2 & 0 - \lambda_{1,2} \end{bmatrix} \begin{bmatrix} x_1 \\ x_2 \end{bmatrix} = \underline{\mathbf{0}}
$$

Wähle für beide Eigenvektoren  $x_1 = 1$  und berechne  $x_2$ :

$$
\lambda_1:
$$
  $x_1 = 1$   $x_2 = -a$   
\n $\lambda_2:$   $x_1 = 1$   $x_2 = +a$ 

Somit kann die Eigenvektor-Matrix angeschrieben werden:

$$
\underline{\underline{\mathbf{K}}} = \begin{bmatrix} 1 & 1 \\ -a & +a \end{bmatrix} \qquad \qquad \underline{\underline{\mathbf{K}}}^{-1} = \frac{1}{2a} \begin{bmatrix} +a & -1 \\ +a & +1 \end{bmatrix}
$$

Berechnung der Eigenwert-Matrix:

$$
\underline{\mathbf{\Delta}} = \underline{\mathbf{K}}^{-1} \underline{\mathbf{J}} \underline{\mathbf{K}} = \frac{1}{2a} \begin{bmatrix} +a & -1 \\ +a & +1 \end{bmatrix} \begin{bmatrix} 0 & 1 \\ a^2 & 0 \end{bmatrix} \begin{bmatrix} 1 & 1 \\ -a & +a \end{bmatrix}
$$

$$
= \frac{1}{2a} \begin{bmatrix} +a & -1 \\ +a & +1 \end{bmatrix} \begin{bmatrix} -a & a \\ a^2 & a^2 \end{bmatrix}
$$

$$
= \frac{1}{2a} \begin{bmatrix} -2a^2 & 0 \\ 0 & +2a^2 \end{bmatrix}
$$

$$
\underline{\mathbf{\Delta}} = \underline{\mathbf{K}}^{-1} \underline{\mathbf{J}} \underline{\mathbf{K}} = \begin{bmatrix} -a & 0 \\ 0 & +a \end{bmatrix}
$$
#### Berechnung der Riemann-Invarianten:

$$
\partial \underline{\mathbf{W}} = \underline{\underline{\mathbf{K}}}^{-1} \partial \underline{\mathbf{U}} = \frac{1}{2a} \begin{bmatrix} +a & -1 \\ +a & +1 \end{bmatrix} \begin{bmatrix} \partial \rho A \\ \partial \rho c A \end{bmatrix} = \frac{1}{2a} \begin{bmatrix} a & \partial \rho A - \partial \rho c A \\ a & \partial \rho A + \partial \rho c A \end{bmatrix}
$$

Berechnung des Quellen & Senken-Vektors:

$$
\underline{\mathbf{S}}'' = \underline{\underline{\mathbf{K}}}^{-1} \underline{\mathbf{S}}' = \frac{1}{2a} \begin{bmatrix} +a & -1 \\ +a & +1 \end{bmatrix} \begin{bmatrix} 0 \\ p\frac{\partial A}{\partial x} - \tau_{xx}U_h - \rho g A \frac{\partial z}{\partial x} \end{bmatrix}
$$

$$
= \frac{1}{2a} \begin{bmatrix} -p\frac{\partial A}{\partial x} + \tau_{xx}U_h + \rho g A \frac{\partial z}{\partial x} \\ +p\frac{\partial A}{\partial x} - \tau_{xx}U_h - \rho g A \frac{\partial z}{\partial x} \end{bmatrix}
$$

Berechnung der charakteristischen Gleichungen:

$$
\frac{d\rho cA}{dt} - a\frac{d\rho A}{dt} = p\frac{\partial A}{\partial x} - \tau_{xx}U_h - \rho g A \frac{\partial z}{\partial x} \qquad \qquad \frac{dx}{dt} = -a
$$

$$
\frac{d\rho cA}{dt} + a\frac{d\rho A}{dt} = p\frac{\partial A}{\partial x} - \tau_{xx}U_h - \rho g A \frac{\partial z}{\partial x} \qquad \qquad \frac{dx}{dt} = +a
$$

Unter Verwendung des in der Jakobi-Matrix vorkommenden Zusammenhangs  $a^2 = \frac{dpA}{d\Omega}$ dρA können die charakteristischen Gleichungen auch wie folgt angeschrieben werden:  $\,$ 

$$
\frac{d\rho cA}{dt} - \frac{1}{a} \frac{dpA}{dt} = p \frac{\partial A}{\partial x} - \tau_{xx} U_h - \rho g A \frac{\partial z}{\partial x} \qquad \qquad \frac{dx}{dt} = -a
$$

$$
\frac{d\rho cA}{dt} + \frac{1}{a} \frac{dpA}{dt} = p \frac{\partial A}{\partial x} - \tau_{xx} U_h - \rho g A \frac{\partial z}{\partial x} \qquad \qquad \frac{dx}{dt} = +a
$$

### B.2 Freispiegelströmung

#### B.2.1 Konservative Formulierung

$$
\frac{\partial \underline{\mathbf{U}}}{\partial t} + \frac{\partial \underline{\mathbf{F}}}{\partial x} = \underline{\mathbf{S}}
$$

Zustandsvektor:

$$
\underline{\mathbf{U}} = \left[ \begin{array}{c} A \\ Q \end{array} \right]
$$

Vektor der Flüsse:

$$
\underline{\mathbf{F}} = \left[ \begin{array}{c} Q \\ Q^2 \\ \dfrac{Q^2}{A} + ghA \end{array} \right]
$$

Vektor der Quellen & Senken:

$$
\underline{\mathbf{S}} = \left[ \begin{array}{c} 0 \\ \\ gh \frac{\partial A}{\partial x} - gA \frac{\tau_{xx} U_h}{\rho g A} - gA \frac{\partial z}{\partial x} \end{array} \right]
$$

#### B.2.2 Nichtkonservative Formulierung

$$
\frac{\partial \underline{\mathbf{U}}}{\partial t} + \underline{\mathbf{J}} \frac{\partial \underline{\mathbf{U}}}{\partial x} = \underline{\mathbf{S}}'
$$

Zustandsvektor:

$$
\underline{\mathbf{U}} = \left[ \begin{array}{c} A \\ Q \end{array} \right]
$$

Jakobi-Matrix:

$$
\underline{\mathbf{J}} = \frac{\partial \underline{\mathbf{F}}}{\partial \underline{\mathbf{U}}} = \begin{bmatrix} 0 & 1 \\ a^2 - c^2 & 2c \end{bmatrix}
$$

Mit der Ausbreitungsgeschwindigkeit  $a^2 = \frac{\partial ghA}{\partial A} \approx \frac{gA}{b}$  $\frac{dA}{b}$  und der Fluidgeschwindigkeit  $c = \frac{Q}{A}$  $\frac{Q}{A}$ . Vektor der Quellen & Senken:

$$
\underline{\mathbf{S}}' = \begin{bmatrix} 0 \\ gh \frac{\partial A}{\partial x} - gA \frac{\tau_{xx} U_h}{\rho g A} - gA \frac{\partial z}{\partial x} \end{bmatrix}
$$

### B.2.3 Charakteristische Formulierung

$$
\frac{\partial \mathbf{W}}{\partial t} + \underline{\mathbf{\Delta}} \frac{\partial \mathbf{W}}{\partial x} = \underline{\mathbf{S}}''
$$

Riemann-Invariante:

$$
\partial \underline{\mathbf{W}} = \frac{1}{2a} \left[ \begin{array}{c} (c+a) \ \partial A - \partial Q \\ -(c-a) \ \partial A + \partial Q \end{array} \right]
$$

Eigenwert-Matrix:

$$
\underline{\mathbf{A}} = \begin{bmatrix} c - a & 0 \\ 0 & c + a \end{bmatrix}
$$

Vektor der Quellen & Senken:

$$
\underline{\mathbf{S}}'' = \frac{1}{2a} \left[ \begin{array}{c} -gh \frac{\partial A}{\partial x} + gA \frac{\tau_{xx} U_h}{\rho g A} + gA \frac{\partial z}{\partial x} \\ \\ + gh \frac{\partial A}{\partial x} - gA \frac{\tau_{xx} U_h}{\rho g A} - gA \frac{\partial z}{\partial x} \end{array} \right]
$$

Charakteristische Gleichungen

$$
\frac{dQ}{dt} - (c+a)\frac{dA}{dt} = gA\left(-\frac{\partial z}{\partial x} - \frac{\tau_{xx}U_h}{\rho gA}\right) + gh\frac{\partial A}{\partial x} \qquad \qquad \frac{dx}{dt} = c - a
$$

$$
\frac{dQ}{dt} - (c - a) \frac{dA}{dt} = gA \left( -\frac{\partial z}{\partial x} - \frac{\tau_{xx} U_h}{\rho g A} \right) + gh \frac{\partial A}{\partial x} \qquad \qquad \frac{dx}{dt} = c + a
$$
  
*Oder*

$$
\frac{dQ}{dt} - (c+a)\frac{dA}{dt} = gA(S_z - S_\tau) + S_A \qquad \qquad \frac{dx}{dt} = c - a
$$

$$
\frac{dQ}{dt} - (c - a) \frac{dA}{dt} = gA(S_z - S_\tau) + S_A \qquad \qquad \frac{dx}{dt} = c + a
$$

#### Herleitung der charakteristischen Gleichungen

Berechnung der Eigenwerte der Jakobi-Matrix

$$
\det \left( \underline{\mathbf{J}} - \lambda \underline{\mathbf{E}} \right) = 0
$$
  

$$
\det \begin{bmatrix} 0 - \lambda & 1 \\ a^2 - c^2 & 2c - \lambda \end{bmatrix} = (-\lambda)(2c - \lambda) - (a^2 - c^2) = \lambda^2 + (-2c)\lambda + (-a^2 + c^2) = 0
$$

$$
\lambda_{1,2} = c \pm a
$$

Berechnung der Eigenvektor-Matrix

$$
\begin{bmatrix} 0 - \lambda_{1,2} & 1 \\ a^2 - c^2 & 2c - \lambda_{1,2} \end{bmatrix} \begin{bmatrix} x_1 \\ x_2 \end{bmatrix} = \underline{\mathbf{0}}
$$

Wähle für beide Eigenvektoren  $x_1 = 1$  und berechne  $x_2$ :

$$
\lambda_1:
$$
  $x_1 = 1$   $x_2 = c - a$   
 $\lambda_2:$   $x_1 = 1$   $x_2 = c + a$ 

Somit kann die Eigenvektor-Matrix angeschrieben werden:

$$
\underline{\underline{\mathbf{K}}} = \begin{bmatrix} 1 & 1 \\ c - a & c + a \end{bmatrix} \qquad \qquad \underline{\underline{\mathbf{K}}}^{-1} = \frac{1}{2a} \begin{bmatrix} +(c + a) & -1 \\ -(c - a) & +1 \end{bmatrix}
$$

### Berechnung der Eigenwert-Matrix:

$$
\underline{\mathbf{A}} = \underline{\mathbf{K}}^{-1} \underline{\mathbf{J}} \underline{\mathbf{K}} = \frac{1}{2a} \begin{bmatrix} (c+a) & -1 \\ -(c-a) & +1 \end{bmatrix} \begin{bmatrix} 0 & 1 \\ a^2 - c^2 & 2c \end{bmatrix} \begin{bmatrix} 1 & 1 \\ c-a & c+a \end{bmatrix}
$$

$$
= \frac{1}{2a} \begin{bmatrix} (c+a) & -1 \\ -(c-a) & +1 \end{bmatrix} \begin{bmatrix} (c-a) & (c+a) \\ a^2 - 2ca + c^2 & a^2 + 2ca + c^2 \end{bmatrix}
$$

$$
= \frac{1}{2a} \begin{bmatrix} 2ca - 2a^2 & 0 \\ 0 & 2ca + 2a^2 \end{bmatrix}
$$

$$
\underline{\mathbf{A}} = \underline{\mathbf{K}}^{-1} \underline{\mathbf{J}} \underline{\mathbf{K}} = \begin{bmatrix} c-a & 0 \\ 0 & c+a \end{bmatrix}
$$

Berechnung der Riemann-Invarianten:

$$
\partial \mathbf{W} = \underline{\mathbf{K}}^{-1} \partial \underline{\mathbf{U}} = \frac{1}{2a} \begin{bmatrix} (c+a) & -1 \\ -(c-a) & +1 \end{bmatrix} \begin{bmatrix} \partial A \\ \partial Q \end{bmatrix} = \frac{1}{2a} \begin{bmatrix} (c+a) & \partial A - \partial Q \\ -(c-a) & \partial A + \partial Q \end{bmatrix}
$$

Berechnung des Quellen & Senken-Vektors:

$$
\underline{\mathbf{S}}'' = \underline{\mathbf{K}}^{-1} \underline{\mathbf{S}}' = \frac{1}{2a} \begin{bmatrix} (c+a) & -1 \\ -(c-a) & +1 \end{bmatrix} \begin{bmatrix} 0 \\ gh \frac{\partial A}{\partial x} - gA \frac{\tau_{xx} U_h}{\rho g A} - gA \frac{\partial z}{\partial x} \end{bmatrix}
$$

$$
= \frac{1}{2a} \left[ \begin{array}{c} -gh \frac{\partial A}{\partial x} + gA \frac{\tau_{xx} U_h}{\rho g A} + gA \frac{\partial z}{\partial x} \\ + gh \frac{\partial A}{\partial x} - gA \frac{\tau_{xx} U_h}{\rho g A} - gA \frac{\partial z}{\partial x} \end{array} \right]
$$

Berechnung der charakteristischen Gleichungen:

$$
\frac{dQ}{dt} - (c+a)\frac{dA}{dt} = gA\left(-\frac{\partial z}{\partial x} - \frac{\tau_{xx}U_h}{\rho gA}\right) + gh\frac{\partial A}{\partial x} \qquad \qquad \frac{dx}{dt} = c - a
$$

$$
\frac{dQ}{dt} - (c - a)\frac{dA}{dt} = gA\left(-\frac{\partial z}{\partial x} - \frac{\tau_{xx}U_h}{\rho gA}\right) + gh\frac{\partial A}{\partial x} \qquad \qquad \frac{dx}{dt} = c + a
$$

Unter Verwendung der in der Hydraulik üblichen Abkürzungen

$$
S_A = gh \frac{\partial A}{\partial x} \qquad S_\tau = \frac{\tau_{xx} U_h}{\rho g A} \qquad S_z = -\frac{\partial z}{\partial x}
$$

können die charakteristischen Gleichungen wie folgt angeschrieben werden:

$$
\frac{dQ}{dt} - (c+a)\frac{dA}{dt} = gA(S_z - S_\tau) + S_A \qquad \qquad \frac{dx}{dt} = c - a
$$
  

$$
\frac{dQ}{dt} - (c-a)\frac{dA}{dt} = gA(S_z - S_\tau) + S_A \qquad \qquad \frac{dx}{dt} = c + a
$$

## C Testfälle

In diesem Kapitel werden die in der Arbeit verwendeten Testfälle der Freispiegelströmung detailliert beschrieben. Alle Testfälle stellen vereinfachte Lösungen der Grundgleichungen der Freispiegelströmung dar. Es wird zwischen stationären und instationären Testfällen unterschieden.

In allen Fällen ist der Strömungsquerschnitt ein Rechteck mit der Fläche  $A$  und dem benetzten Umfang  $U$ .

$$
A = b \cdot h
$$

$$
U = b + 2h
$$

Eine Übersicht über die Testfälle sowie die zugehörigen allgemeinen Berechnungsparameter der Testfälle sind in Tabelle C.1 abgedruckt.

| <b>Testfall</b> | Zustand     | Länge | <b>Breite</b> | Q         | $S_z$    | $K_{St}$              | $K_M$                 |
|-----------------|-------------|-------|---------------|-----------|----------|-----------------------|-----------------------|
|                 |             | m     | m             | $[m^3/s]$ |          | $[m^{\frac{1}{3}}/s]$ | $[s/m^{\frac{1}{3}}]$ |
| Gerinne         | Stationär   | 100   | 10            |           | 0,01     | 50                    | 0,02                  |
| Wehr            | Stationär   | 1000  | 10            | 20        | $S_z(x)$ | 50                    | 0,02                  |
| Dammbruch       | Instationär |       |               | Q(x,t)    | 0,00     | $\infty$              | 0,00                  |
| Dammbruch       | Instationär |       |               | Q(x,t)    | 0,00     | $\infty$              | 0,00                  |

Tabelle C.1: Allgemeine Parameter der Testfälle

### C.1 Testfall I

Testfall I beschreibt die stationäre Strömung in einem rechteckigen Gerinne mit konstantem Sohlgefälle. Zur Berechnung des Strömungsquerschnitts und somit des Wasserspiegels wird die Formel von Manning-Strickler angewendet:

$$
Q = K_{St} \cdot r_h^{\frac{4}{3}} \cdot A \cdot S_z^{\frac{1}{2}}
$$

Einsetzen der Definition des hydraulischen Radius ergibt:

$$
Q = K_{St} \cdot A^{\frac{5}{3}} \cdot U^{-\frac{2}{3}} \cdot S_z^{\frac{1}{2}}
$$

Unter Verwendung von  $A = b \cdot h$  und  $U = b + 2h$  sowie anschließender Umformung folgt:

$$
b^{\frac{5}{2}} h^{\frac{5}{2}} - 2h \left( \frac{Q}{K_{St} S_{z}^{\frac{1}{2}}} \right)^{\frac{3}{2}} - b \left( \frac{Q}{K_{St} S_{z}^{\frac{1}{2}}} \right)^{\frac{3}{2}} = 0
$$

Nun kann mit Hilfe eines numerischen Verfahrens der Wasserspiegel berechnet werden.

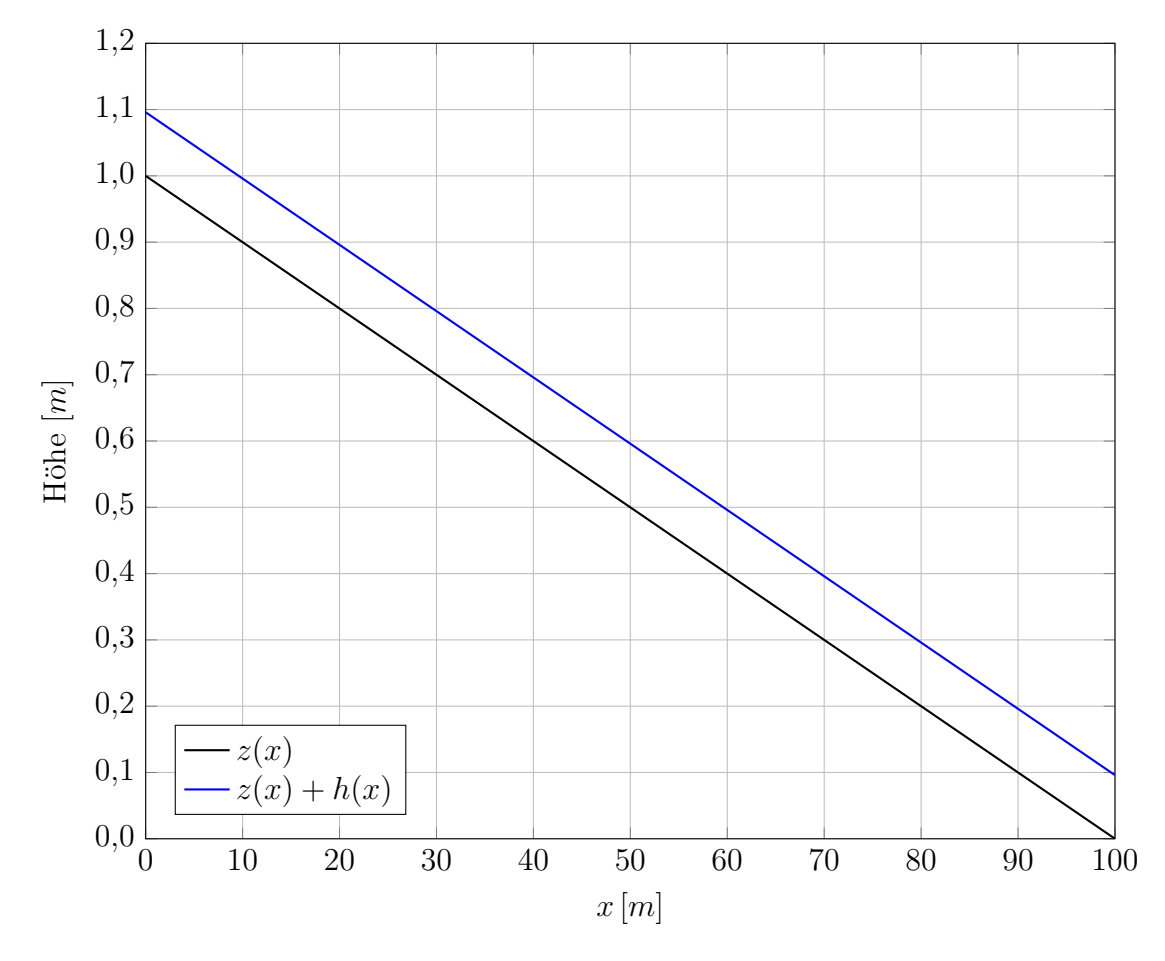

Abbildung C.1: Diagramm zu Testfall I

### C.2 Testfall II

Testfall II beschreibt die stationäre Strömung in einem rechteckigen Gerinne mit variablem Sohlgefälle. Die für diesen Testfall herangezogene Strömung lässt sich wie folgt beschreiben:

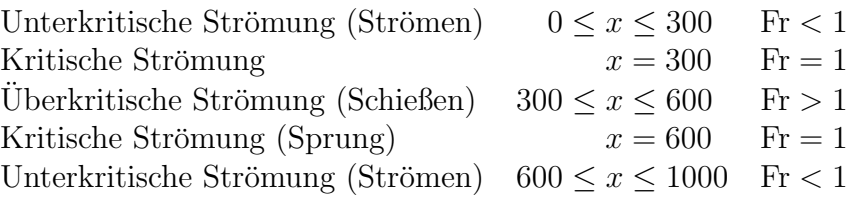

Für die Berechnung dieser Strömung ist in [MBNS97] eine Lösung angegeben:

$$
K_1 = -0,111051
$$
  $K_2 = 0,026876$   $K_3 = -0,217567$ 

Wasserspiegelhöhe

$$
h(x) = \begin{cases} 0,723449 \left[ 1 - \tanh\left(\frac{x - 300}{1000}\right) \right] & 0 \le x \le 300 \\ 0,723449 \left[ 1 - \frac{1}{6} \tanh\left(6\frac{x - 300}{1000}\right) \right] & 300 \le x \le 600 \\ \frac{3}{4} + \sum_{j=1}^{3} K_j \left( \exp\left(-20j\left(\frac{x - 600}{1000}\right)\right) \\ + \frac{600}{1000} \left( \exp\left(\frac{x}{1000} - 1\right) \right) & 600 \le x \le 1000 \end{cases}
$$

 $Wasserspiegelhöhengradient$ 

$$
\frac{\partial h(x)}{\partial x} = \begin{cases}\n-\frac{0,723449}{1000} + \frac{0,723449}{1000} \tanh^2\left(\frac{x - 300}{1000}\right) & 0 \le x \le 300 \\
-\frac{0,723449}{1000} + \frac{0,723449}{1000} \tanh^2\left(6\frac{x - 300}{1000}\right) & 300 \le x \le 600 \\
-\frac{20j}{1000} \sum_{j=1}^3 K_j \exp\left(-20j\left(\frac{x - 600}{1000}\right)\right) & 600 \le x \le 1000\n\end{cases}
$$

Sohlgefälle

$$
S_z(x) = \left(1 - \frac{Q^2}{g b^2 h(x)^3}\right) \frac{\partial h(x)}{\partial x} + \frac{Q^2}{K_{St}^2} \frac{(b + 2 h(x))^{\frac{4}{3}}}{(b h(x))^{\frac{10}{3}}}
$$

 $Sohlhöhe$ 

$$
z(x) = -\int_{x}^{1000} S_z dx
$$

Philipp G. Kandutsch XXI

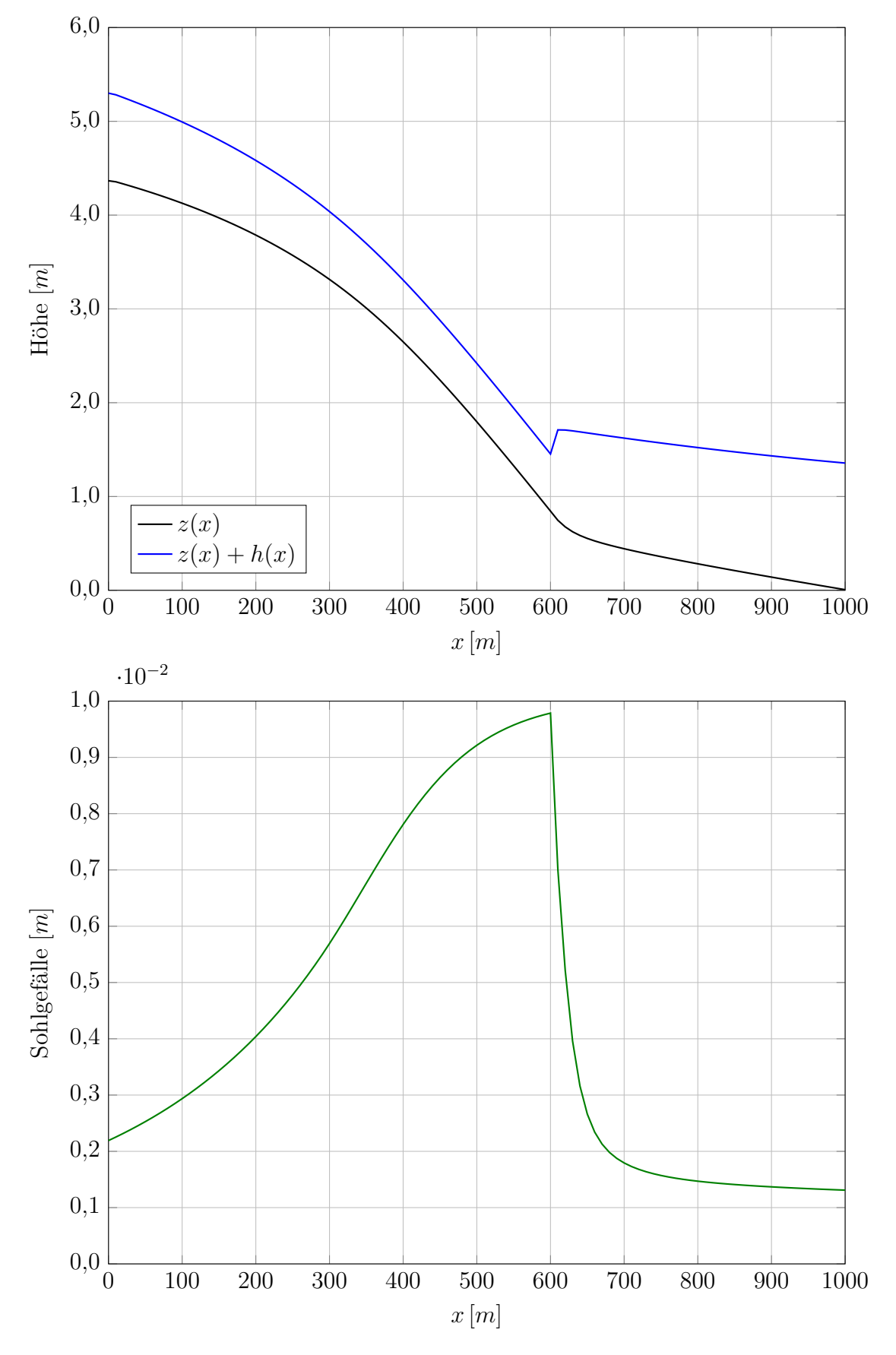

Abbildung C.2: Diagramm zu Testfall II

### C.3 Testfall III

Testfall III beschreibt den idealisierten (instantanen) Dammbruch in ein leeres, horizontales, rechteckiges Gerinne. Die Strömung ist instationär und reibungsfrei. Die analytische Lösung ist [Sto57],  $[DLK^+13]$  und  $[Cha04]$  entnommen.

### Initiallösung  $(t = 0)$

$$
h(x,0) = \begin{cases} h_l = 1 & x \le x_0 \\ h_r = 0 & x \ge x_0 \end{cases} \qquad a(x,0) = \begin{cases} a_l = \sqrt{gh_l} & x \le x_0 \\ a_r = \sqrt{gh_r} & x \ge x_0 \end{cases} \qquad c(x,0) = 0 \quad \forall x
$$

Analytische Lösung  $(t > 0)$ 

$$
h(x,t) = \begin{cases} h_l & x \leq x_l \\ \frac{1}{9g} \left( \frac{x - x_0}{t} - 2a_l \right)^2 & x_l \leq x \leq x_r \\ h_r & x \geq x_r \end{cases}
$$

$$
a(x,t) = \begin{cases} a_l & x \leq x_l \\ \frac{1}{3} \left( \frac{x - x_0}{t} - 2a_l \right) & x_l \leq x \leq x_r \\ a_r & x \geq x_r \end{cases}
$$

$$
c(x,t) = \begin{cases} 0 & x \leq x_l \\ \frac{2}{3} \left( \frac{x - x_0}{t} + a_l \right) & x_l \leq x \leq x_r \\ 0 & x \geq x_r \end{cases}
$$

Durch Anwendung der Charakteristiken folgt:

$$
x_l = x_0 - a_l t \qquad x_r = x_0 + 2 a_l t
$$

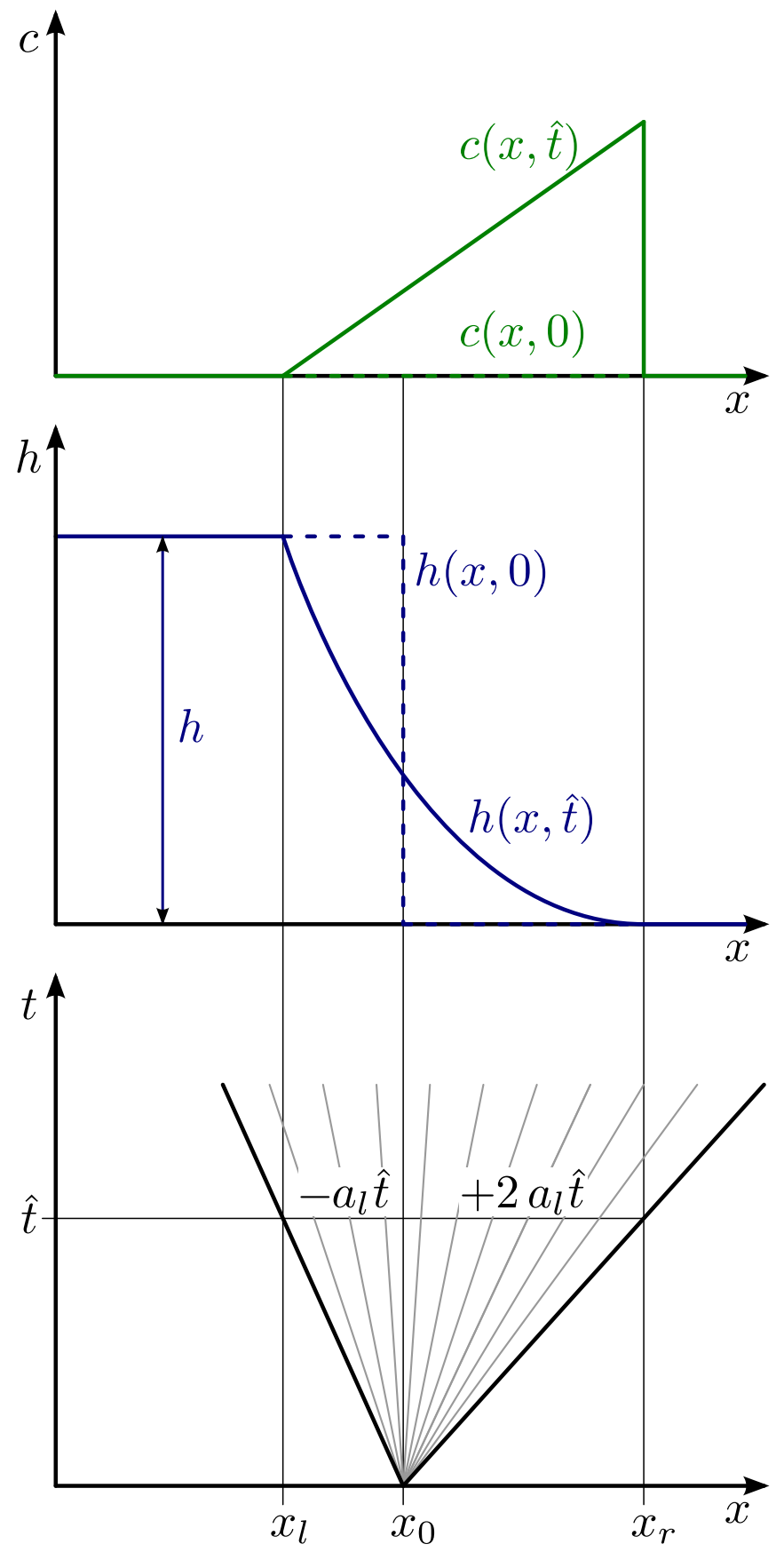

Abbildung C.3: Testfall III nach  $[\text{Gui08}]$ 

**ANY** 

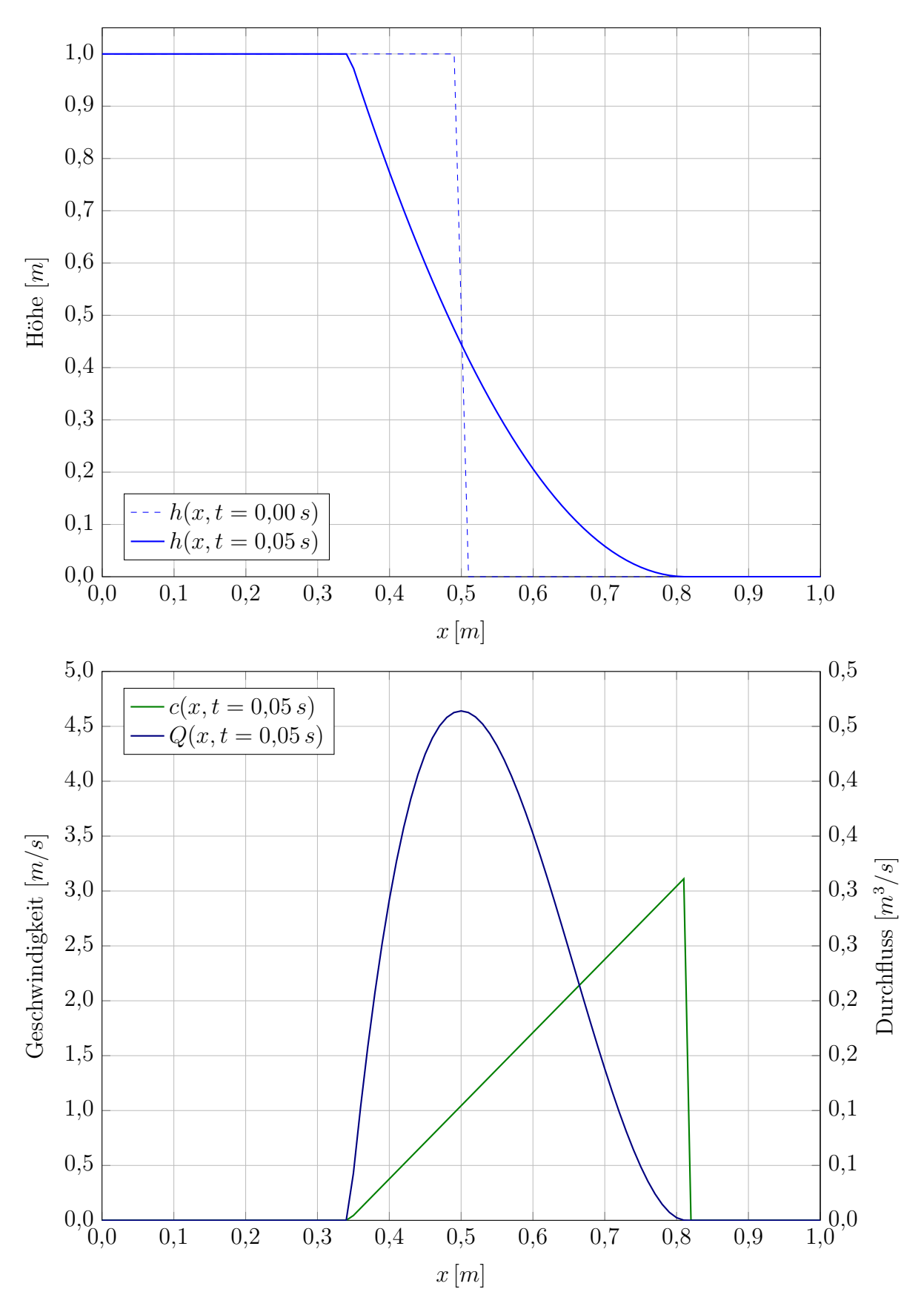

Abbildung C.4: Diagramm zu Testfall III

### C.4 Testfall IV

Testfall IV beschreibt den idealisierten (instantanen) Dammbruch in ein teilweise gefulltes, ¨ horizontales, rechteckiges Gerinne. Die Strömung ist instationär und reibungsfrei. Die analytische Lösung ist  $[Sto57]$ ,  $[DLK+13]$  und  $[Cha04]$  entnommen.

### Initiallösung  $(t = 0)$

$$
h(x,0) = \begin{cases} h_l = 1 & x \le x_0 \\ h_r > 0 & x \ge x_0 \end{cases} \qquad a(x,0) = \begin{cases} a_l = \sqrt{gh_l} & x \le x_0 \\ a_r = \sqrt{gh_r} & x \ge x_0 \end{cases} \qquad c(x,0) = 0 \quad \forall x
$$

Analytische Lösung  $(t > 0)$ 

$$
h(x,t) = \begin{cases} h_l & x \leq x_l \\ \frac{1}{9g} \left( \frac{x - x_0}{t} - 2a_l \right)^2 & x_l \leq x \leq x_m \\ \frac{a_m^2}{g} & x_m \leq x \leq x_r \\ h_r & x \geq x_r \end{cases}
$$

$$
a(x,t) = \begin{cases} a_l & x \leq x_l \\ \frac{1}{3} \left( \frac{x - x_0}{t} - 2a_l \right) & x_l \leq x \leq x_m \\ a_m & x_m \leq x \leq x_r \\ a_r & x \geq x_r \end{cases}
$$

$$
c(x,t) = \begin{cases} 0 & x \leq x_l \\ \frac{2}{3} \left( \frac{x - x_0}{t} + a_l \right) & x_l \leq x \leq x_m \\ 2 \left( a_l - a_m \right) & x_m \leq x \leq x_r \\ 0 & x \geq x_r \end{cases}
$$

Durch Anwendung der Charakteristiken folgt:

$$
x_l = x_0 - a_l t \qquad x_m = x_0 + 2 a_l t - 3 a_m t \qquad x_r = x_0 + \frac{2 a_m^2 (a_l - a_m)}{a_m^2 - a_r^2} t
$$

Die Ausbreitungsgeschwindigkeit  $a_m$  errechnet sich aus folgender Gleichung:

$$
-8 a_r^2 a_m^2 (a_l - a_m)^2 + (a_m^2 - a_r^2)^2 (a_m^2 + a_r^2) = 0
$$

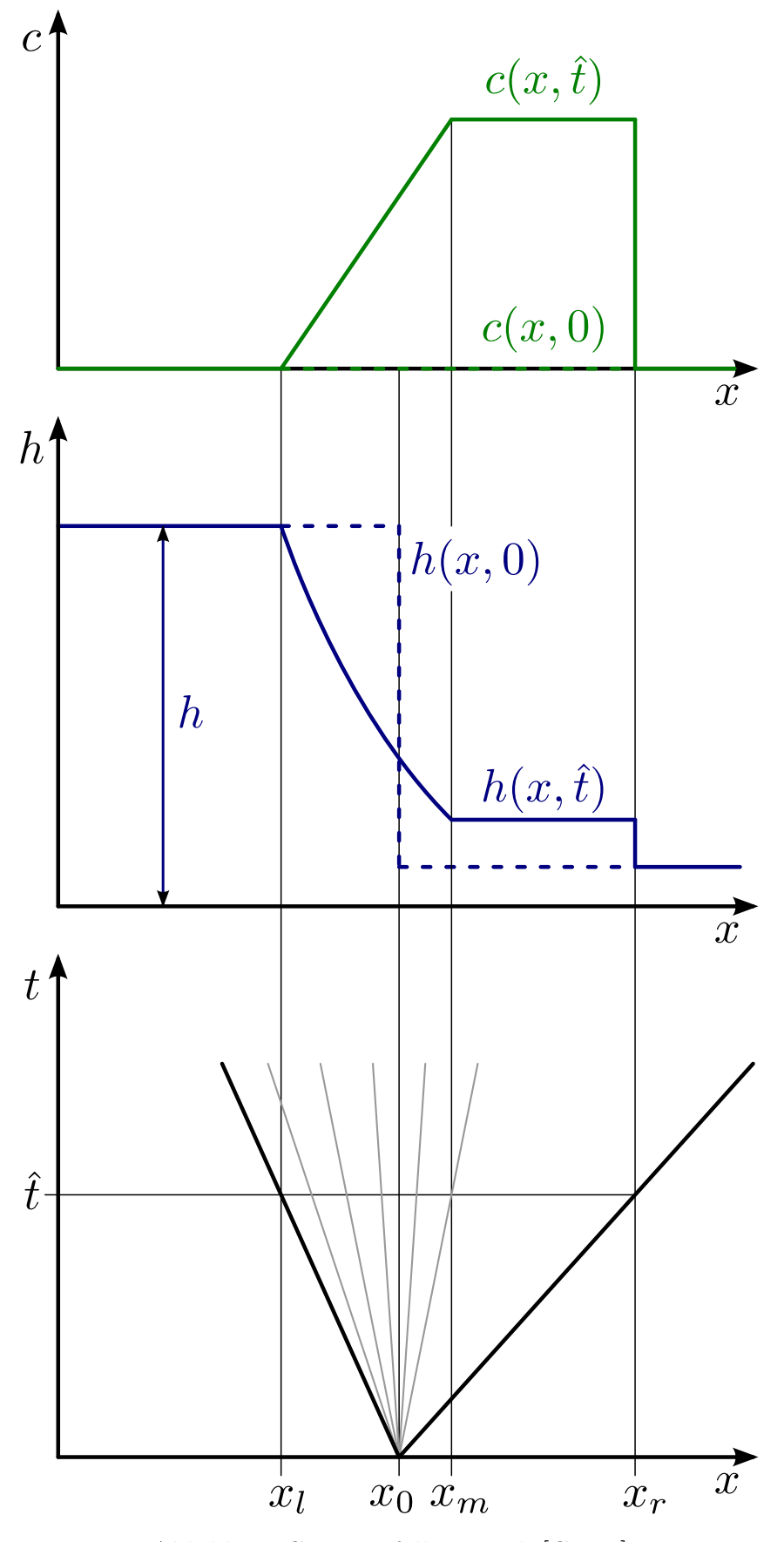

Abbildung C.5: Testfall IV nach  $\left[{\rm Gui}08\right]$ 

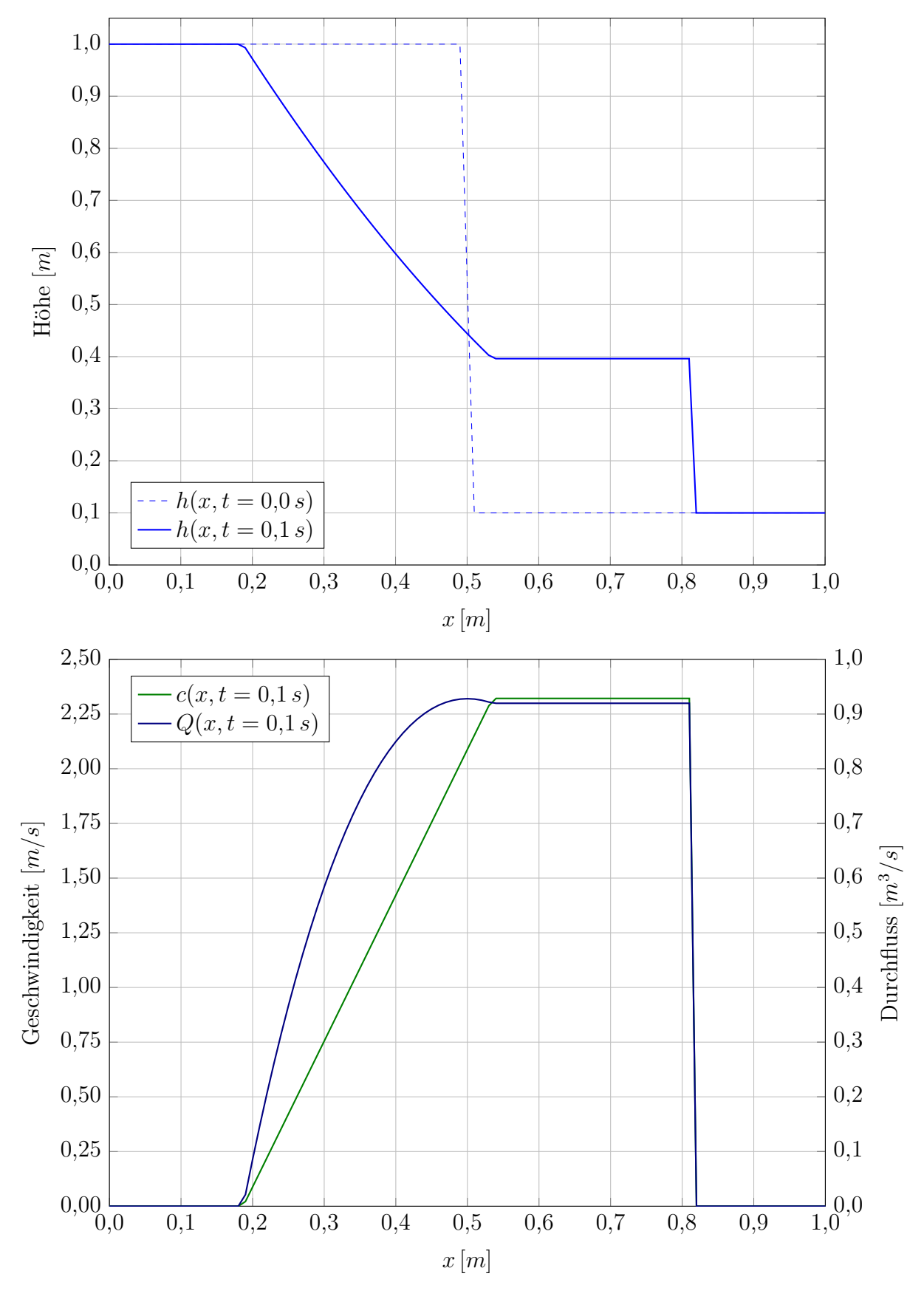

Abbildung C.6: Diagramm zu Testfall IV mit $h_r = 0.1 \, m$ 

**ALL** 

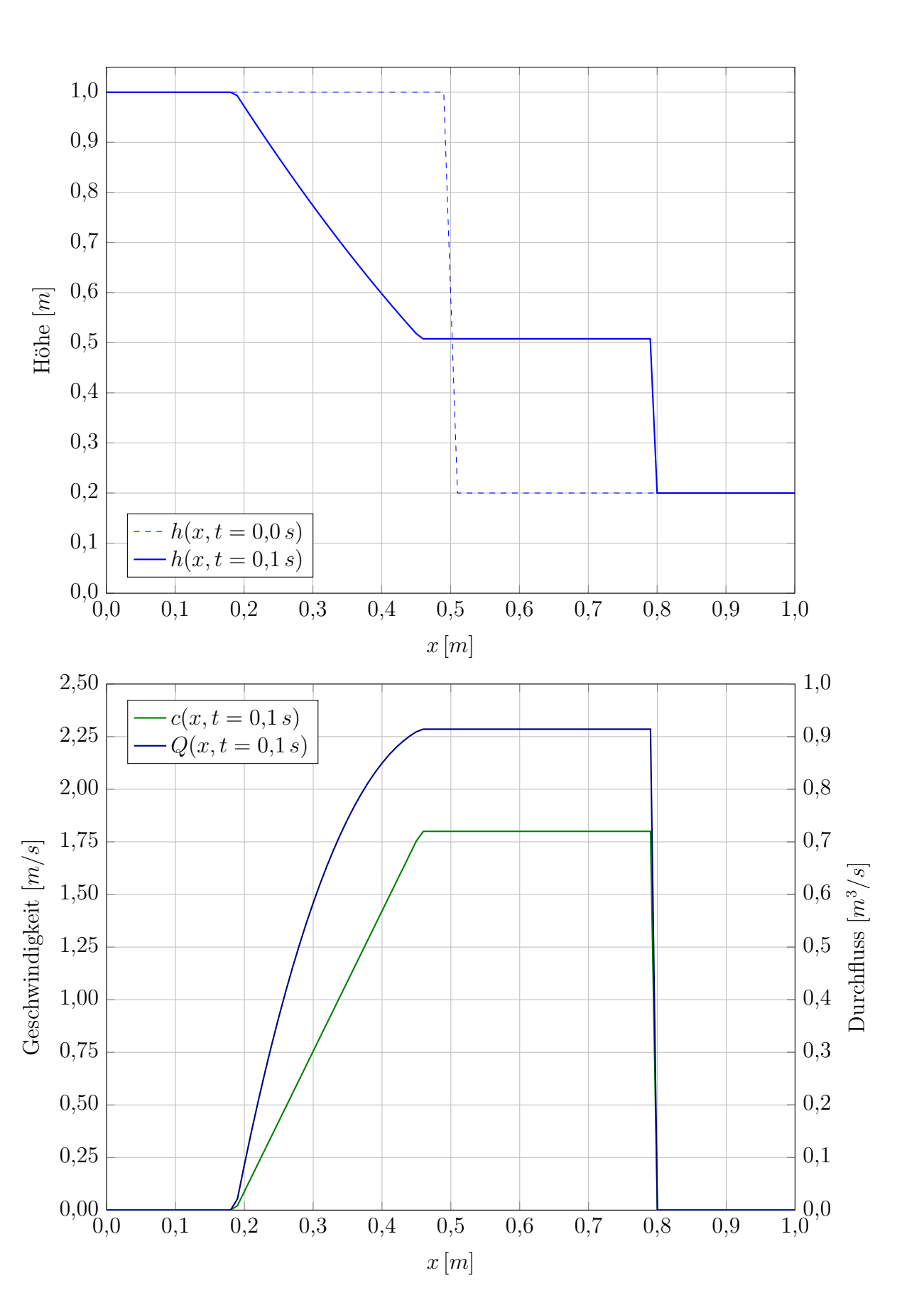

Abbildung C.7: Diagramm zu Testfall IV mit $h_r = 0.2 \, m$ 

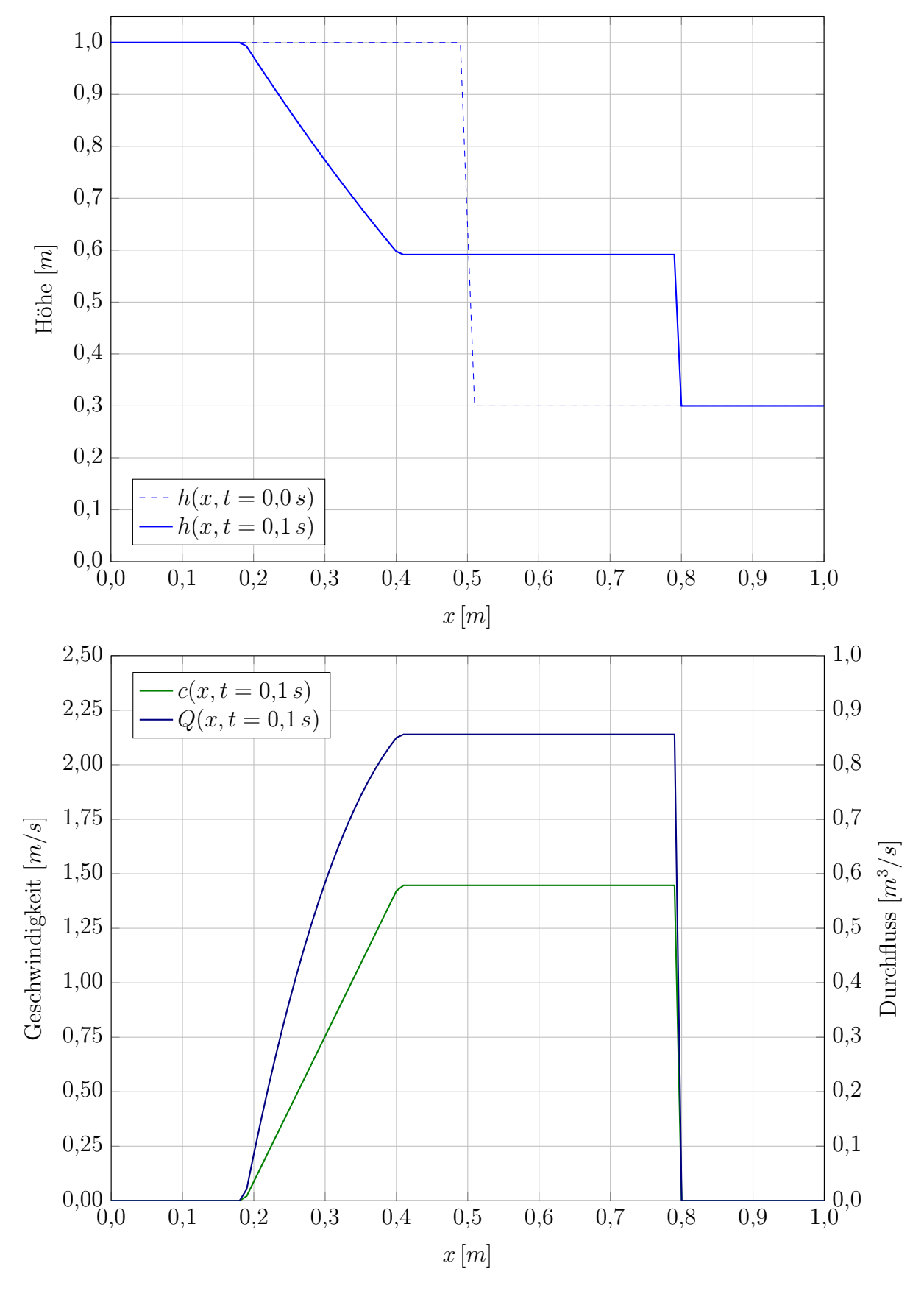

Abbildung C.8: Diagramm zu Testfall IV mit $h_r = 0.3 \, m$ 

**ALL** 

 $0,0\geq 0,0$ 

,1

,2

,3

,4

,5

Höhe $\left[ m\right]$ 

,6

,7

,8

,9

,0

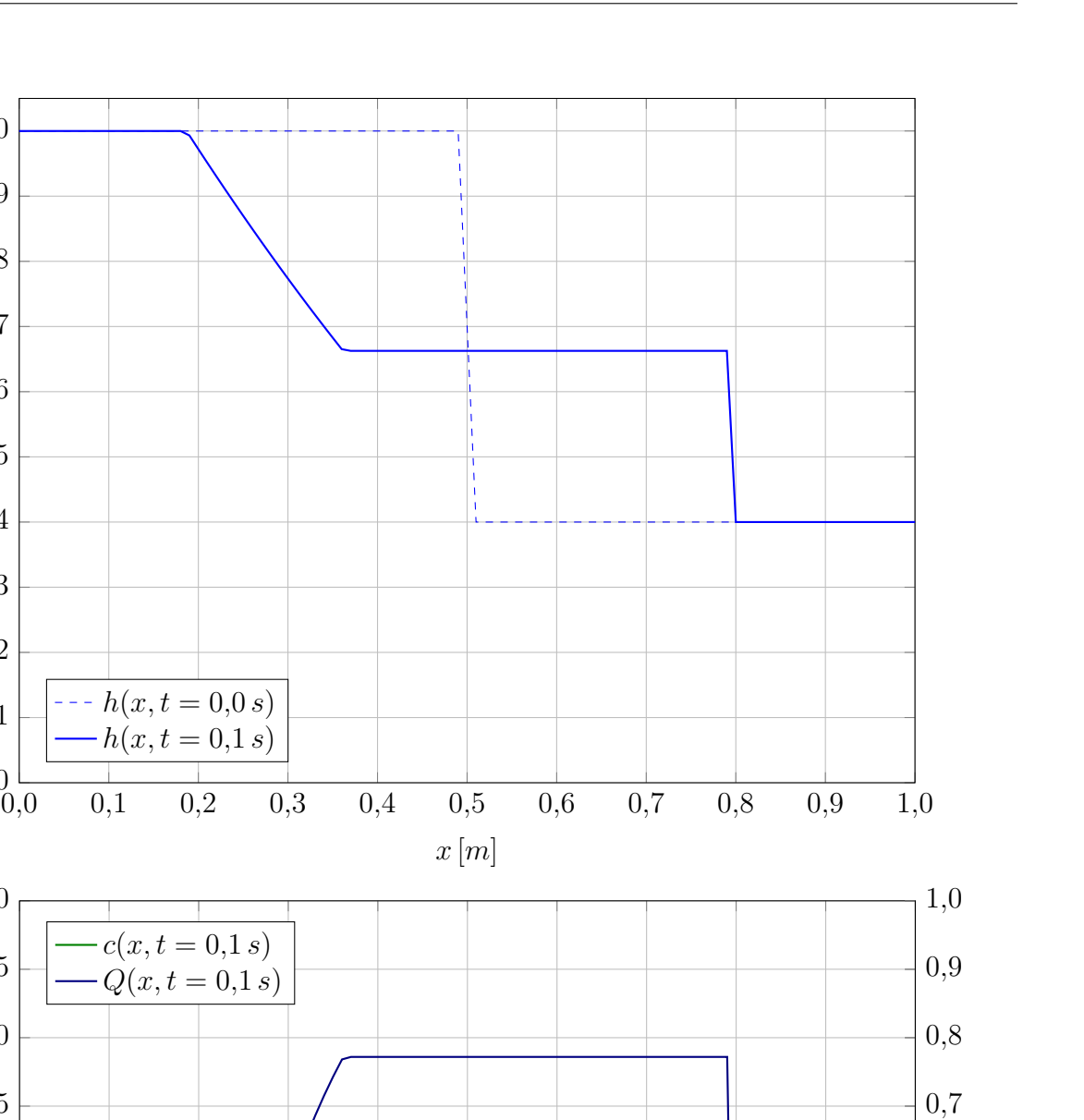

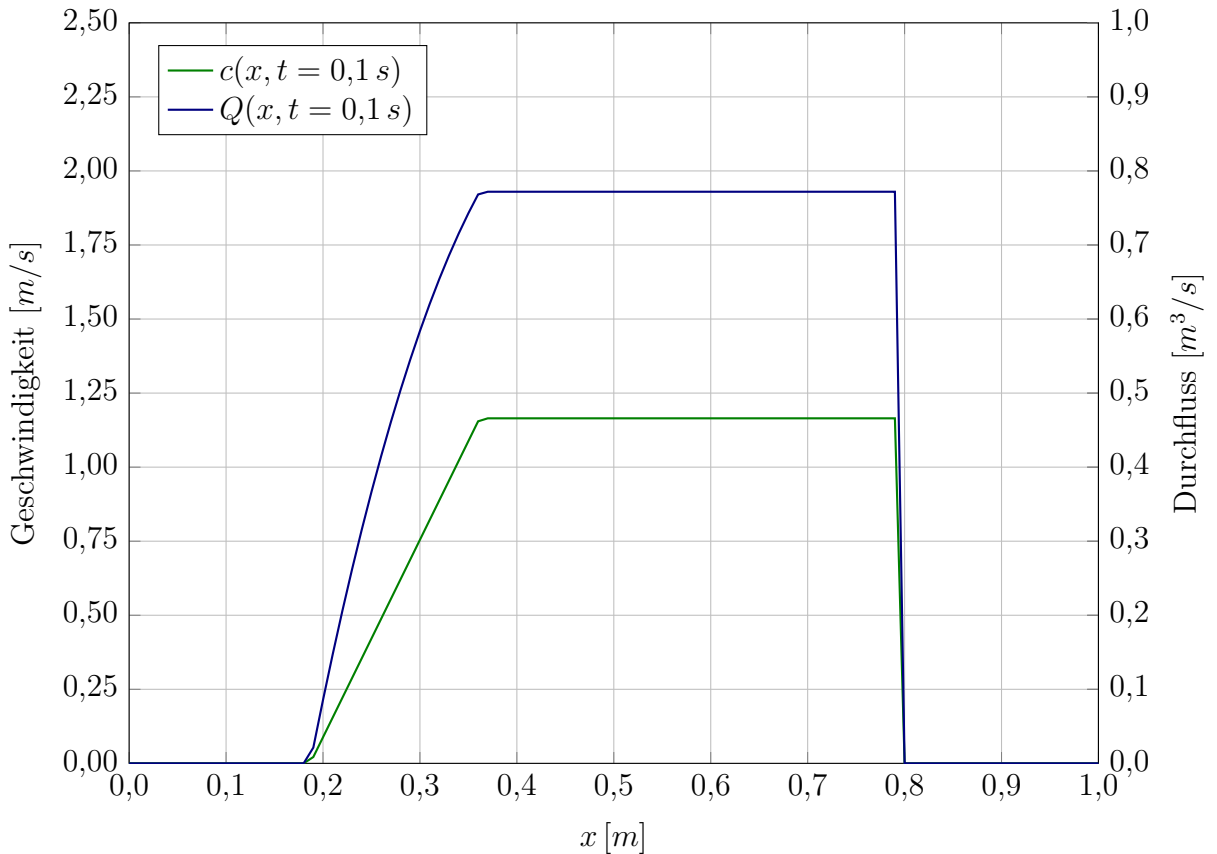

Abbildung C.9: Diagramm zu Testfall IV mit $h_r = 0.4 \, m$ 

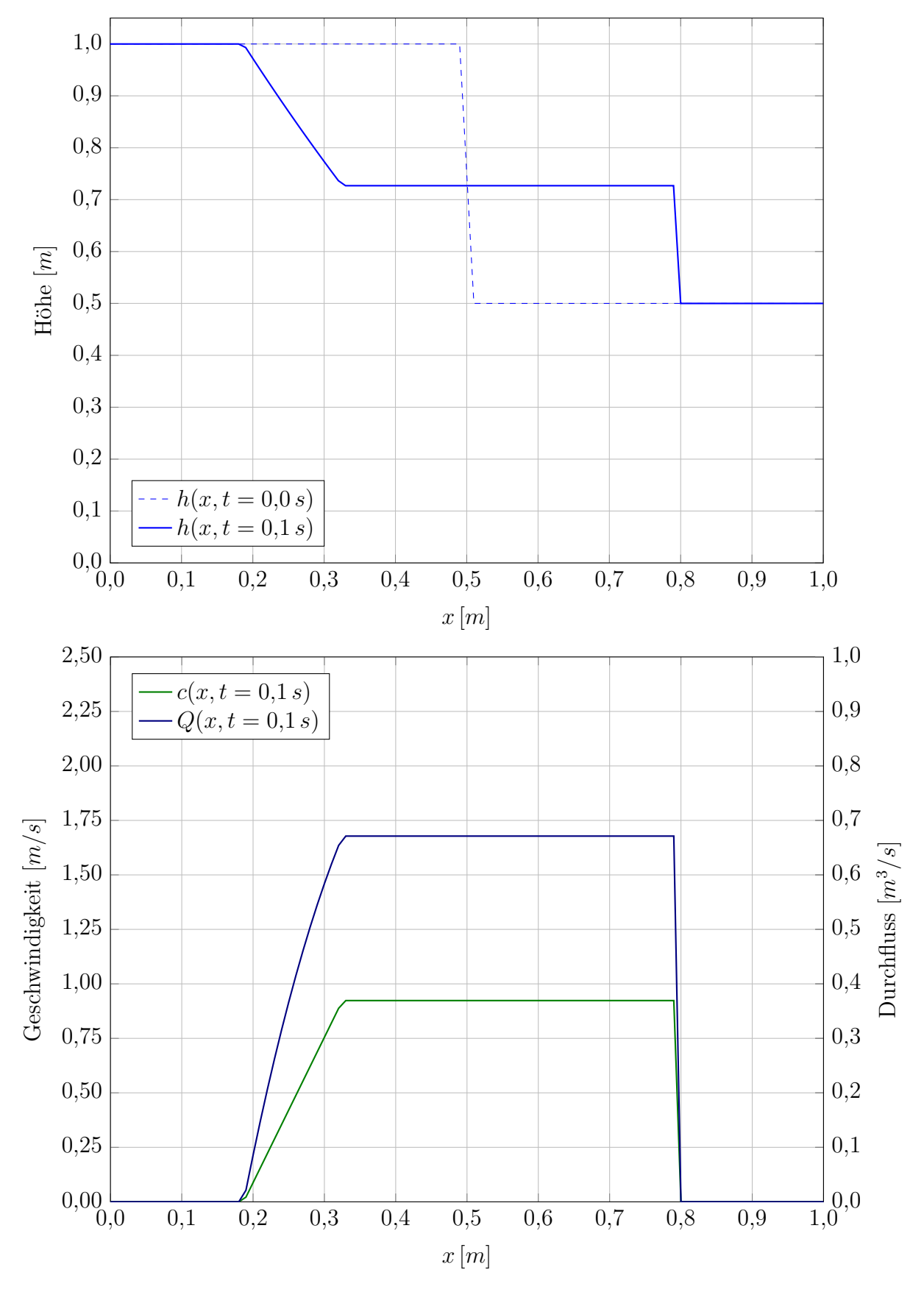

Abbildung C.10: Diagramm zu Testfall IV mit $h_r=0.5\,m$ 

**ANY** 

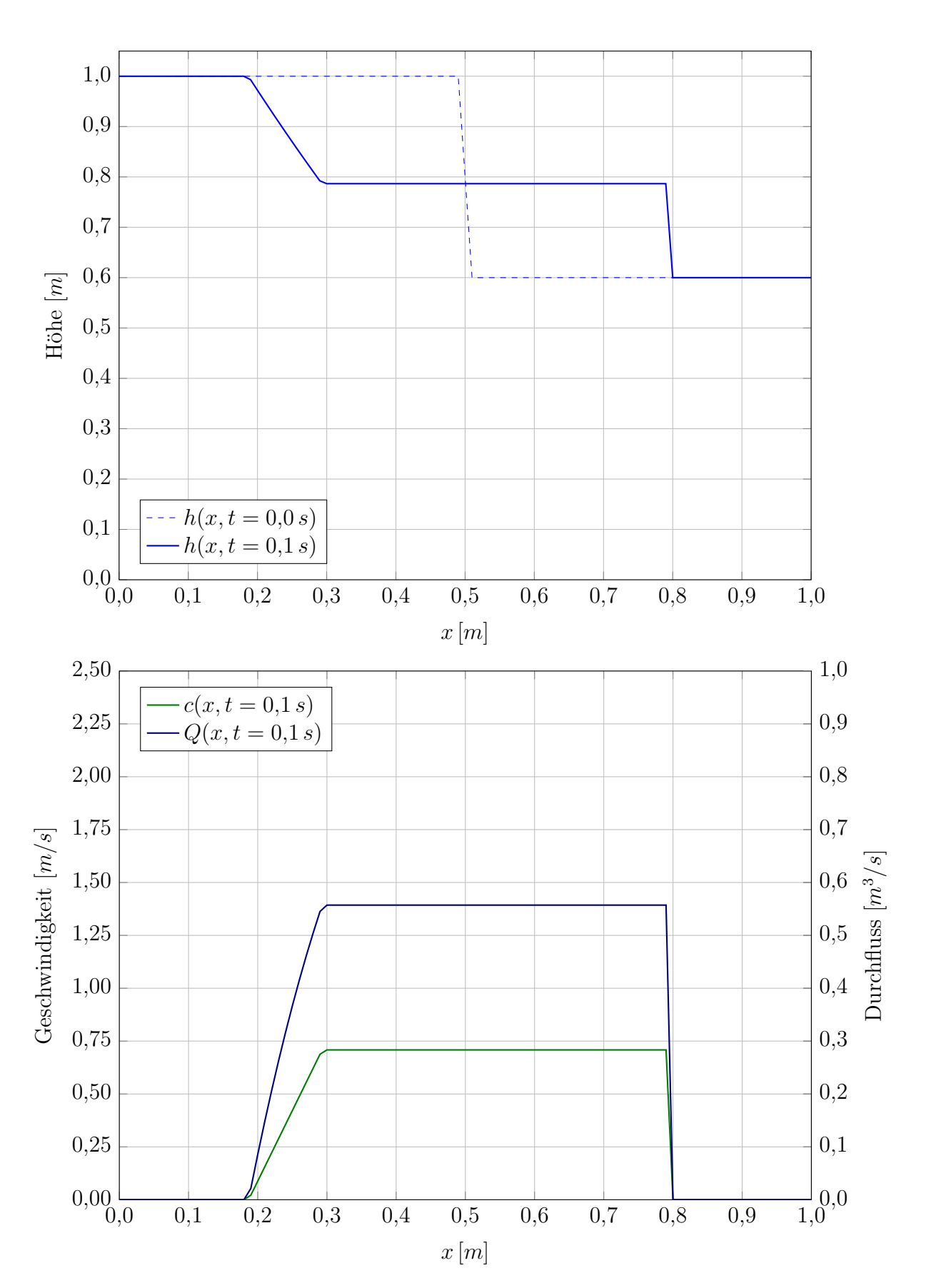

Abbildung C.11: Diagramm zu Testfall IV mit $h_r=0,6\,m$ 

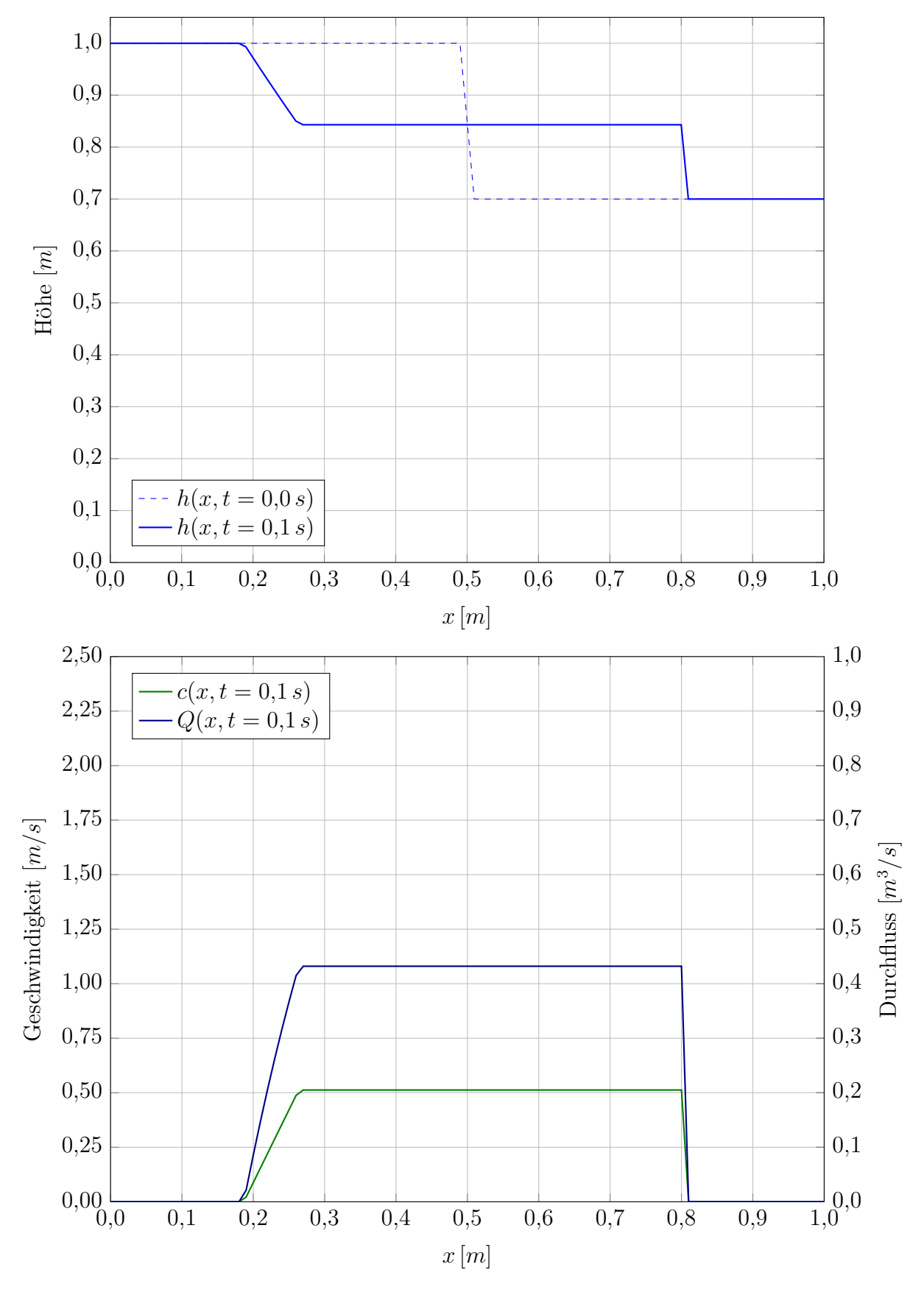

Abbildung C.12: Diagramm zu Testfall IV mit $h_r=0,7\,m$ 

**ALL** 

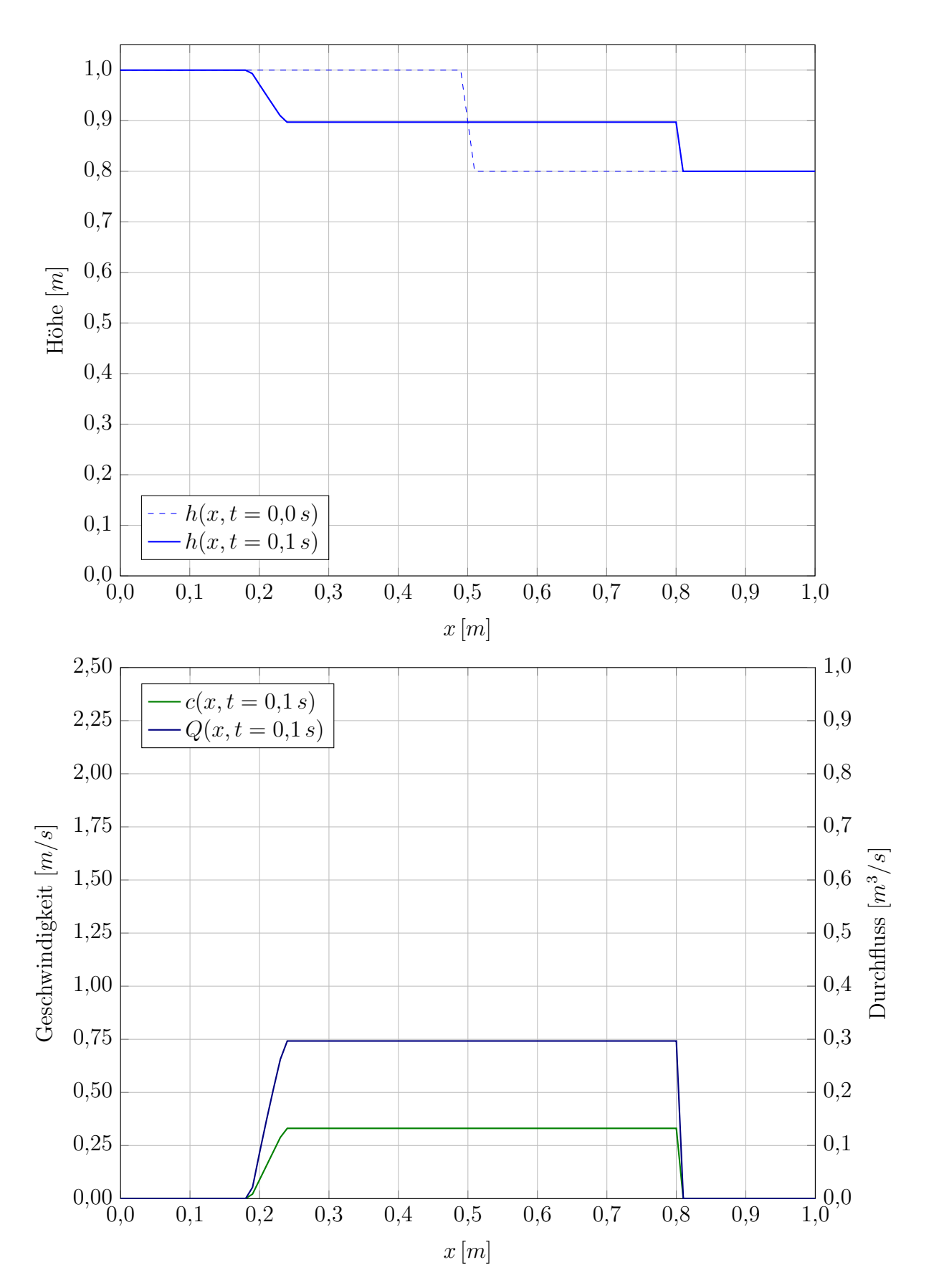

Abbildung C.13: Diagramm zu Testfall IV mit $h_r=0,8\,m$ 

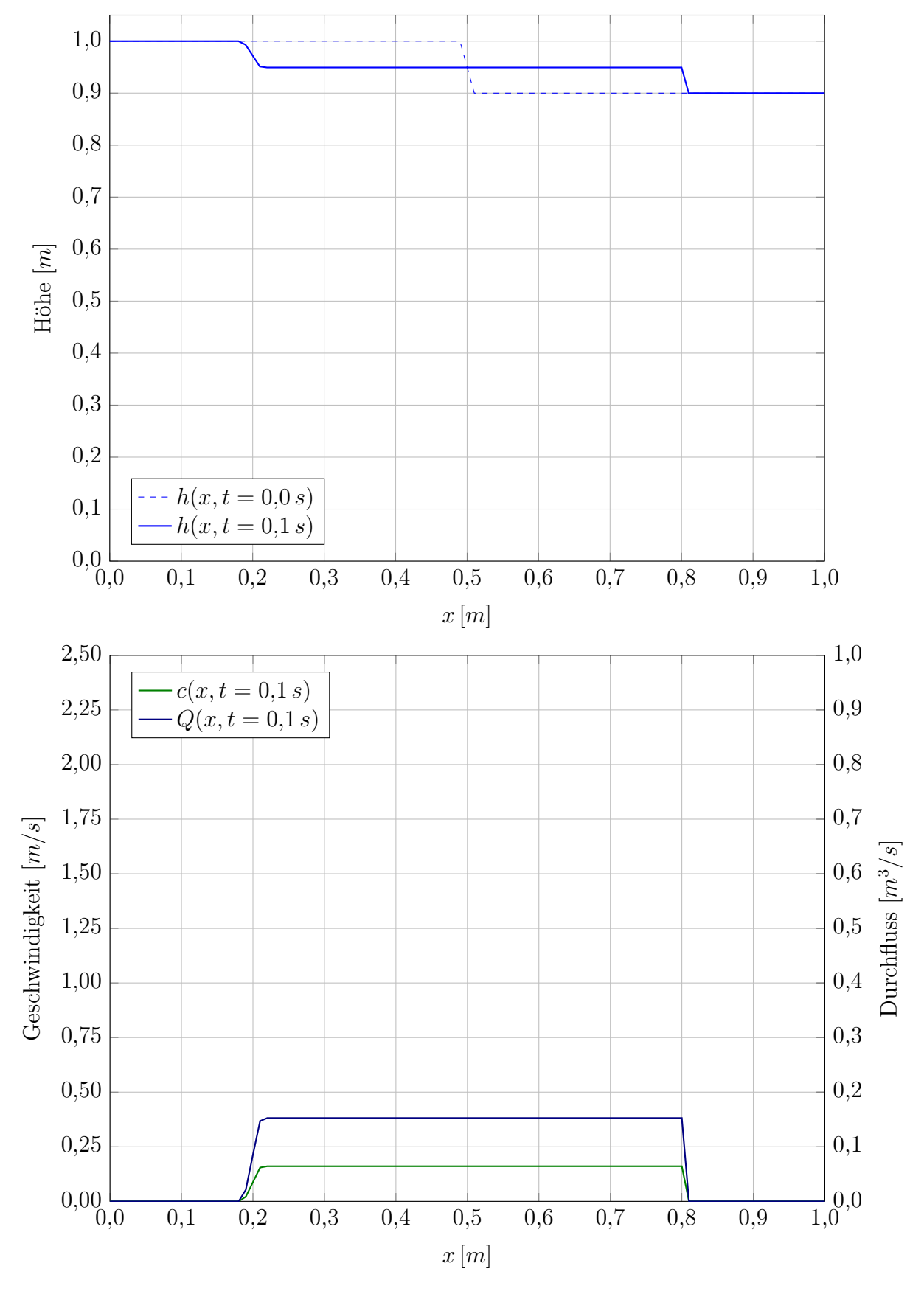

Abbildung C.14: Diagramm zu Testfall IV mit $h_r=0.9\,m$ 

**ANY** 

# Abbildungsverzeichnis

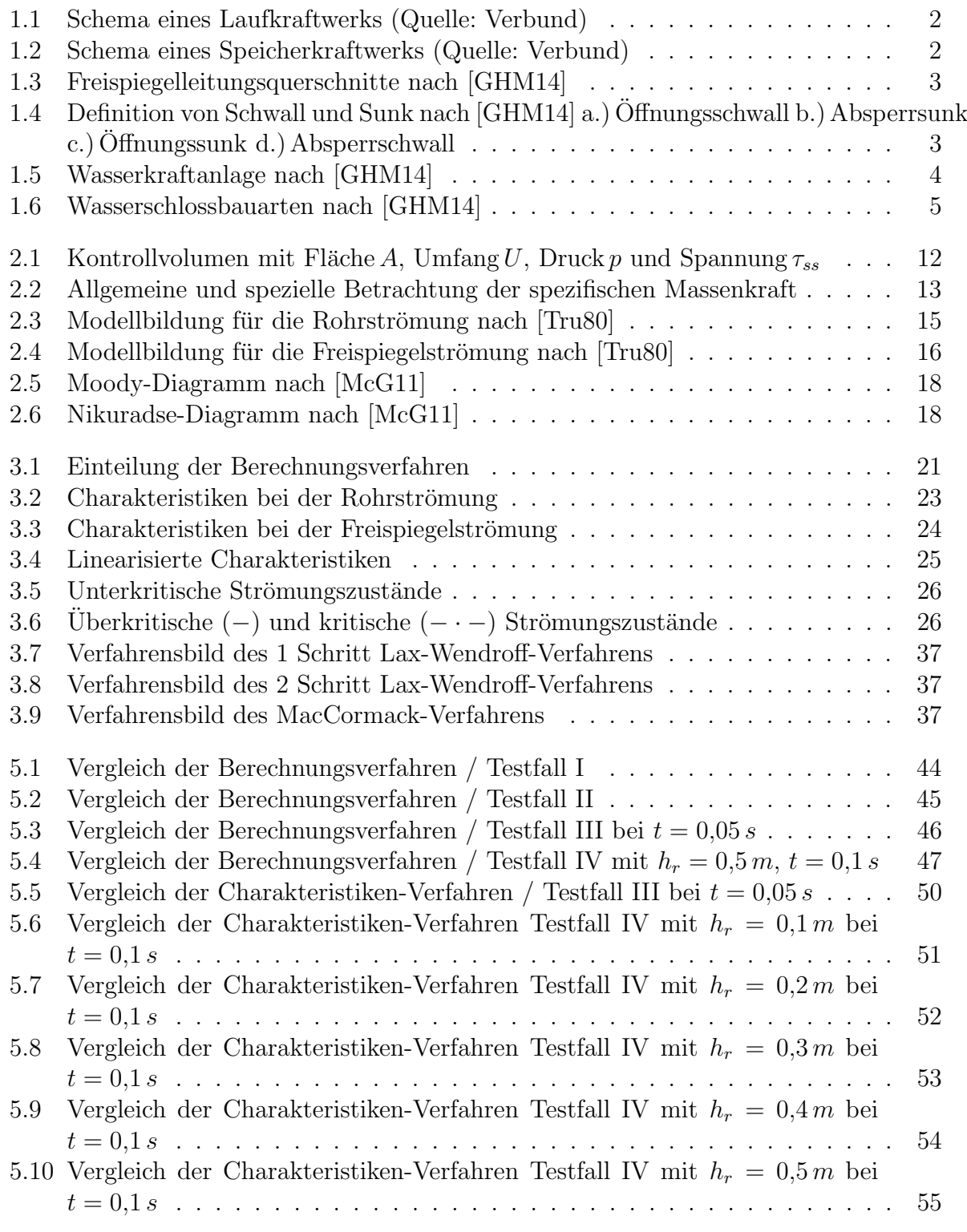

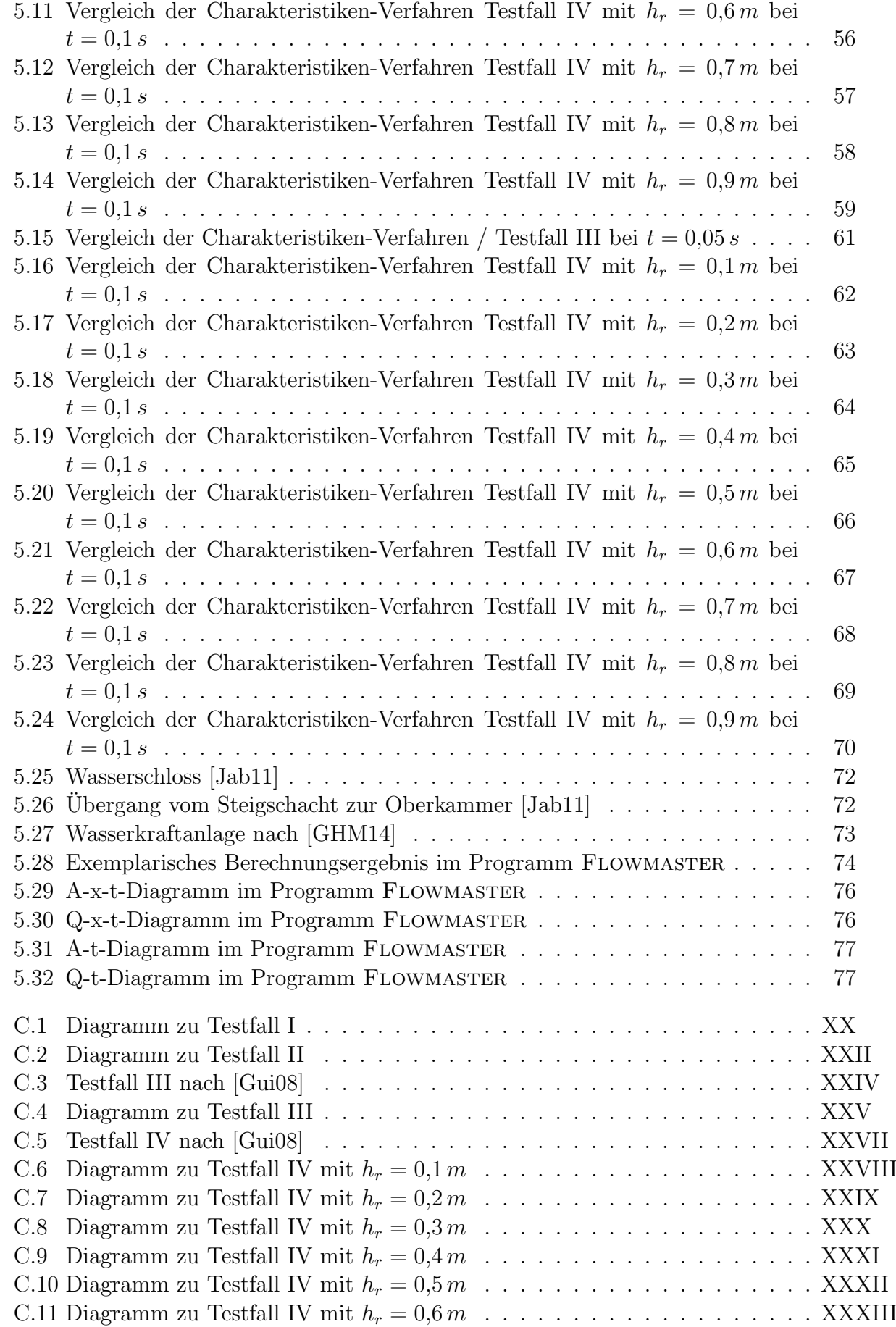

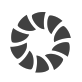

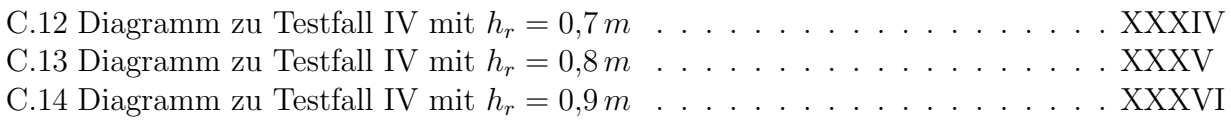

## Tabellenverzeichnis

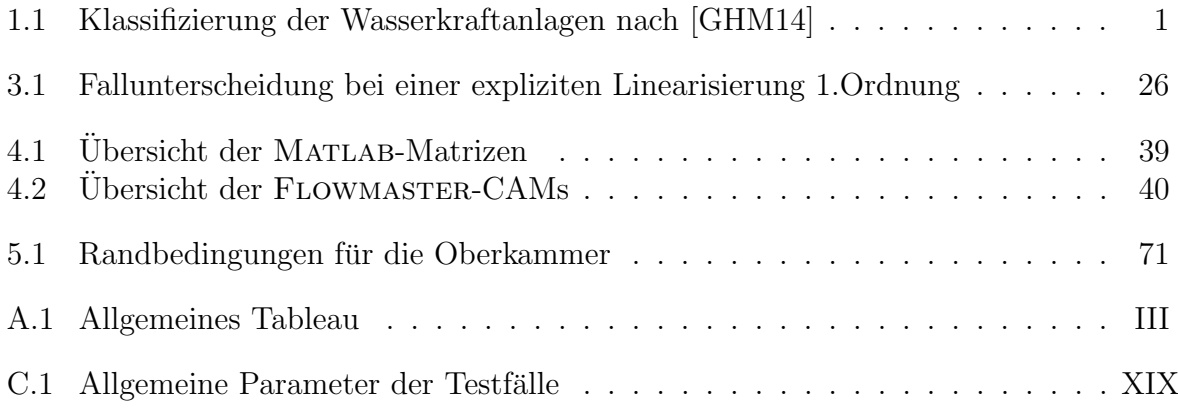

## Literaturverzeichnis

- [Alt12] ALTENBACH, H.: Kontinuumsmechanik. Springer Vieweg, 2. Auflage, 2012.
- [Ari89] Aris, R.: Vectors, Tensors and the Basic Equations of Fluid Mechanics. Dover Publications, 1989.
- [Bre12] BRENN, G.: Strömungslehre und Wärmeübertragung I. Technische Universität Graz - Institut für Strömungslehre und Wärmeübertragung (ISW), 2012.
- [Bre14] BRENN, G.: Gasdynamik. Technische Universität Graz Institut für Strömungslehre und Wärmeübertragung (ISW), 2014.
- [BSMM12] BRONSTEIN, I., K. SEMENDJAJEW, G. MUSIOL und H. MÜHLIG: Taschenbuch der Mathematik. Harri Deutsch, 8. Auflage, 2012.
	- [Cha04] Chanson, H.: The Hydraulic of Open Channel Flow: An Introduction. Elsevier Butterworth-Heinemann, 2. Auflage, 2004.
- [DLK<sup>+</sup>13] Delestre, O., C. Lucas, P.-A. Ksinant, F. Darboux, C. Laguerre, T. VO, F. JAMES und S. CORDIER: SWASHES: a compilation of Shallow Water Analytic Solutions for Hydraulic and Environmental Studies. International Journal for Numerical Methods in Fluids, 72(3), 2013.
	- [DR08] DAHMEN, W. und A. REUSKEN: Numerik für Ingenieure und Naturwissenschaftler. Springer, 2. Auflage, 2008.
	- [Flo09] Flowmaster Gmbh: Flowmaster Component Analytical Model, 2009.
	- [Fox89] Fox, J. A.: Transient Flow in Pipes, Open Channels and Sewers. Ellis Horwood, 1989.
- [GHM14] GIESECKE, J., S. HEIMERL und E. MOSONYI: Wasserkraftanlagen. Springer, 6. Auflage, 2014.
	- [Gui08] GUINOT, V.: Wave Propagation in Fluids. Wiley, 2008.
	- [HL12] HORLACHER, H.-B. und H.-J. LÜDECKE: Strömungsberechnung für Rohrsysteme. Expert, 3. Auflage, 2012.
	- [Jab11] Jaberg, H.: Machbarkeitsstudie Leistungserh¨ohung KopsI Oberwasser. Forschungsbericht der TU Graz, 2011. (unveröffentlicht).
	- [Jab13] JABERG, H.: Instationäre Strömungen in Anlagen und Systemen. Technische Universität Graz - Institut für Hydraulische Strömungsmaschinen (HFM), 2013.
- [MBNS97] MACDONALD, I., M. BAINES, N. NICHOLS und P. SAMUELS: Analytic Benchmark Solutions For Open-Channel Flows. Journal of Hydraulic Engineering, 123(11), 1997.
	- [McG11] McGovern, J.: Technical Note: Friction Diagrams for Pipe Flow. Dublin Institute of Technology, 2011.
		- [SA10] SPURK, J. und N. AKSEL: Strömungslehre. Springer, 8. Auflage, 2010.
		- [SB14] STEINER, H. und B. BASARA: Numerical Methods in Fluid Mechanics and Heat Transfer. Technische Universität Graz - Institut für Strömungslehre und Wärmeübertragung (ISW), 2014.
		- [Sto57] STOKER, J. J.: Water Waves. Interscience Publishers, 1957.
	- [Tru80] TRUCKENBRODT, E.: Fluidmechanik. Springer, 2. Auflage, 1980.
	- [Wes01] WESSELING, P.: Principles of Computational Fluid Dynamics. Springer, 2001.